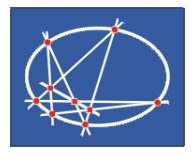

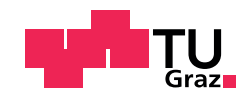

Robert Ellinger

## Verzahnungstheorie: Grundlagen und Visualisierung mit CAD-Software

#### DIPLOMARBEIT

zur Erlangung des akademischen Grades

Mag. rer. nat.

Lehramtsstudium Darstellende Geometrie und Mathematik

eingereicht an der

#### Technischen Universität Graz

Betreuer

Ao.Univ.-Prof. Mag.rer.nat. Dr.techn. Anton Gfrerrer

Institut für Geometrie

### EIDESSTATTLICHE ERKLÄRUNG

Ich erkläre an Eides statt, dass ich die vorliegende Arbeit selbstständig verfasst, andere als die angegebenen Quellen/Hilfsmittel nicht benutzt, und die den benutzten Quellen wörtlich und inhaltlich entnommenen Stellen als solche kenntlich gemacht habe. Das in TUGRAZonline hochgeladene Textdokument ist mit der vorliegenden Diplomarbeit identisch.

Datum Unterschrift

# Danksagung

Zu Beginn dieser Arbeit möchte ich mich bei meinem Betreuer Ao.Univ.-Prof. Anton Gfrerrer für die in vielen Besprechungen gebotenen Ratschläge, die Hilfsbereitschaft und nicht zuletzt für die große Geduld bedanken.

Ein besonderer Dank gilt meinem Bruder Simon, der nicht nur diese Arbeit auf sprachliche Fehler Korrektur gelesen hat, sondern auch immer wieder so manchen Verbesserungsvorschlag für die Arbeit parat hatte.

Des Weiteren möchte ich mich bei meinen Mitstudierenden und Freunden bedanken, die mich während meiner Studienzeit stets in vielerlei Hinsicht unterstützt haben. Besonders hervorheben möchte ich in diesem Zusammenhang meine Studienkollegen Michael Berr und Mag. Georg Eberharter, B.Sc. die mir im Laufe des Studiums bei den unterschiedlichsten Problemen geholfen haben und stets Vorschläge und Tipps parat hatten. Auch die unzähligen interessanten Gespräche und Erfahrungen an und abseits der Universität sollen nicht unerwähnt bleiben.

Zuletzt möchte ich mich bei meiner Familie bedanken, besonders bei meinen Eltern, die mir das Studium in Graz ermöglicht haben und gleichzeitig sehr viel Verständnis und Geduld für mich hatten und so manche schlechte Laune ertragen mussten.

# Kurzfassung

Diese Diplomarbeit gibt einerseits eine Übersicht über verschiedene Verzahnungstypen, andererseits wurden die in der Arbeit thematisierten Verzahnungen mit geeigneter CAD-Software visualisiert.

Die Arbeit Verzahnungstheorie: Grundlagen und Visualisierung mit CAD-Software lässt sich in zwei große Bereiche unterteilen. Im ersten Teil der Arbeit werden Grundlagen der ebenen Kurventheorie und der ebenen Kinematik erörtert, um schließlich mit den dort erarbeiteten Resultaten verschiedene Stirnradverzahnungen realisieren zu können. Das ebene Verzahnungsgesetz, grundlegende Konstruktionen wie etwa die Erzeugung passender Zahnprofile nach Reuleaux oder Camus und auch die Analyse der auftretenden Zahnprofile und Zahnflanken sind Teil dieser Diplomarbeit. So lassen sich schließlich diverse in der Praxis eingesetzte Stirnradverzahnungen realisieren. Dazu gehören die Evolventenverzahnung, die Zykloidenverzahnung, die Triebstockverzahnung und die Geradflankenverzahnung.

Der zweite Teil der Arbeit beschäftigt sich mit Kegelradverzahnungen und der zugrunde liegenden sphärischen Kinematik. Unter Berücksichtigung von Gesetzen der sphärischen Kinematik und des sphärischen Verzahnungsgesetzes lassen sich verschiedene Kegelräder herstellen. Diese Arbeit beschränkt sich auf evolventenverzahnte Kegelräder, deren Zahnprofile sphärische Kreisevolventen sind.

Von den in der Arbeit thematisierten Verzahnungen wurden mit dem Computerprogramm PTC Creo CAD-Modelle und in weiterer Folge STL-Dateien als Basis für Ausdrucke am 3D-Drucker sowie auch einige 3D-Ausdrucke erstellt.

## Abstract

This work provides a survey of different types of gears. In addition to that, the gears that can be found in this work were visualized with suitable CAD-software.

Basically this work can be devided into two main parts. The first part deals with fundamentals of planar curve theorie and planar kinematics. The results of those chapters are then used to build different types of cylindrical gears. The planar law of gearing, essential constructions like the construction of suitable tooth profiles according to Reuleaux or Camus as well as the analysis of the occuring tooth profiles and tooth flanks are part of this work. Hence different cylindrical gears which are used in practice are implemented including cylindrical involute gears, cycloidal gears, cylindrical lantern gears and straight-flank gears.

The second part of this work deals with bevel gears and with underlying spherical kinematics. Using fundamentals of spherical kinematics and the spherical law of gearing, different types of bevel gears can be implemented. We limit this work to involute bevel gears which feature spherical circle involutes as tooth profiles.

The gears that are presented in this work were generated with the program PTC Creo. The generated models then were used to generate STL-files to provide a basis for 3D-prints. Some of the models were also printed with a suitable 3D-printer.

# Inhaltsverzeichnis

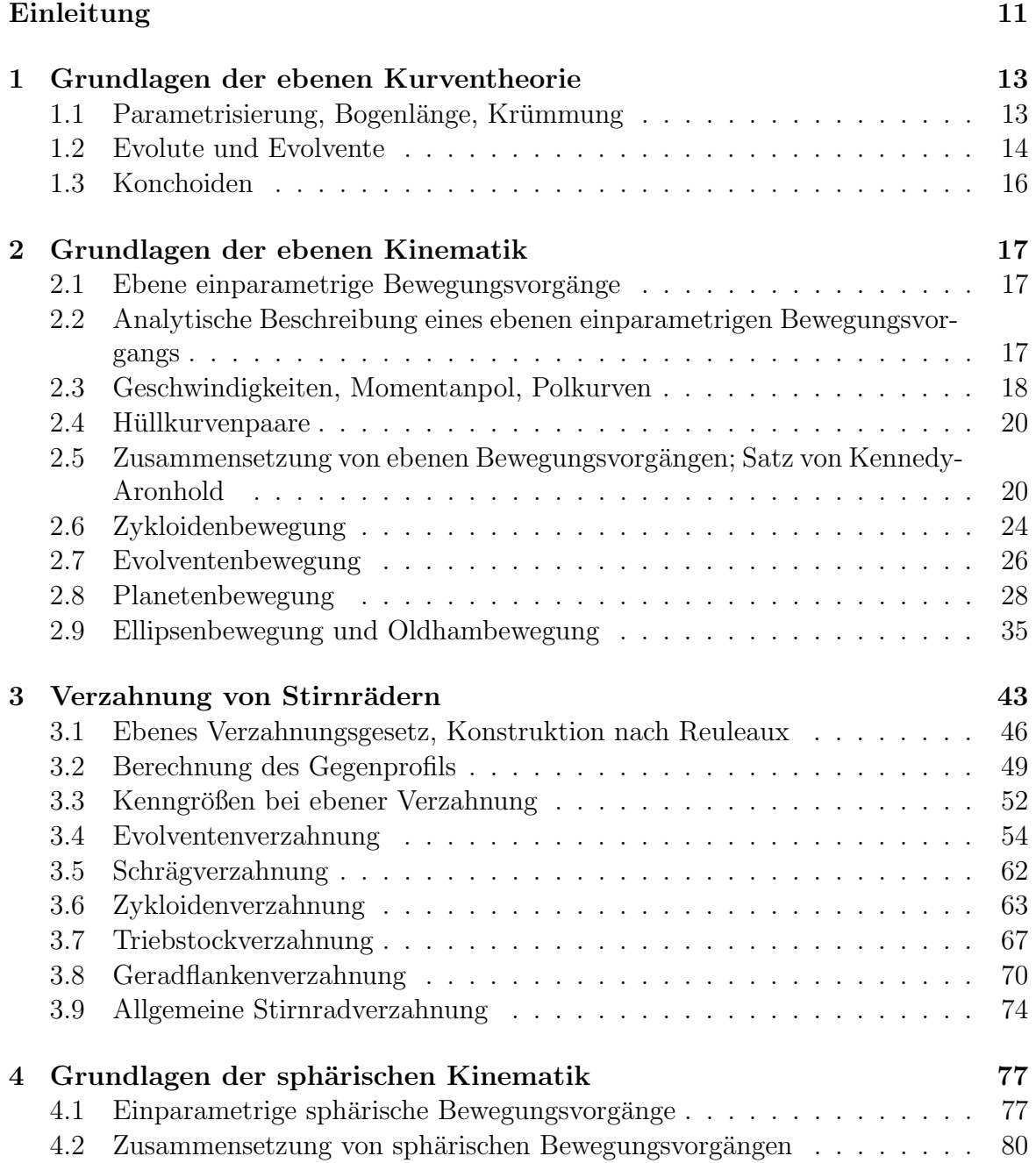

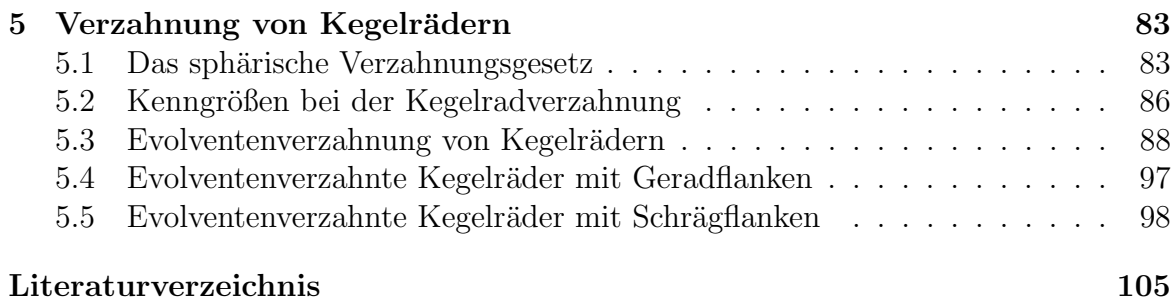

## <span id="page-10-0"></span>Einleitung

Im Zuge des Studiums aus Darstellender Geometrie bekommt man einen großen Überblick über verschiedenste geometrische Gebiete, von denen einige sehr abstrakt und so für Personen ohne Fachwissen nur schwer bis gar nicht zugänglich sind. Obwohl mich auch abstrakte geometrische Themen im Laufe meines Studiums durchaus fasziniert haben, so wollte ich doch die Abschlussarbeit zu einem Thema schreiben, zu dem auch Nicht-Geometer eine konkrete Vorstellung haben. Schließlich bot Ao.Univ.-Prof. Anton Gfrerrer an, eine Arbeit im Gebiet der Verzahnungstheorie zu betreuen. Aufgrund meines großen Interesses fur den Einsatz von Geometrie in technischen Bereichen, war ¨ für mich schnell klar, dass eine Diplomarbeit zu diesem Thema eine spannende, wenn auch nicht einfache Aufgabe sein würde.

In dieser Diplomarbeit werden zwei grundlegende Verzahnungen vorgestellt, nämlich einerseits die Stirnräder, bei denen die Achsen der zusammenarbeitenden Räder zueinander parallel sind und andererseits die Kegelräder, bei denen sich die Achsen der zusammenarbeitenden Räder in einem Punkt schneiden. Zunächst werden im ersten Kapitel Grundlagen der ebenen Kurventheorie erörtert. Das zweite Kapitel beinhaltet grundlegende, für die Verzahnung von Stirnrädern nötige Sachverhalte der ebenen Kinematik. Die Ergebnisse dieses Kapitels können schließlich dazu verwendet werden, um unter Berücksichtigung des ebenen Verzahnungsgesetzes verschiedene Stirnradverzahnungen zu realisieren. Durch grundlegende Konstruktionen - wie etwa durch die Erzeugung passender Zahnprofile nach Reuleaux oder Camus - und durch die Forderung nach einer konstanten Ubersetzung lassen sich schließlich diverse in der Pra- ¨ xis eingesetzte Verzahnungen herstellen. Dazu geh¨oren die Evolventenverzahnung, die Zykloidenverzahnung, die Triebstockverzahnung und die Geradflankenverzahnung. Zudem werden neben den Konstruktionen jeweils die auftretenden geometrischen Formen der Zahnprofile und Zahnflanken und deren Entstehung analysiert. Auch Verzahnungen mit nicht konstanter Übersetzung werden in der Arbeit kurz thematisiert.

Der zweite Teil der Arbeit beschäftigt sich mit Kegelrädern und der zugrunde liegenden sphärischen Kinematik. Die Berücksichtigung grundlegender Sachverhalte der sphärischen Kinematik und des sphärischen Verzahnungsgesetzes erlauben schließlich die Herstellung verschiedener Kegelräder. Diese Arbeit beschränkt sich auf evolventenverzahnte Kegelräder, deren Zahnprofile als sphärische Kreisevolventen erkannt werden. Wie im Fall von Stirnrädern werden auch hier die Formen der Zahnflanken analysiert: Einerseits lassen sich evolventenverzahnte Kegelräder mit Geradflanken herstellen, andererseits gibt es auch evolventenverzahnte Kegelräder mit Schrägflanken, deren geometrisch exakte Herstellung Kenntnisse über geodätische Linien auf Drehkegeln erfordern.

In dieser Arbeit wird auf fertigungstechnische Details großteils verzichtet. Es wird stattdessen auf eine geometrisch fundierte Herstellung der Zahnräder eingegangen. Von den in der vorliegenden Arbeit thematisierten Verzahnungen wurden mit dem Computerprogramm  $PTC$  Creo CAD-Modelle und in weiterer Folge STL-Dateien als Basis für Ausdrucke am 3D-Drucker sowie auch einige 3D-Ausdrucke erstellt. Die Herstellung der in der Praxis eingesetzten evolventenverzahnten Kegelrädern mit Schrägflanken erfolgt maschinell näherungsweise und deshalb ohne die Verwendung von sphärischen Kreisevolventen. Diese Arbeit bietet nun eine geometrisch exakte, alternative Möglichkeit zur Herstellung evolventenverzahnter Kegelräder, die durch die im Zuge der Arbeit mit einem 3D-Drucker erstellten, funktionsfähigen 3D-Getriebe untermauert wird.

# <span id="page-12-0"></span>1 Grundlagen der ebenen Kurventheorie

In diesem Abschnitt werden einige grundlegende Begriffe der ebenen Kurventheorie er örtert. Für eine detailliertere Einführung in Differentialgeometrie sei auf die Literatur, etwa auf [\[10\]](#page-104-1) und [\[16\]](#page-105-0), verwiesen.

#### <span id="page-12-1"></span>1.1 Parametrisierung, Bogenlänge, Krümmung

**Definition 1.1** (Kurve). Es sei  $I ⊂ ℝ$  ein Intervall. Dann heißt die Abbildung

$$
c: I \to \mathbb{R}^2, \quad t \mapsto \mathbf{c}(t) = (c_1(t), c_2(t))^\top
$$

ebene Kurve, wenn c eine differenzierbare Abbildung aus dem Intervall I in die Ebene  $\mathbb{R}^2$  ist.

Eine Kurve c ist dort regulär, wo  $\dot{\mathbf{c}}(t) = \frac{d}{dt}\mathbf{c}(t) \neq 0$ . Gilt  $\dot{\mathbf{c}}(t) \neq 0$  für alle  $t \in I$ , so liegt eine reguläre Parametrisierung von c vor. Denkt man sich  $c(t)$  als einen von der Zeit t abhängigen Punkt, so ist der Ableitungsvektor  $\dot{\mathbf{c}}(t)$  sein Geschwindigkeitsvektor. Der Ableitungsvektor  $\dot{\mathbf{c}}(t)$  gibt die Richtung der Tangente im Punkt  $\mathbf{c}(t)$  an. Ist  $\dot{\mathbf{c}}(t)$  = 0, so ist  $\mathbf{c}(t)$  ein *singulärer Punkt*.

**Definition 1.2.** Eine reguläre Parametertransformation ist eine bijektive, stetig differenzierbare Abbildung  $\gamma : I \to J$  aus einem Intervall I in ein Intervall J, für deren Ableitung  $\dot{\gamma} = \frac{d}{dt}\gamma \neq 0$  für alle  $t \in I$  gilt. Ist  $c(t) : I \rightarrow \mathbb{R}^2$  eine reguläre Parametrisierung einer ebenen Kurve c, so heißt  $\mathbf{c} \circ \gamma = \mathbf{c}(\gamma(t))$  die mit Hilfe von  $\gamma$ umparametrisierte Kurve.

**Definition 1.3** (Bogenlänge). Die Bogenlänge einer ebenen Kurve c in einem Intervall [a, b] ist definiert durch

$$
s = L_a^b(c) = \int_a^b \|\dot{\mathbf{c}}(t)\| dt = \int_a^b \sqrt{\dot{c}_1^2 + \dot{c}_2^2} dt \tag{1.1}
$$

Eine Kurve c ist nach der Bogenlänge parametrisiert, falls  $\|\dot{\mathbf{c}}(t)\| = 1$ . Ist eine Kurve nach der Bogenlänge parametrisiert, so kann man sie sich als mit konstanter Geschwindigkeit durchlaufen vorstellen. Es gilt ferner der folgende Satz (ohne Beweis):

Satz 1.4. Die Bogenlänge einer ebenen Kurve c ist invariant bei Parametertransformationen und bei Anwenden von euklidischen Kongruenztransformationen. Ferner gibt es für jede Kurve  $c = c(t)$  mit  $\dot{c}(t) \neq 0$  eine Parametertransformation  $\gamma$ , sodass  $c \circ \gamma$ nach der Bogenlänge parametrisiert ist.

**Definition 1.5** (Krümmung). Die Krümmung  $\kappa$  einer ebenen Kurve c gibt jene Winkelgeschwindigkeit an, mit welcher der Einheitstangentenvektor (und damit die Kurventangente) rotiert, wenn c mit konstanter Geschwindigkeit durchlaufen wird.

Die Krümmung  $\kappa$  einer ebenen Kurve c lässt sich wie folgt berechnen:

$$
\kappa = \frac{\det(\dot{\mathbf{c}}, \ddot{\mathbf{c}})}{\|\dot{\mathbf{c}}^3\|}
$$

#### <span id="page-13-0"></span>1.2 Evolute und Evolvente

Das Frenetsche Zweibein einer ebenen Kurve ist jene positiv orientierte Orthonormalbasis  $(\mathbf{e}_1, \mathbf{e}_2)^\top$ , für die  $\mathbf{e}_1$  der Tangenteneinheitsvektor und folglich  $\mathbf{e}_2$  der Normaleneinheitsvektor ist.

**Definition 1.6** (Krümmungskreis). Es sei  $c(t)$  eine reguläre Parametrisierung einer ebenen Kurve c und  $c(t_0)$  ein Kurvenpunkt mit  $\kappa(t_0) \neq 0$ . Dann heißt der Kreis mit Mittelpunkt

$$
\bm{m}(t_0) = \bm{c}(t_0) + \frac{1}{\kappa(t_0)}\bm{e}_2(t_0)
$$

und Radius

$$
\rho(t_0) = \left| \frac{1}{\kappa(t_0)} \right|
$$

Krümmungskreis. Der Mittelpunkt  $m(t_0)$  heißt Krümmungsmitte, während der Radius  $\rho(t_0)$  Krümmungsradius genannt wird.

**Definition 1.7** (Evolute). Die von den Krümmungsmitten  $m(t)$  bei  $\kappa(t) \neq 0$  durchlaufene Kurve heißt Evolute der Ausgangskurve.

Folgerung 1.8. Die Evolute m einer ebenen Kurve c besitzt die folgende Parameterdarstellung:

$$
\boldsymbol{m}(t) = \boldsymbol{c}(t) + \frac{1}{\kappa(t)} \cdot \boldsymbol{e}_2(t)
$$

Es gilt der folgende Satz (ohne Beweis):

<span id="page-14-0"></span>Satz 1.9. Die Evolute m einer ebenen Kurve c wird von den Kurvennormalen eingehüllt.

Man sagt auch, die Evolute ist die Hüllkurve der Kurvennormalen.

Während es zu einer gegebenen ebenen Kurve genau eine Evolute gibt, führt die umgekehrte Aufgabe, nämlich zu einer gegebenen Evolute m eine Kurve k zu finden, die  $m$  als Evolute besitzt, auf unendlich viele Lösungen. Eine derartige Kurve muss nach Satz [1.9](#page-14-0) alle Tangenten von m als Normalen besitzen, also alle Tangenten von m orthogonal schneiden. Man nennt eine ebene Kurve, die alle Kurven einer gegebenen Kurvenschar senkrecht schneidet, auch Orthogonaltrajektorie dieser Kurvenschar. Eine Kurve, die alle Tangenten der Evolute m orthogonal schneidet, ist eine Orthogonaltrajektorie dieser Tangentenschar und heißt Evolvente. Zwei verschiedene Evolventen von  $m$  erhält man, indem auf allen Normalen der Evolvente derselbe Abstand  $a$  aufgetragen wird. Somit sind verschiedene Evolventen derselben Kurve Parallelkurven. Eine Evolvente  $k$  von  $m$  kann erzeugt werden, indem zunächst ein Faden auf  $m$  aufgewickelt wird. Wird der Faden dann in gespanntem Zustand von m abgewickelt, beschreibt ein Punkt des Fadens als Bahnkurve eine Evolvente. Andere Punkte des Fadens liefern weitere Evolventen [\[20\]](#page-105-1). Man spricht hierbei von der Fadenkonstruktion der Evolvente. Es gilt der folgende Satz:

**Satz 1.10** (Evolvente). Sei  $c: I \to \mathbb{R}^2, t \mapsto c(t)$  eine reguläre Kurve und  $t_0 \in I$  eine beliebiger Parameter. Weiter sei  $L_{t_0}^t$  die Bogenlänge der Kurve von  $\boldsymbol{c}(t_0)$  bis  $\boldsymbol{c}(t)$  mit  $t \in I$  und  $e_1(t)$  der Tangenteneinheitsvektor im Punkt  $c(t)$ . Dann ist die Evolvente  $\boldsymbol{k}_{c,t_0}(t)$  von  $c,$  die bei $t=t_0$  beginnt, die Kurve

$$
\mathbf{k}_{c,t_0}(t) = \mathbf{c}(t) - L_{t_0}^t \mathbf{e}_1(t). \tag{1.2}
$$

Wie oben beschrieben, können wir jeden Punkt  $P = c(t_0)$  mit  $t_0 \in I$  einer gegebenen Kurve c als Startpunkt einer Evolvente annehmen und erhalten damit zu jeder Kurve eine ganze Schar von Evolventen.

Beispiel 1.11 (Kreisevolvente). Da in dieser Arbeit die Kreisevolvente später von besonderem Interesse ist, soll diese hier als Beispiel angeführt werden. Wir betrachten einen Kreis c mit Radius r und Mittelpunkt im Ursprung:

$$
\mathbf{c}(t) = \begin{pmatrix} r\cos t \\ r\sin t \end{pmatrix} \tag{1.3}
$$

Startpunkt der Evolvente sei der Punkt  $\mathbf{c}(t_0)$  mit  $t_0 = 0$ . Dann ist  $L_{t_0}^t = r \cdot t$ , nämlich der Kreisbogen von  $c(0)$  bis  $c(t)$ . Für die Evolvente  $\mathbf{k}_{c,0}(t)$  erhält man

<span id="page-14-1"></span>
$$
\mathbf{k}_{c,0}(t) = \begin{pmatrix} r\cos t \\ r\sin t \end{pmatrix} - rt \begin{pmatrix} -\sin t \\ \cos t \end{pmatrix} = \begin{pmatrix} r(\cos t + t\sin t) \\ r(\sin t - t\cos t) \end{pmatrix}
$$
(1.4)

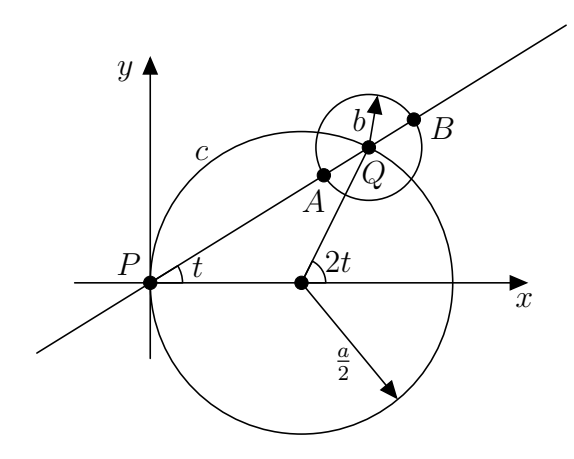

<span id="page-15-1"></span>Abbildung 1.1: Parametrisierung der Pascal-Schnecke

#### <span id="page-15-0"></span>1.3 Konchoiden

Definition 1.12. Gegeben seien eine ebene Kurve c, ein beliebiger Punkt P, sowie eine feste Länge b. Weiters sei Q ein Punkt, der sich auf c bewegt. Schneidet man einen Kreis mit Mittelpunkt Q und Radius b mit der Geraden PQ, so erhält man die Punkte A und B. Die Menge aller Punkte A und B, die man durch die Bewegung von Q auf c erhält, bilden die Konchoide der Kurve c bezüglich des Pols P und der Länge b.

Wählen wir als Kurve  $c$  einen Kreis mit Durchmesser  $a$ , auf dem zusätzlich der Punkt P liegt, so erhalten wir eine spezielle Konchoide, nämlich eine Pascal-Schnecke. Wir betrachten Abbildung [1.1](#page-15-1) und können so die Pascal-Schnecke wie folgt parametrisieren:

$$
\begin{pmatrix} x(t) \\ y(t) \end{pmatrix} = \begin{pmatrix} \frac{a}{2} + \frac{a}{2}\cos(2t) \\ \frac{a}{2}\sin(2t) \end{pmatrix} \pm b \cdot \begin{pmatrix} \cos t \\ \sin t \end{pmatrix}
$$

$$
\Leftrightarrow \begin{pmatrix} x(t) \\ y(t) \end{pmatrix} = \frac{a}{2} \cdot \begin{pmatrix} 1 + \cos(2t) \\ \sin(2t) \end{pmatrix} \pm b \cdot \begin{pmatrix} \cos t \\ \sin t \end{pmatrix}
$$

Durch die Additionstheoreme für Sinus und Kosinus erhalten wir die folgende Parametrisierung der Pascal-Schnecke:

<span id="page-15-2"></span>
$$
\begin{pmatrix} x(t) \\ y(t) \end{pmatrix} = \begin{pmatrix} a\cos^2 t + b\cos t \\ a\cos t \sin t + b\sin t \end{pmatrix}
$$
\n(1.5)

mit  $t \in [0, 2\pi]$ .

Mit  $\cos(\pi + t) = -\cos t$  und  $\sin(\pi + t) = -\sin t$ , erhält man für  $t \in [0, 2\pi]$  mit Gleichung [1.5](#page-15-2) beide Hälften der Pascal-Schnecke.

# <span id="page-16-0"></span>2 Grundlagen der ebenen Kinematik

In diesem Abschnitt werden grundlegende Begriffe der ebenen Kinematischen Geometrie geklärt, die in der weiteren Arbeit benötigt werden. Es wird hierbei auf Herleitungen und Beweise großteils verzichtet; für eine umfangreichere Einführung in die Kinematische Geometrie sei etwa auf [\[5\]](#page-104-2), [\[7\]](#page-104-3), [\[10\]](#page-104-1) und [\[21\]](#page-105-2) oder auch auf [\[3\]](#page-104-4) verwiesen.

#### <span id="page-16-1"></span>2.1 Ebene einparametrige Bewegungsvorgänge

Definition 2.1 (Ebener einparametriger Bewegungsvorgang). Ein ebener einparametriger Bewegungsvorgang oder ebener Zwanglauf ist eine einparametrige Menge von gleichsinnigen Kongruenztransformationen der Ebene.

Wir stellen uns bei einem ebenen Zwanglauf vor, dass eine Ebene  $\Sigma_1$  über eine andere Ebene  $\Sigma_0$  gleite und schreiben  $\Sigma_1/\Sigma_0$ . Dabei nennt man  $\Sigma_1$  Gangebene oder Gangsystem und  $\Sigma_0$  Rastebene oder Rastsystem.

### <span id="page-16-2"></span>2.2 Analytische Beschreibung eines ebenen einparametrigen Bewegungsvorgangs

Wir wählen ein kartesisches Rechtskoordinatensystem  $S_0 = \{O_0, \mathbf{e}_{0x}, \mathbf{e}_{0y}\}\$ in  $\Sigma_0$  bzw.  $S_1 = \{O_1, \mathbf{e}_{1x}, \mathbf{e}_{1y}\}\$  in  $\Sigma_1$ . Damit lässt sich ein Punkt X mit der Koordinatenspalte  $(x_1, y_1)$ <sup>T</sup> bzgl.  $S_1$ , wie aus Abbildung [2.1](#page-17-1) unmittelbar ersichtlich ist, wie folgt in Koordinatenschreibweise bzgl.  $S_0$  darstellen:

<span id="page-16-3"></span>
$$
\begin{pmatrix} x_0 \\ y_0 \end{pmatrix} = \begin{pmatrix} d_x(t) \\ d_y(t) \end{pmatrix} + \begin{pmatrix} \cos \varphi(t) & -\sin \varphi(t) \\ \sin \varphi(t) & \cos \varphi(t) \end{pmatrix} \cdot \begin{pmatrix} x_1 \\ y_1 \end{pmatrix}
$$
(2.1)

Hierbei ist  $\mathbf{d} = (d_x, d_y)^\top$  der Vektor  $\overrightarrow{O_0O_1}$ , dargestellt bzgl.  $S_0$ . Werden Gang- und Rastebene jeweils als Gaußsche Zahlenebene interpretiert, so können wir Gleichung [2.1](#page-16-3) auch in komplexen Zahlen anschreiben:

<span id="page-16-4"></span>
$$
\mathbf{z}_0 = \mathbf{d}(t) + e^{i\varphi(t)} \cdot \mathbf{z}_1 \tag{2.2}
$$

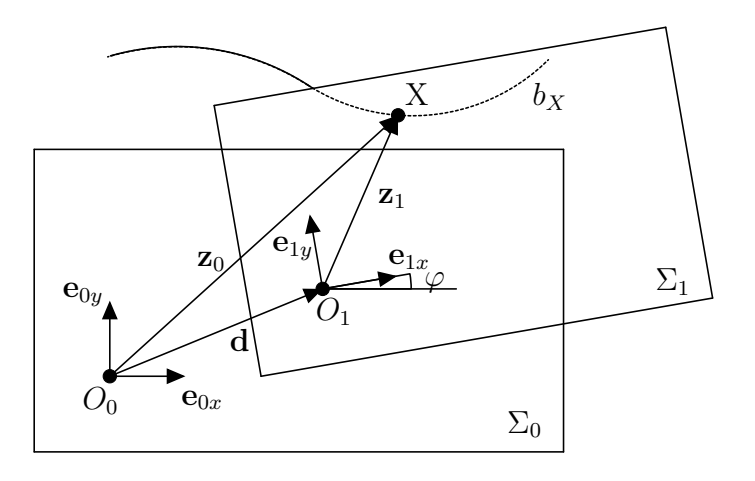

<span id="page-17-1"></span>Abbildung 2.1: Parametrisierung eines ebenen Bewegungsvorgangs

Hierbei werden die Ortsvektoren  $(x_0, y_0)^\top$  bzw.  $(x_1, y_1)^\top$  von X bzgl.  $S_0$  bzw.  $S_1$  durch die komplexen Zahlen  $\mathbf{z}_0 = x_0 + iy_0$  bzw.  $\mathbf{z}_1 = x_1 + iy_1$  repräsentiert; dabei ist  $i^2 = -1$ . Weiters wird  $(d_x, d_y)^\top$  durch  $\mathbf{d} = d_x + id_y$  ersetzt;  $e^{i\varphi(t)} = \cos \varphi(t) + i \sin \varphi(t)$  ist die Eulersche Identität. Der Parameter  $t$ , von dem der Schiebvektor d und der reelle Drehwinkel  $\varphi$  abhängen, ist üblicherweise die Zeit.

Jeder Punkt X mit der Koordinatenspalte  $(x_1, y_1)$ <sup>T</sup> bzgl. S<sub>1</sub> beschreibt bei einem ebenen Zwanglauf eine eindeutige Bahnkurve  $b_X$  in  $\Sigma_0$ . Mit den Gleichungen [2.1](#page-16-3) und [2.2](#page-16-4) liegt eine Parametrisierung der Bahnkurve  $b<sub>X</sub>$  des Punktes X vor. So ist etwa

$$
\mathbf{b}_{O_1}(t) = \begin{pmatrix} d_x(t) \\ d_y(t) \end{pmatrix} + \begin{pmatrix} \cos \varphi(t) & -\sin \varphi(t) \\ \sin \varphi(t) & \cos \varphi(t) \end{pmatrix} \cdot \begin{pmatrix} 0 \\ 0 \end{pmatrix} = \mathbf{d}(t)
$$

eine Parametrisierung der Bahnkurve  $\mathbf{b}_{O_1}$  des Koordinatenursprungs  $O_1$  von  $S_1$ .

#### <span id="page-17-0"></span>2.3 Geschwindigkeiten, Momentanpol, Polkurven

Wir betrachten einen Punkt X, der in komplexer Schreibweise durch die komplexe Zahl  $\mathbf{z}_1 \in \Sigma_1$  repräsentiert wird. In  $S_0$  lässt sich X durch  $\mathbf{z}_0 = \mathbf{d}(t) + e^{i\varphi(t)} \cdot \mathbf{z}_1$  darstellen. Nun ermitteln wir die vektorielle Geschwindigkeit von X, die wir durch Ableiten nach dem Parameter t erhalten:

$$
\mathbf{v}_X = \dot{\mathbf{z}}_0 = \dot{\mathbf{d}} + i\omega e^{i\varphi} \cdot \mathbf{z}_1, \quad \omega = \dot{\varphi}.
$$

Man nennt  $\omega$  Winkelgeschwindigkeit zum Zeitpunkt t. Ist zu einem festen Zeitpunkt t die Winkelgeschwindigkeit  $\omega \neq 0$ , so existiert genau ein Punkt P mit  $\mathbf{v}_P = 0$ . Man nennt diesen Punkt P Momentanpol von  $\Sigma_1/\Sigma_0$  zum Zeitpunkt t.

Bzgl. des Rastkoordinatensystems  $S_0$  dargestellt erhalten wir für  $P$  in Koordinatenschreibweise die folgende Koordinatenspalte:

<span id="page-18-0"></span>
$$
\begin{pmatrix} p_{0x} \\ p_{0y} \end{pmatrix} = \begin{pmatrix} d_x - \frac{\dot{d}_y}{\omega} \\ d_y + \frac{\dot{d}_x}{\omega} \end{pmatrix}
$$
\n(2.3)

In komplexer Schreibweise erhalten wir für  $P$  bzgl.  $S_0$  die folgende Darstellung:

<span id="page-18-1"></span>
$$
\mathbf{p}_0 = \mathbf{d} + \frac{\dot{\mathbf{d}}i}{\omega} \tag{2.4}
$$

Bzgl.  $S_1$  lässt sich P in Koordinatenschreibweise bzw. komplexer Schreibweise folgendermaßen angeben:

<span id="page-18-2"></span>
$$
\begin{pmatrix} p_{1x} \\ p_{1y} \end{pmatrix} = \frac{1}{\omega} \cdot \begin{pmatrix} \dot{d}_x \sin \varphi - \dot{d}_y \cos \varphi \\ \dot{d}_x \cos \varphi + \dot{d}_y \sin \varphi \end{pmatrix}
$$
\n(2.5)

<span id="page-18-3"></span>
$$
\mathbf{p}_1 = \frac{\dot{\mathbf{d}}i}{\omega \cdot e^{i\varphi}} \tag{2.6}
$$

Betrachten wir eine Ebene  $\Sigma_1$ , die sich gegenüber einer ruhende Ebene  $\Sigma_0$  bewegt, so geht  $\Sigma_1$  durch eine Drehung oder durch eine Translation in eine andere Lage  $\Sigma_1'$ über.  $\Sigma_1$ sei durch zwei Punkte $A$  und  $B$  und  $\Sigma_1'$  durch die Punkte  $A'$ und  $B'$ gegeben. Schneiden sich die Streckensymmetralen von  $AA'$  und  $BB'$  in einem eigentlichen Punkt  $M,$ so geht $\Sigma_1$ durch Drehung um den  ${\it Drehpol}~ M$  in  $\Sigma_1'$ über. Falls sich die Streckensymmetralen nicht in einem eigentlichen Punkt schneiden, ist M ein Fernpunkt und  $\Sigma_1$  geht durch eine Translation in  $\Sigma_1'$  über. Nähert sich die Lage von  $\Sigma_1'$  jener von  $\Sigma_1$ , so geht die Gerade  $AA'$  in die Tangente der Bahnkurve  $b_A$  von  $A$  in  $A$  über. Analoges gilt für die Gerade  $BB'$ . Die Streckensymmetralen werden zu den Bahnnormalen von  $b_A$  bzw.  $b_B$ , der Bahnkurve von B. In einer bestimmten Lage von  $\Sigma_1$  gehen damit alle Bahnnormalen durch einen festen Punkt P, dem Momentanpol dieser Lage. Damit kann die Bewegung von  $\Sigma_1$  in jeder beliebigen Lage als infinitesimale Drehung um den Momentanpol interpretiert werden.

Das ist Inhalt des Satzes von M. Chasles (siehe [\[21\]](#page-105-2), S. 17):

**Satz 2.2** (1. Satz von M. Chasles). In jedem Augenblick einer zwangläufigen Bewegung eines starren ebenen Systems bilden die Bahnnormalen aller Systempunkte ein Strahlbüschel, dessen Scheitel der Momentanpol ist.

Ist  $\omega = 0$ , so geht der Momentanpol in einen Fernpunkt über. In diesem Fall sind die Geschwindigkeitsvektoren aller Punkte  $X \in \Sigma_1$  identisch; es liegt eine Momentanschiebung vor.

Gilt  $\dot{\varphi} = \omega \neq 0$  für alle t aus einem Intervall  $[t_0, t_1]$ , dann liegt zu jedem Zeitpunkt  $t \in [t_0, t_1]$  ein eigentlicher Momentanpol P vor. Die Menge all dieser Punkte bildet eine Kurve  $\mathbf{p}_0(t) = \begin{pmatrix} p_{0x}(t) \\ p_{0x}(t) \end{pmatrix}$  $p_{0y}(t)$  $\setminus$  $\in \Sigma_0$  bzw.  $\mathbf{p}_1(t) = \begin{pmatrix} p_{1x}(t) \\ p_{1x}(t) \end{pmatrix}$  $p_{1y}(t)$  $\setminus$  $\in \Sigma_1$ . Man nennt  $\mathbf{p}_0(t)$  Rastpol*kurve* und  $\mathbf{p}_1(t)$  *Gangpolkurve*. Eine Parametrisierung der Rast- bzw. Gangpolkurve erhalten wir mit den Gleichungen [2.3](#page-18-0) und [2.4](#page-18-1) bzw. [2.5](#page-18-2) und [2.6.](#page-18-3) Es gilt der folgende Satz (siehe [\[21\]](#page-105-2), S. 20):

Satz 2.3 (2. Satz von M. Chasles). Bei jedem ebenen Zwanglauf, der keine bloße Schiebung ist, rollt die Gangpolkurve ohne zu gleiten auf der Rastpolkurve. Der momentane Wälzpunkt stellt den Momentanpol der Bewegung dar.

Eine zwangläufige Bewegung kann durch ihre Polkurven festgelegt werden.

#### <span id="page-19-0"></span>2.4 Hüllkurvenpaare

Betrachten wir einen Zwanglauf  $\Sigma_1/\Sigma_0$ , so nimmt eine in  $\Sigma_1$  liegende Kurve c während des Bewegungsvorgang verschiedene Lagen  $c_1, c_2, c_3, \ldots$  ein. Eine Kurve  $h \subset \Sigma_0$ , die jede dieser Lagen in einem Punkt H berührt, heißt Hüllkurve der Schar  $c_1, c_2, c_3, ...$ Man nennt c und  $h$  ein Gleitkurvenpaar oder Hüllkurvenpaar und den momentanen Berührpunkt  $H$  von c und  $h$  (momentanen)  $H\ddot{u}l$ punkt. Es gilt der folgende Satz (siehe [\[21\]](#page-105-2), S. 27):

<span id="page-19-2"></span>Satz 2.4. Die gemeinsame Normale eines Gleitkurvenpaares c, h im momentanen Hüllpunkt H ist ein Polstrahl und geht damit durch den Momentanpol der Bewegung.

Gleiten etwa zwei Kurven a und b aus  $\Sigma_1$  auf zwei Kurven a<sup>\*</sup> bzw. b<sup>\*</sup> in  $\Sigma_0$ , so lässt sich nach Satz [2.4](#page-19-2) der Momentanpol als Schnitt der beiden Hüllbahnnormalen ermitteln. Man nennt eine solche Bewegung Gleitführung.

#### <span id="page-19-1"></span>2.5 Zusammensetzung von ebenen Bewegungsvorgängen; Satz von Kennedy-Aronhold

Wir betrachten nun ebene Mechanismen mit mehr als zwei Systemen und beginnen mit einer Definition (siehe [\[3\]](#page-104-4), S. 30):

#### Definition 2.5.

• Ein ebener Mechanismus besteht aus einer Anzahl von starren Systemen  $\Sigma_0, \ldots,$  $\Sigma_{n-1}$ , deren freie Beweglichkeit durch gewisse Verbindungen eingeschränkt ist. Besteht der Mechanismus aus n Systemen, so liegt eine n-gliedrige kinematische Kette vor.

• Kann jedes System gegenüber jedem anderen nur einen einparametrigen Bewegungsvorgang ausfuhren, liegt eine Zwanglaufkette vor. ¨

Es seien  $\Sigma_0$ ,  $\Sigma_1$  und  $\Sigma_2$  drei Systeme einer ebenen Zwanglaufkette. Dann finden drei Relativbewegungen oder Teilbewegungen, nämlich  $\Sigma_1/\Sigma_0$ ,  $\Sigma_2/\Sigma_1$  und  $\Sigma_2/\Sigma_0$ , statt. Die Bewegung  $\Sigma_2/\Sigma_0$  erhält man durch Zusammensetzen (Komposition) der Bewegungen  $\Sigma_1/\Sigma_0$  und  $\Sigma_2/\Sigma_1$ .

Wir wählen in  $\Sigma_0$ ,  $\Sigma_1$  und  $\Sigma_2$  je ein Koordinatensystem  $S_0 = \{O_0, \mathbf{e}_{0x}, \mathbf{e}_{0y}\}\)$  bzw.  $S_1 = \{O_1, \mathbf{e}_{1x}, \mathbf{e}_{1y}\}\$ bzw.  $S_2 = \{O_2, \mathbf{e}_{2x}, \mathbf{e}_{2y}\}\$ . Dann werden die drei Bewegungen  $\Sigma_1/\Sigma_0$ ,  $\Sigma_2/\Sigma_1$  und  $\Sigma_2/\Sigma_0$  durch die folgenden drei Gleichungen in komplexer Schreibweise beschrieben (siehe Abbildung [2.2\)](#page-21-0):

<span id="page-20-2"></span>
$$
\mathbf{z}_0 = \mathbf{d}_{01}(t) + e^{i\varphi_{01}(t)} \cdot \mathbf{z}_1 \tag{2.7}
$$

<span id="page-20-1"></span>
$$
\mathbf{z}_1 = \mathbf{d}_{12}(t) + e^{i\varphi_{12}(t)} \cdot \mathbf{z}_2 \tag{2.8}
$$

<span id="page-20-0"></span>
$$
\mathbf{z}_0 = \mathbf{d}_{01}(t) + e^{i\varphi_{01}(t)} \cdot \mathbf{d}_{12}(t) + e^{i(\varphi_{01}(t) + \varphi_{12}(t))} \cdot \mathbf{z}_2
$$
\n(2.9)

Man erhält Gleichung [2.9,](#page-20-0) indem man  $z_1$  aus Gleichung [2.8](#page-20-1) in Gleichung [2.7](#page-20-2) einsetzt. Zudem ist der Drehwinkel  $\varphi_{02}$  der Bewegung  $\Sigma_2/\Sigma_0$  die Summe der Drehwinkel  $\varphi_{01}$ und  $\varphi_{12}$  der Teilbewegungen  $\Sigma_1/\Sigma_0$  und  $\Sigma_2/\Sigma_1$ :

<span id="page-20-4"></span>
$$
\varphi_{02} = \varphi_{01} + \varphi_{12} \tag{2.10}
$$

Nun betrachten wir das Verhalten der Geschwindigkeiten bei zusammengesetzten Bewegungsvorgängen. Es seien wiederum  $\Sigma_0$ ,  $\Sigma_1$  und  $\Sigma_2$  drei Systeme einer ebenen Zwanglaufkette,  $\Sigma_1/\Sigma_0$  und  $\Sigma_2/\Sigma_1$  seien zwei ebene Zwangläufe und  $\Sigma_2/\Sigma_0$  die daraus zusammengesetzte Bewegung. Ferner sei  $\omega_{01} = \dot{\varphi}_{01}$  die Winkelgeschwindigkeit von  $\Sigma_1/\Sigma_0$ . Analog sei  $\omega_{12} = \dot{\varphi}_{12}$  die Winkelgeschwindigkeit von  $\Sigma_2/\Sigma_1$  und  $\omega_{02} = \dot{\varphi}_{02}$ jene von  $\Sigma_2/\Sigma_0$ . Wir betrachten einen Punkt X bei der Bewegung  $\Sigma_1/\Sigma_0$  bzw.  $\Sigma_2/\Sigma_1$ bzw.  $\Sigma_2/\Sigma_0$  und bezeichnen seine Geschwindigkeit bei der entsprechenden Bewegung mit  $\mathbf{v}_{X,01}$  bzw.  $\mathbf{v}_{X,12}$  bzw.  $\mathbf{v}_{X,02}$ . Dann gilt für die Winkelgeschwindigkeit  $\omega_{02}$  und die vektorielle Geschwindigkeit  $\mathbf{v}_{X,02}$  der Bewegung  $\Sigma_2/\Sigma_0$ :

<span id="page-20-3"></span>
$$
\omega_{02} = \omega_{01} + \omega_{12} \tag{2.11}
$$

<span id="page-20-5"></span>
$$
\mathbf{v}_{X,02} = \mathbf{v}_{X,01} + \mathbf{v}_{X,12} \tag{2.12}
$$

Gleichung [2.11](#page-20-3) folgt unmittelbar aus Gleichung [2.10](#page-20-4) und der Ableitungsregel für Summen.

Gleichung [2.12](#page-20-5) erhält man durch das Ableiten der Gleichungen [2.7,](#page-20-2) [2.8](#page-20-1) und [2.9](#page-20-0) und

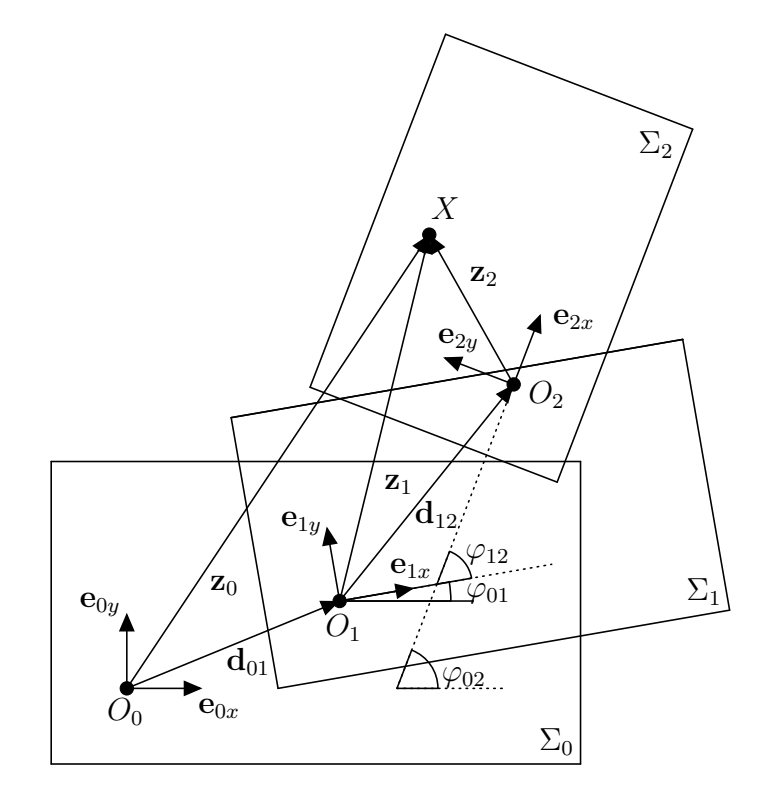

<span id="page-21-0"></span>Abbildung 2.2: Zusammensetzung von ebenen Bewegungen

entsprechendes Summieren der Ableitungen. Es muss hierbei berucksichtigt werden, ¨ in welchem System die jeweilige Rechnung stattfindet.

Für einen Beobachter im System  $\Sigma_0$  scheint das System  $\Sigma_0$  bei der Bewegung  $\Sigma_1/\Sigma_0$ fest zu sein, während sich das System  $\Sigma_1$  mit einer gewissen Geschwindigkeit bewegt. Befindet sich der Beobachter jedoch in  $\Sigma_1$ , so wird für ihn das System  $\Sigma_1$  als fest empfunden, während nun das System  $\Sigma_0$  für ihn zum Gangsystem wird. Die von  $\Sigma_1$  aus beobachtete Bewegung  $\Sigma_0/\Sigma_1$  wird Umkehrbewegung von  $\Sigma_1/\Sigma_0$  genannt. Beschreibt ein Punkt  $A \in \Sigma_1$  bei der Bewegung  $\Sigma_1/\Sigma_0$  eine Bahnkurve  $b_A \in \Sigma_0$ , so gleitet bei der Umkehrbewegung  $\Sigma_0/\Sigma_1$  die Kurve  $b_A$  immer durch den Punkt  $A \in \Sigma_1$ . Ist M jener Drehpol, durch den  $\Sigma_1$  bei der Bewegung  $\Sigma_1/\Sigma_0$  von einer Lage in eine andere Lage  $\Sigma_1'$ übergeht, so ist  $M$  auch jener Drehpol, durch den das entsprechende Lagenpaar der Umkehrbewegung  $\Sigma_0/\Sigma_1$  ineinander übergeführt wird. Für den Momentanpol P und die Polkurven einer Bewegung und deren Umkehrbewegung gilt damit der folgende Satz (siehe [\[21\]](#page-105-2), S. 30):

<span id="page-22-0"></span>**Satz 2.6.** Die Momentanpole einer Bewegung  $\Sigma_1/\Sigma_0$  und deren Umkehrbewegung  $\Sigma_0/\Sigma_1$  sind in jedem Augenblick identisch. Die Polkurven der beiden Bewegungen sind dieselben, vertauschen jedoch ihre Rollen.

Es sei  $p_0 \in \Sigma_0$  die Rastpolkurve der Bewegung  $\Sigma_1/\Sigma_0$  und  $p_1 \in \Sigma_1$  deren Gangpolkurve. Dann wird  $\Sigma_1/\Sigma_0$  durch das Rollen von  $p_1$  auf  $p_0$  erzeugt. Die Umkehrbewegung erhält man, indem  $p_0$  auf  $p_1$  rollt. Die Zusammensetzung einer Bewegung  $\Sigma_1/\Sigma_0$  und deren Umkehrbewegung  $\Sigma_0/\Sigma_1$  ergibt die Identität. Die Winkelgeschwindigkeit und die vektorielle Geschwindigkeit eines Punktes X einer Bewegung  $\Sigma_1/\Sigma_0$  und deren Umkehrbewegung  $\Sigma_0/\Sigma_1$  hängen daher gemäß Gleichung [2.11](#page-20-3) und Gleichung [2.12](#page-20-5) wie folgt zusammen:

$$
\begin{array}{rcl}\n\omega_{10} &=& -\omega_{01} \\
\mathbf{v}_{X,10} &=& -\mathbf{v}_{X,01}\n\end{array}
$$

Es gilt der folgende Satz (siehe [\[3\]](#page-104-4), S. 36):

<span id="page-22-1"></span>**Satz 2.7** (Dreipolsatz von Aronhold). Es seien  $\Sigma_0$ ,  $\Sigma_1$ ,  $\Sigma_2$  drei Systeme einer ebenen Zwanglaufkette,  $\Sigma_1/\Sigma_0$  und  $\Sigma_2/\Sigma_1$  zwei ebene Bewegungsvorgänge und  $\Sigma_2/\Sigma_0$  die daraus zusammengesetzte Bewegung. Weiters seien  $P_{01}$ ,  $P_{12}$  und  $P_{02}$  die Momentanpole der Bewegungen  $\Sigma_1/\Sigma_0$ ,  $\Sigma_2/\Sigma_1$  und  $\Sigma_2/\Sigma_0$  zu einem festen Zeitpunkt t und  $\omega_{01}$ ,  $\omega_{12}$ und  $\omega_{02}$  die zugehörigen momentanen Winkelgeschwindigkeiten. Dann gilt: Die Momentanpole  $P_{01}$ ,  $P_{12}$  und  $P_{02}$  liegen kollinear und - falls nicht alle drei Momentanpole Fernpunkte sind - ist:

$$
\overrightarrow{P_{01}P_{12}} = \frac{\omega_{02}}{\omega_{01}} \overrightarrow{P_{02}P_{12}} \tag{2.13}
$$

Sind zwei Momentanpole - etwa  $P_{01}$  und  $P_{12}$  - Fernpunkte, so muss aufgrund der Kollinearität der Momentanpole auch der dritte Punkt  $P_{02}$  auf der Ferngeraden liegen. Damit ist  $P_{02}$  ebenfalls ein Fernpunkt. Daher können die folgenden drei Fälle auftreten:

1. Die drei Momentanpole  $P_{01}$ ,  $P_{12}$  und  $P_{02}$  sind eigentliche Punkte. Dann gilt:

<span id="page-23-2"></span>
$$
\omega_{01} \mathbf{p}_{01} + \omega_{12} \mathbf{p}_{12} = \omega_{02} \mathbf{p}_{02} \tag{2.14}
$$

Dabei bezeichnet  $\mathbf{p}_{01}$  den Ortsvektor zum Momentanpol  $P_{01}$  bzgl. eines beliebig gewählten Koordinatensystems; analog für  $\mathbf{p}_{12}$  und  $\mathbf{p}_{02}$ .

- 2. Genau ein Momentanpol o. B. d. A. der Punkt  $P_{01}$  ist ein Fernpunkt. Dann besitzt die Gerade  $P_{12}P_{02}$  den Punkt  $P_{01}$  als Fernpunkt.
- 3. Alle drei Momentanpole  $P_{01}$ ,  $P_{12}$  und  $P_{02}$  sind Fernpunkte.

In den folgenden Kapiteln [2.6](#page-23-0) bis [2.9](#page-34-0) werden einige spezielle Zwangläufe themati-siert, die für die Verzahnung von Stirnrädern (vgl. Kapitel [3\)](#page-42-0) von zentraler Bedeutung sind.

#### <span id="page-23-0"></span>2.6 Zykloidenbewegung

Es sei die Gangpolkurve  $p_1$  ein Kreis mit Mittelpunkt M und Radius r, der auf einer Geraden  $p_0$ , der Rastpolkurve, rollt. Man nennt eine derartige Bewegung Zykloidenbewegung. Der bewegte Kreis  $p_1$  repräsentiert dabei das Gangsystem  $\Sigma_1$ , welches sich mit der Winkelgeschwindigkeit  $\omega > 0$  bewege, während die Gerade  $p_0$  das Rastsystem  $\Sigma_0$  repräsentiert. Der Momentanpol P liegt im Berührpunkt der beiden Polkurven. Wir verwenden kartesische Rechtskoordinatensysteme  $S_0 = \{O_0, \mathbf{e}_{0x}, \mathbf{e}_{0y}\}\$ in  $\Sigma_0$  bzw.  $S_1 = \{O_1, \mathbf{e}_{1x}, \mathbf{e}_{1y}\}\$  in  $\Sigma_1$ . Zudem gelte in Ausgangslage:  $\mathbf{e}_{0x} = \mathbf{e}_{1x}, \mathbf{e}_{0y} = \mathbf{e}_{1y}$ . Die Richtung von  $\mathbf{e}_{0x}$  stimmt dabei mit jener der Geraden  $p_0$  überein (siehe Abbildung [2.6\)](#page-23-0). Es sei weiter  $O_1 = M$  und  $O_0$  liege in der Ausgangslage im Berührpunkt von  $p_0$ und  $p_1$  und besitzt damit in Ausgangslage bzgl.  $S_1$  die Koordinaten  $(0, -r)^{\top}$ . Dann bewegt sich der Mittelpunkt M von  $p_1$  bei der Bewegung  $\Sigma_1/\Sigma_0$  offenbar auf einer zu  $p_0$  parallelen Gerade, die von  $p_0$  den Abstand r besitzt.

Nach einer gewissen Zeit t hat  $p_1$  auf  $p_0$  einen Bogen der Länge r $\omega t$  abgerollt. In dieser Position besitzt M bzgl.  $S_0$  die Koordinaten  $(-r\omega t, r)^\top$ . Insgesamt lässt sich damit nach Gleichung [2.1](#page-16-3) und unter Berücksichtigung von  $\varphi = \omega t$  die Zykloidenbewegung wie folgt parametrisieren:

<span id="page-23-1"></span>
$$
\begin{pmatrix} x_0 \\ y_0 \end{pmatrix} = \begin{pmatrix} -r\omega t \\ r \end{pmatrix} + \begin{pmatrix} \cos(\omega t) & -\sin(\omega t) \\ \sin(\omega t) & \cos(\omega t) \end{pmatrix} \cdot \begin{pmatrix} x_1 \\ y_1 \end{pmatrix}
$$
 (2.15)

Betrachtet man speziell einen Punkt auf  $p_1$  - etwa den Punkt  $Q$  mit den Koordinaten

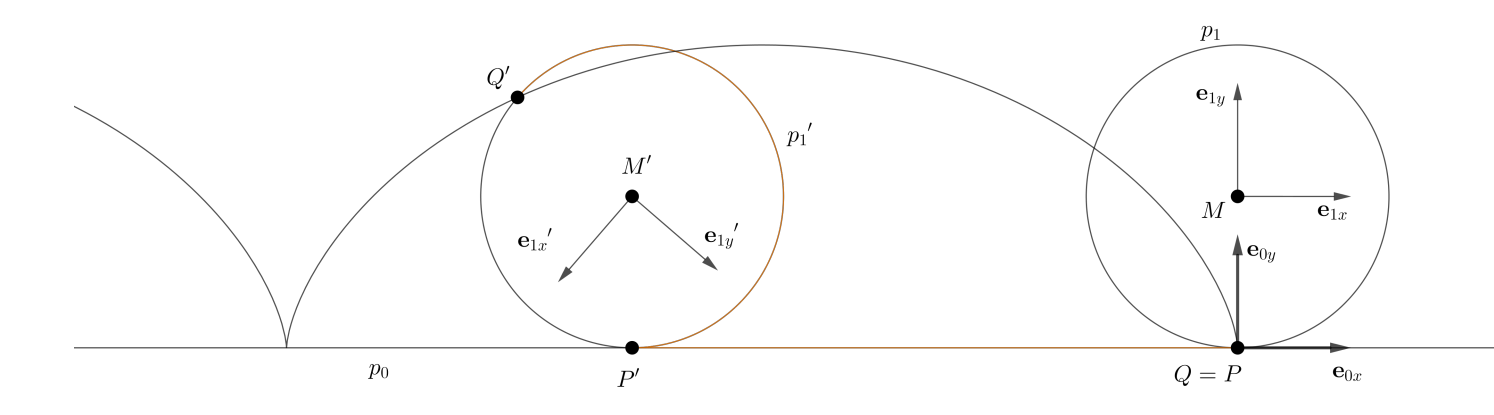

Abbildung 2.3: Zykloidenbewegung; die Bahnkurve des Punktes $\boldsymbol{Q}$ ist eine gespitzte Zykloide.

 $(0, -r)$ <sup>⊤</sup> bzgl. S<sub>1</sub> - so beschreibt dieser die folgende Bahnkurve:

$$
\mathbf{b}_Q(t) = \begin{pmatrix} -r\omega t \\ r \end{pmatrix} - r \begin{pmatrix} -\sin(\omega t) \\ \cos(\omega t) \end{pmatrix}
$$
 (2.16)

$$
\Leftrightarrow \mathbf{b}_Q(t) = r \cdot \begin{pmatrix} -\omega t + \sin(\omega t) \\ 1 - \cos(\omega t) \end{pmatrix}
$$
 (2.17)

Diese Kurve ist eine *gespitzte Zykloide*. Die Bahnkurven von allgemeinen Punkten X, die nicht auf  $p_1$  liegen, sind geschlungene Zykloiden (X liegt außerhalb von  $p_1$ ) oder gestreckte Zykloiden (X liegt innerhalb von  $p_1$ ).

#### <span id="page-25-0"></span>2.7 Evolventenbewegung

Nun wird die Umkehrbewegung der Zykloidenbewegung erörtert. Nach Satz [2.6](#page-22-0) stimmen die Polkurven von Bewegung und zugehöriger Umkehrbewegung überein, vertauschen aber ihre Rollen. Damit rollt im Fall der Umkehrbewegung der Zykloidenbewegung eine Gerade  $p_1$  auf einem festen Kreis  $p_0$  (mit Mittelpunkt O und Radius r). Man nennt eine derartige Bewegung Evolventenbewegung. Die Polkurven  $p_0$  und  $p_1$ repräsentieren das Rastsystem  $\Sigma_0$  bzw. das Gangsystem  $\Sigma_1$ . Wir wählen ein kartesisches Rechtskoordinatensystem  $S_0 = \{O_0, \mathbf{e}_{0x}, \mathbf{e}_{0y}\}\$ in  $\Sigma_0$  und ein ebensolches, nämlich  $S_1 = \{O_1, \mathbf{e}_{1x}, \mathbf{e}_{1y}\},$  in  $\Sigma_1$ . Es sei  $O_0 = O$  und  $O_1$  liege in der Ausgangslage auf der positiven x-Achse des Koordinatensystems  $S_0$  und habe von  $O_0$  den Abstand r  $(O_1)$ fällt also in Ausgangslage mit dem Berührpunkt von  $p_0$  und  $p_1$  zusammen, siehe Ab-bildung [2.4\)](#page-26-0). Die Gerade  $p_1$  bewege sich mit der Winkelgeschwindigkeit  $\omega$ .

Dann lässt sich die Evolventenbewegung nach Gleichung [2.1,](#page-16-3) wie in Abbildung [2.4](#page-26-0) dargestellt, wie folgt parametrisieren:

$$
\begin{pmatrix} x_0 \\ y_0 \end{pmatrix} = \begin{pmatrix} r \cos(\omega t) \\ r \sin(\omega t) \end{pmatrix} - r\omega t \cdot \begin{pmatrix} -\sin(\omega t) \\ \cos(\omega t) \end{pmatrix} + \begin{pmatrix} \cos(\omega t) & -\sin(\omega t) \\ \sin(\omega t) & \cos(\omega t) \end{pmatrix} \begin{pmatrix} x_1 \\ y_1 \end{pmatrix}
$$

$$
\Leftrightarrow \begin{pmatrix} x_0 \\ y_0 \end{pmatrix} = r \cdot \begin{pmatrix} \cos(\omega t) + \omega t \sin(\omega t) \\ \sin(\omega t) - \omega t \cos(\omega t) \end{pmatrix} + \begin{pmatrix} \cos(\omega t) & -\sin(\omega t) \\ \sin(\omega t) & \cos(\omega t) \end{pmatrix} \begin{pmatrix} x_1 \\ y_1 \end{pmatrix} \tag{2.18}
$$

<span id="page-25-1"></span>Damit lässt sich die Bahnkurve eines Punktes  $Q \in p_1$  bestimmen. Wir betrachten den Punkt Q mit den Koordinaten  $(0,0)^T$  bzgl. S<sub>1</sub>. Als Bahnkurve  $b_Q$  erhält man durch Einsetzen der Koordinaten in Gleichung [2.18:](#page-25-1)

$$
\mathbf{b}_Q(t) = r \cdot \begin{pmatrix} \cos(\omega t) + \omega t \sin(\omega t) \\ \sin(\omega t) - \omega t \cos(\omega t) \end{pmatrix}
$$
 (2.19)

Es ist unmittelbar ersichtlich, dass es sich bei obiger Kurve um eine Kreisevolvente handelt, wie sie in Gleichung [1.4](#page-14-1) beschrieben wurde, wobei jedoch von t nach  $\omega t$  umparametrisiert wurde. Die Kreisevolvente wird später in der Geometrie der Zahnräder, konkret in Kapitel [3.4](#page-53-0) von großer Bedeutung sein.

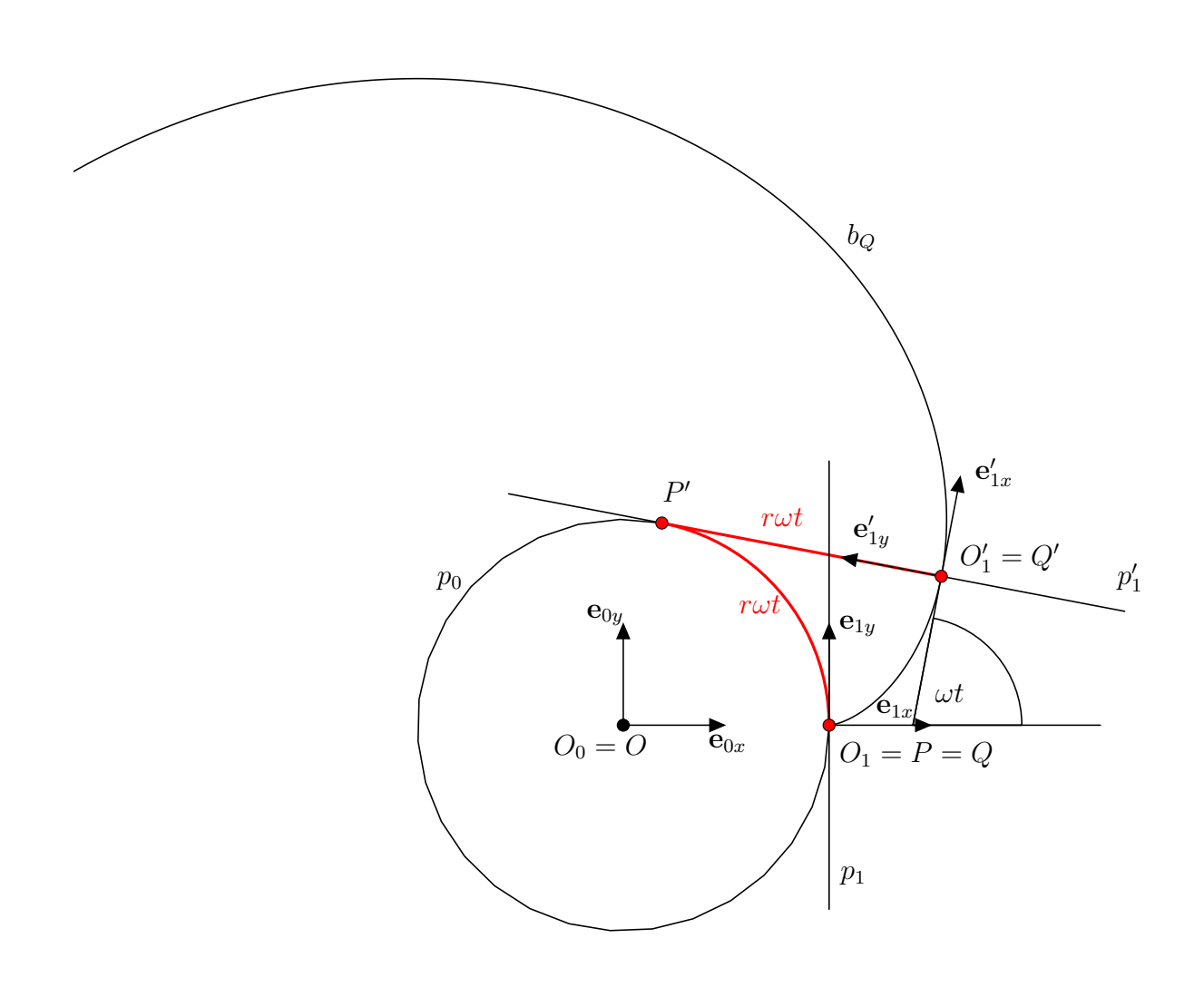

<span id="page-26-0"></span>Abbildung 2.4: Eine Kreisevolvente

Bemerkung 2.1. Da die Evolventenbewegung die Umkehrbewegung der Zykloidenbewegung ist, erhält man eine Parametrisierung der Evolventenbewegung auch unmittelbar aus der Parametrisierung der Zykloidenbewegung, indem aus Gleichung [2.15](#page-23-1) der Vektor  $(x_1, y_1)^\top$  explizit berechnet wird.

#### <span id="page-27-0"></span>2.8 Planetenbewegung

Für die nun folgende Bewegung sind drei Systeme nötig: Ein festes System  $\Sigma_0$  und zwei bewegte Systeme  $\Sigma_1$  und  $\Sigma_2$ . Das System  $\Sigma_1$  vollführe gegenüber  $\Sigma_0$  eine reine Drehung mit der Winkelgeschwindigkeit  $\omega_{01}$  und Drehzentrum  $P_{01}$ . Das dritte, ebenfalls bewegte System  $\Sigma_2$  vollführe eine reine Drehung gegenüber  $\Sigma_1$ :  $\Sigma_2$  rotiere mit der Winkelgeschwindigkeit  $\omega_{12}$  um das Drehzentrum  $P_{12}$ . Man nennt die Bewegung  $\Sigma_2/\Sigma_0$ , welche durch das Zusammensetzen zweier Rotationen entsteht, Planetenbewegung.  $P_{01}$ ist als Drehzentrum der Bewegung  $\Sigma_1/\Sigma_0$  der Momentanpol dieser Bewegung. Analog ist  $P_{12}$  der Momentanpol der Bewegung  $\Sigma_2/\Sigma_1$ .

Nun wählen wir kartesische Rechtskoordinatensysteme wie folgt:

$$
S_0 = \{O_0, \mathbf{e}_{0x}, \mathbf{e}_{0y}\} \text{ mit } O_0 = P_{01}
$$
  
\n
$$
S_1 = \{O_1, \mathbf{e}_{1x}, \mathbf{e}_{1y}\} \text{ mit } O_1 = P_{01}
$$
  
\n
$$
S_2 = \{O_2, \mathbf{e}_{2x}, \mathbf{e}_{2y}\} \text{ mit } O_2 = P_{12}
$$

Ferner seien die drei Vektorbasen  $\{\mathbf e_{ix}, \mathbf e_{iy}\}\$  für  $i = 0, 1, 2$  in der Ausgangslage identisch. Der Punkt  $P_{12}$  liege auf der positiven x-Achse von  $S_1$  (vgl. Abbildung [2.5\)](#page-28-0). Mit den Gleichungen [2.7,](#page-20-2) [2.8](#page-20-1) und [2.9](#page-20-0) lassen sich die Bewegungen  $\Sigma_1/\Sigma_0$ ,  $\Sigma_2/\Sigma_1$  und  $\Sigma_2/\Sigma_0$  wie folgt analytisch beschreiben:

$$
\Sigma_1/\Sigma_0 \dots \mathbf{z}_0 = e^{i\omega_{01}t} \cdot \mathbf{z}_1
$$
  
\n
$$
\Sigma_2/\Sigma_1 \dots \mathbf{z}_1 = d + e^{i\omega_{12}t} \cdot \mathbf{z}_2
$$
  
\n
$$
\Sigma_2/\Sigma_0 \dots \mathbf{z}_0 = d \cdot e^{i\omega_{01}t} + e^{i(\omega_{01} + \omega_{12})t} \cdot \mathbf{z}_2
$$

Dabei ist  $d = dist(P_{01}, P_{12})$ , also  $d > 0$ .

In Koordinatenschreibweise lässt sich die Bewegung  $\Sigma_2/\Sigma_0$  folgendermaßen angeben:

<span id="page-27-1"></span>
$$
\begin{pmatrix} x_0 \\ y_0 \end{pmatrix} = d \cdot \begin{pmatrix} \cos(\omega_{01}t) \\ \sin(\omega_{01}t) \end{pmatrix} + \begin{pmatrix} \cos((\omega_{01} + \omega_{12})t) & -\sin((\omega_{01} + \omega_{12})t) \\ \sin((\omega_{01} + \omega_{12})t) & \cos((\omega_{01} + \omega_{12})t) \end{pmatrix} \begin{pmatrix} x_2 \\ y_2 \end{pmatrix} \tag{2.20}
$$

Nun suchen wir die Polkurven der zusammengesetzten Bewegung  $\Sigma_2/\Sigma_0$ . Wir ver-wenden Satz [2.7](#page-22-1) bzw. Gleichung [2.14](#page-23-2) und erhalten für  $\mathbf{p}_{02}$ :

$$
\mathbf{p}_{02} = \frac{1}{\omega_{02}} \left( \omega_{01} \mathbf{p}_{01} + \omega_{12} \mathbf{p}_{12} \right)
$$

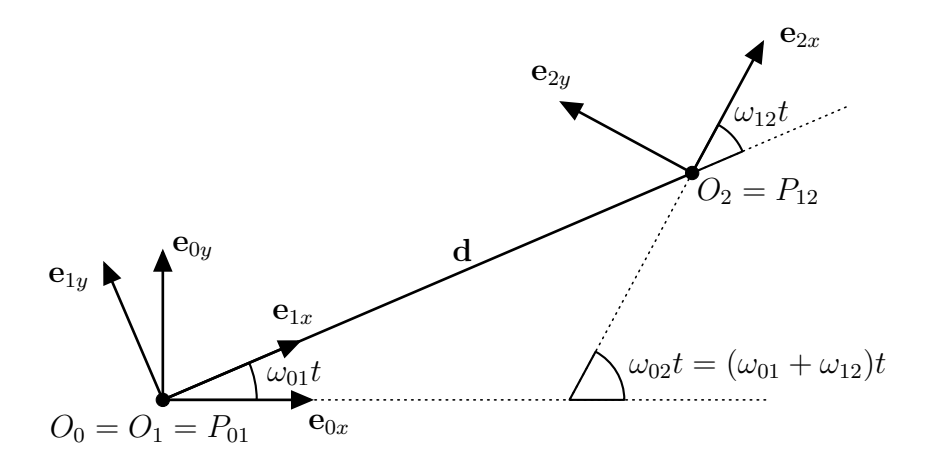

<span id="page-28-0"></span>Abbildung 2.5: Planetenbewegung

Die Vektoren  $\mathbf{p}_{01}$ ,  $\mathbf{p}_{12}$  und  $\mathbf{p}_{02}$  sind hierbei die Ortsvektoren zu den Momentanpolen  $P_{01}$  bzw.  $P_{12}$  bzw.  $P_{02}$  bzgl.  $S_0$ . Dann ist  $\mathbf{p}_{01} = \mathbf{o}$  und  $\mathbf{p}_{12} = d \cdot e^{i\omega_{01}t}$ . Wir erhalten für **:** 

<span id="page-28-1"></span>
$$
\mathbf{p}_{02} = \frac{\omega_{12}}{\omega_{02}} \mathbf{p}_{12} = \frac{\omega_{12}}{\omega_{01} + \omega_{12}} \mathbf{p}_{12} = \frac{d\omega_{12}}{\omega_{01} + \omega_{12}} e^{i\omega_{01}t}
$$
(2.21)

Damit ist die Rastpolkurve der zusammengesetzten Bewegung  $\Sigma_2/\Sigma_0$  als Kreis  $p_0$ mit Mittelpunkt  $P_{01} = O_0 = O_1$  und Radius  $r_0 =$  $d\omega_{12}$  $\omega_{01}+\omega_{12}$  $\begin{array}{c} \begin{array}{c} \begin{array}{c} \end{array} \\ \begin{array}{c} \end{array} \end{array} \end{array}$ erkannt.

Um die Gangpolkurve zu erhalten, setzen wir das Ergebnis von Gleichung [2.21](#page-28-1) in die Gleichung der Bewegung  $\Sigma_2/\Sigma_0$  ein:

$$
\frac{d\omega_{12}}{\omega_{01} + \omega_{12}} = d + e^{i\omega_{12}t} \cdot \mathbf{z}_2
$$

Dies liefert:

$$
\mathbf{z}_2 = \frac{-d\omega_{01}}{\omega_{01} + \omega_{12}} \cdot e^{-i\omega_{12}t} \tag{2.22}
$$

Es folgt, dass die Gangpolkurve  $p_2$  ein Kreis mit Mittelpunkt  $P_{12}$  und Radius  $r_2 = \Bigg\vert$  $-d\omega_{01}$  $\omega_{01} + \omega_{12}$ ist. Zudem sehen wir, dass  $\frac{r_0}{r_2} =$  $\omega_{12}$  $\omega_{01}$  $\begin{array}{c} \begin{array}{c} \begin{array}{c} \end{array} \\ \begin{array}{c} \end{array} \end{array} \end{array}$ . Unter Berucksichtigung des Teil- ¨ verhältnisses  $\sigma = TV(P_{01}, P_{12}, P_{02})$  der drei Momentanpole erhalten wir drei mögliche Fälle:

- (i)  $P_{02} \in (P_{01}, P_{12}) \Leftrightarrow \sigma < 0$ . Dabei bezeichnet  $(P_{01}, P_{12})$  die offene Verbindungsstrecke von  $P_{01}$  und  $P_{12}$ .
- (ii)  $P_{02}$  liegt auf jener Halbgeraden von  $P_{01}P_{12}$ , die  $P_{12}$  als Anfangspunkt besitzt und  $P_{01}$  nicht enthält. Dies ist genau dann der Fall, wenn  $\sigma > 1$ .
- (iii)  $P_{02}$  liegt auf jener Halbgeraden von  $P_{01}P_{12}$ , die  $P_{01}$  als Anfangspunkt besitzt und  $P_{12}$  nicht enthält. In diesem Fall ist  $0 < \sigma < 1$ .

Nach Satz [2.7](#page-22-1) ist  $TV(P_{01}, P_{02}, P_{12}) = \frac{\omega_{02}}{\omega_{01}}$ . Wir benötigen zunächst das folgende Lemma:

<span id="page-29-0"></span>**Lemma 2.8.** Es seien  $A$ ,  $B$  und  $C$  drei verschiedene kollineare Punkte. Dann gilt für die Teilverhältnisse  $TV(A, C, B)$  und  $TV(A, B, C)$ :

$$
TV(A, C, B) = 1 - TV(A, B, C)
$$

Beweis. A, B und C seien drei Punkte, die o. B. d. A. auf einer Geraden liegen. Wir setzen  $\lambda := TV(A, B, C)$  und  $\mu := TV(A, C, B)$ . Dann gilt:

$$
\overrightarrow{AC} = \lambda \cdot \overrightarrow{BC}
$$
  

$$
\overrightarrow{AB} = \mu \cdot \overrightarrow{CB}
$$

Zudem gilt  $\overrightarrow{AC} = \overrightarrow{AB} + \overrightarrow{BC}$  und  $\overrightarrow{BC} = -\overrightarrow{CB}$ . Wir erhalten damit:

$$
\mu \cdot \overrightarrow{CB} + \overrightarrow{BC} = \lambda \cdot \overrightarrow{BC}
$$
  

$$
\Leftrightarrow (1 - \mu) \cdot \overrightarrow{BC} = \lambda \cdot \overrightarrow{BC}
$$

Damit gilt  $\mu = 1 - \lambda$ .

Mit Lemma [2.8](#page-29-0) folgt:

$$
TV(P_{01}, P_{12}, P_{02}) = \frac{\omega_{01} - \omega_{02}}{\omega_{01}} = \frac{-\omega_{12}}{\omega_{01}} \tag{2.23}
$$

Es folgt, dass  $P_{02} \in (P_{01}, P_{12})$  ist, falls  $\omega_{01}$  und  $\omega_{12}$  dasselbe Vorzeichen besitzen. Nun diskutieren wir die möglichen drei Fälle, wobei wir o. B. d. A.  $\omega_{01} < 0$  voraussetzen:

1.  $\omega_{12} < 0$ :

Es ist  $-\frac{\omega_{12}}{\omega_{21}}$  $\frac{\omega_{12}}{\omega_{01}}$  < 0; Fall (i) liegt vor. Für die Radien  $r_0$ ,  $r_2$  und den Abstand d gilt:

$$
r_0 = \frac{d\omega_{12}}{\omega_{01} + \omega_{12}}
$$

$$
r_2 = \frac{d\omega_{01}}{\omega_{01} + \omega_{12}}
$$

$$
d = r_0 + r_2
$$

 $\Box$ 

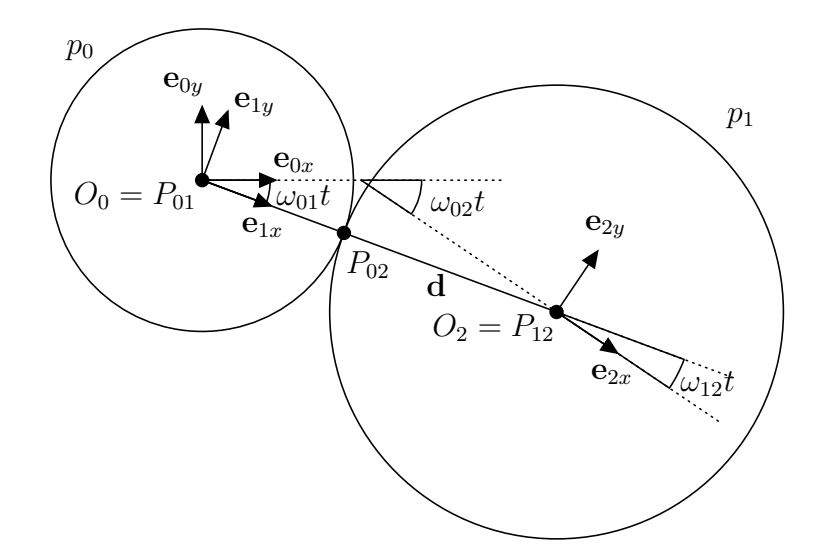

Abbildung 2.6: Planetenbewegung mit Polkurven im 1. Fall

In diesem Fall liegen die beiden Kreise  $p_0$  und  $p_2$  auf verschiedenen Seiten der Wälztangente.

- 2.  $\omega_{12} > 0$ :
	- a)  $\omega_{01} + \omega_{12} < 0$ :

Dies ist genau dann der Fall, wenn  $-\frac{\omega_{12}}{2}$  $\omega_{01}$  $<$  1; Fall (iii) liegt vor. Für die Radien  $r_0, r_2$  und den Abstand  $d$  gilt:

$$
r_0 = -\frac{d\omega_{12}}{\omega_{01} + \omega_{12}}
$$

$$
r_2 = \frac{d\omega_{01}}{\omega_{01} + \omega_{12}}
$$

$$
d = r_2 - r_0
$$

b)  $\omega_{01} + \omega_{12} > 0$ :

Dann ist  $-\frac{\omega_{12}}{2}$  $\omega_{01}$  $> 1$ ; Fall (ii) liegt vor. Für die Radien  $r_0, r_2$  und den Abstand  $d$  gilt:

$$
r_0 = \frac{d\omega_{12}}{\omega_{01} + \omega_{12}}
$$

$$
r_2 = -\frac{d\omega_{01}}{\omega_{01} + \omega_{12}}
$$

$$
d = r_0 - r_2
$$

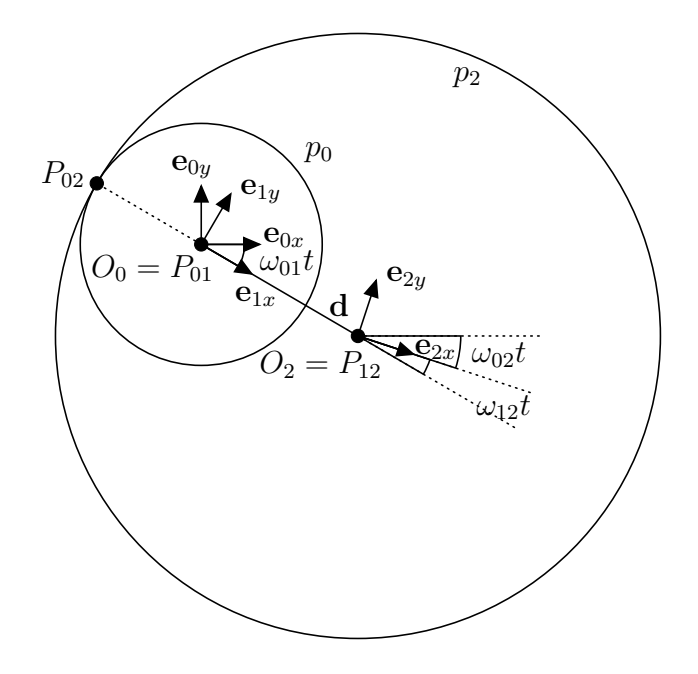

Abbildung 2.7: Planetenbewegung mit Polkurven im 2. Fall, a)

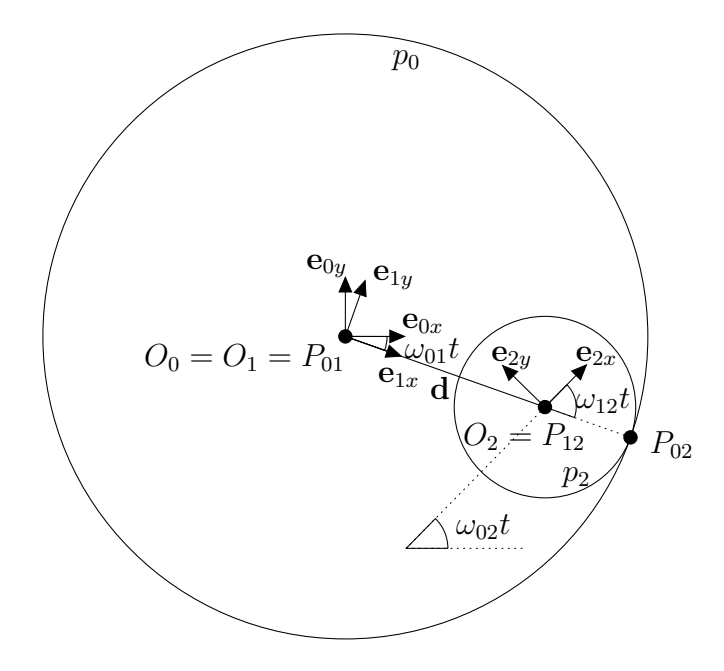

Abbildung 2.8: Planetenbewegung mit Polkurven im 2. Fall, b)

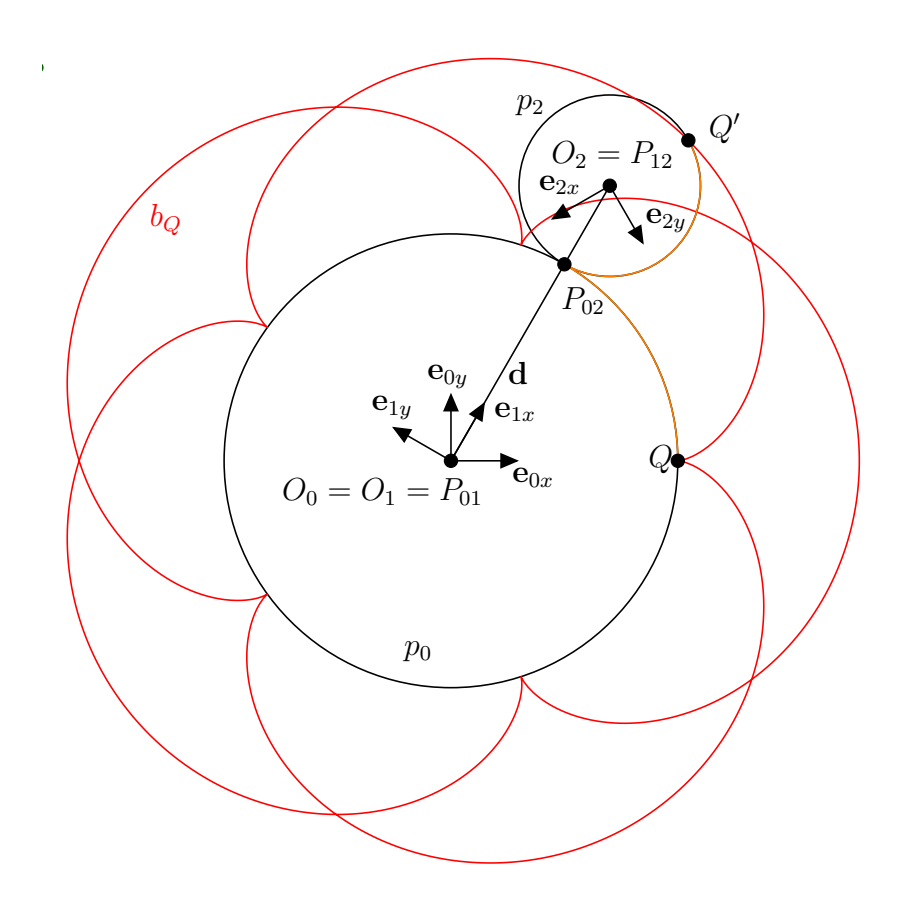

Abbildung 2.9: Eine gespitzte Epitrochoide  $b_Q$  mit den Polkreisen  $p_0$  und  $p_2$ .

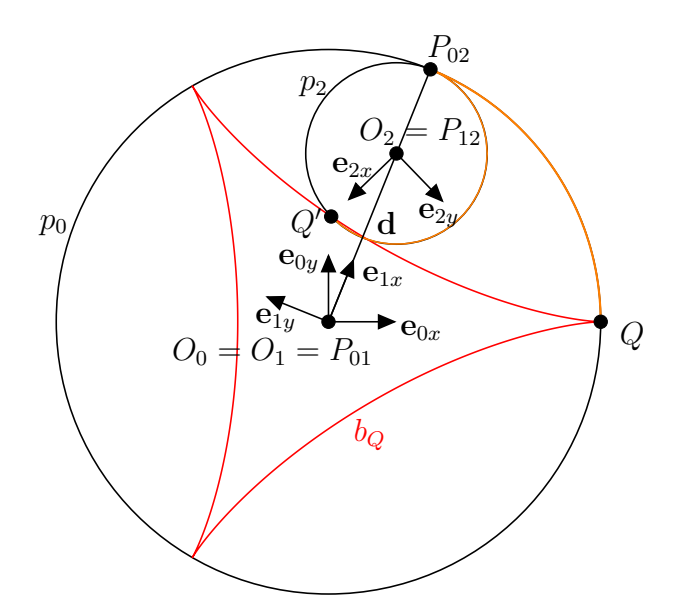

Abbildung 2.10: Eine gespitzte Hypotrochoide  $b<sub>Q</sub>$  mit den Polkreisen  $p<sub>0</sub>$  und  $p<sub>2</sub>$ 

Nachdem in Kapitel [3](#page-42-0) spezielle, bei der Planetenbewegung auftretende Bahnkurven zur Herstellung von Zahnprofilen verwendet werden, berechnen wir nun solche. Wir beginnen mit jener Situation, bei der  $\omega_{01}$  und  $\omega_{12}$  dasselbe Vorzeichen haben; o. B. d. A. seien  $\omega_{01}$  und  $\omega_{12}$  kleiner Null. In der obigen Einteilung gehört dieses Szenario zum Fall 1 ( $p_0$  und  $p_1$  berühren sich von außen) und der Momentanpol  $P_{02}$  liegt somit zwischen  $P_{01}$  und  $P_{12}$ . Die Bahnkurve eines Punktes Q, der bzgl.  $S_2$  die Koordinaten  $(a, 0)$ <sup>T</sup> mit o. B. d. A.  $a \ge 0$  besitzt, lässt sich wie folgt angeben:

$$
\mathbf{b}_{Q}(t) = d \cdot \begin{pmatrix} \cos(\omega_{01}t) \\ \sin(\omega_{01}t) \end{pmatrix} - a \cdot \begin{pmatrix} \cos((\omega_{01} + \omega_{12})t) \\ \sin((\omega_{01} + \omega_{12})t) \end{pmatrix}
$$
(2.24)

Mit  $\frac{r_0}{\sqrt{r_0}}$  $r<sub>2</sub>$  $=\frac{\omega_{12}}{\omega_{12}}$  $\omega_{01}$ erhalten wir  $\omega_{12} =$  $r_0\omega_{01}$  $r_2$ . Damit können wir  $\mathbf{b}_Q(t)$  auch folgendermaßen schreiben:

$$
\mathbf{b}_Q(t) = d \cdot \begin{pmatrix} \cos(\omega_{01}t) \\ \sin(\omega_{01}t) \end{pmatrix} - a \cdot \begin{pmatrix} \cos((1 + \frac{r_0}{r_2})\omega_{01}t) \\ \sin((1 + \frac{r_0}{r_2})\omega_{01}t) \end{pmatrix}
$$
(2.25)

Ist  $a = r_2$ , so nennt man die Bahnkurve von Q gespitzte Epitrochoide. Falls  $a > r_2$ , so erhält man eine geschlungene Epitrochoide, während bei  $a < r_2$  eine gestreckte Epitrochoide entsteht. Gespitzte Epitrochoiden werden auch Epizykloiden genannt.

Analog lässt sich die Bahnkurve eines Punktes berechnen, wenn  $p_2$  im Inneren von  $p_0$  liegt. Ein Punkt Q auf  $p_2$  beschreibt in diesem Fall als Bahnkurve eine gespitzte

Hypotrochoide oder Hypozykloide. Wählt man einen anderen, nicht auf  $p_2$  liegenden Punkt X, so ist dessen Bahnkurve eine geschlungene Hypotrochoide (X liegt außerhalb von  $p_2$ ) oder eine gestreckte Hypotrochoide (X liegt innerhalb von  $p_2$ ).

In derselben Weise lassen sich die Bahnkurven von Punkten angeben, die entstehen, wenn der Gangpolkreis  $p_2$  den Rastpolkreis  $p_0$  umschließt. Früher wurden derartige Kurven Peritrochoiden genannt, was jedoch inzwischen durch die Kenntnis, dass es sich bei Epi- und Peritrochoiden bloß um verschiedene Erzeugungen derselben Kurven handelt, zu einer überflüssigen Einteilung wurde (siehe [\[21\]](#page-105-2), S. 152).

Sowohl die Zykloiden- als auch die Evolventenbewegung kann offenbar als Spezialfälle der Planetenbewegung angesehen werden: Bei der Zykloidenbewegung ist der Rastpolkreis in eine Gerade, also in einen Kreis mit unendlich großem Radius, ausgeartet, während bei der Evolventenbewegung selbiges für die Gangpolkurve gilt.

#### <span id="page-34-0"></span>2.9 Ellipsenbewegung und Oldhambewegung

Wir beginnen diesen Abschnitt mit der Definition der Ellipsenbewegung und deren Umkehrbewegung, der Oldhambewegung:

**Definition 2.9** (Ellipsenbewegung). Bewegen sich zwei Punkte X und  $Y \in \Sigma_1$  auf zwei nicht parallelen Geraden x und  $y \in \Sigma_0$ , so heißt die Bewegung  $\Sigma_1/\Sigma_0$  Ellipsenbewegung.

Definition 2.10 (Oldhambewegung). Schleifen zwei nicht parallele Geraden x und  $y \in \Sigma_0$  durch zwei feste Punkte X und  $Y \in \Sigma_1$ , so nennt man die Bewegung  $\Sigma_0/\Sigma_1$ Oldhambewegung.

Es sei  $\Sigma_0 \ni S = x \cap y$  der Schnittpunkt der beiden nicht parallelen Geraden x und y. Dann bewegt sich S bei der Bewegung  $\Sigma_0/\Sigma_1$  nach dem Peripheriewinkelsatz auf einem Kreis  $c \subset \Sigma_1$  (siehe Abbildung). Sei nun z eine weitere Gerade durch S. Nach dem Peripheriewinkelsatz schleift diese dann durch einen festen Punkt  $Z \in c$ . Für die Ellipsenbewegung  $\Sigma_1/\Sigma_0$  gilt damit: Alle Punkte des Kreises c bewegen sich auf Geraden, die einem Strahlbüschel  $S(x)$  angehören. Es ist also o. B. d. A. auch möglich, die Ellipsenbewegung als jene Bewegung zu definieren, bei der sich zwei Punkte X und  $Y \in \Sigma_1$  auf zwei *orthogonalen* Geraden x und  $y \in \Sigma_0$  bewegen.

Um die Polkurven der Ellipsenbewegung  $\Sigma_1/\Sigma_0$  zu erhalten gehen wir wie folgt vor (siehe Abbildung [2.12\)](#page-36-0): Es seien X und Y zwei Punkte, die sich auf orthogonalen Bahnen x und y, welche sich im Punkt O schneiden, bewegen. Im Schnitt der Bahnnormalen von  $X$  und  $Y$  befindet sich der Momentanpol  $P$  der Bewegung. Man erhält so ein Rechteck Y P XO. Die Strecken  $\overline{OP}$  und  $\overline{XY}$  sind als Diagonalen des Rechtecks

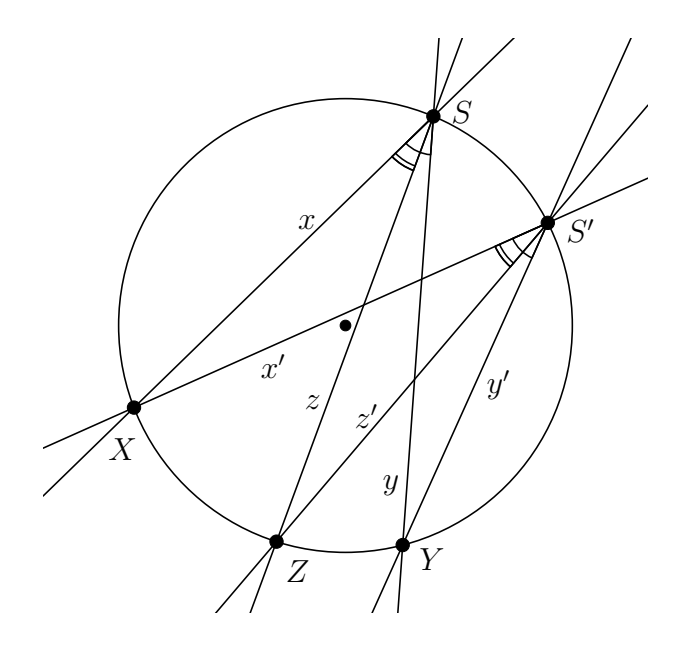

Abbildung 2.11: Peripheriewinkelsatz

 $YPXO$  gleich lang. Betrachten wir andere Lagen  $X'$  und  $Y'$  der Punkte X und Y, so schneiden sich auch die Bahnnormalen dieser Punkte in einem Punkt  $P'$ . Man erhält analog zu vorhin ein Rechteck  $Y'P'X'O$ . Da die Strecken  $\overline{X'Y'}$  und  $\overline{XY}$  gleich lang sind, ist  $dist(O, P') = dist(O, P)$ . Damit ist die Rastpolkurve ein Kreis mit Radius  $dist(XY)$ . Um die Gangpolkurve zu finden, übertragen wir das Dreieck  $X'P'Y'$ kongruent nach  $XP''Y$ . Aufgrund des rechten Winkels  $\angle X'P'Y'$  liegt  $P''$  auf einem Thaleskreis um die Strecke  $\overline{XY}$ . Es folgt, dass die Gangpolkurve ebenfalls ein Kreis ist, dessen Radius genau halb so groß wie jener des Rastkreises ist. Der folgende Satz fasst dieses Resultat zusammen:

<span id="page-35-0"></span>**Satz 2.11.** Die Ellipsenbewegung ist eine spezielle Planetenbewegung, nämlich jene, bei welcher der Gangpolkreis innerhalb des Rastpolkreises liegt und halb so großen Radius wie dieser besitzt.

Mit Satz [2.11](#page-35-0) können wir Gleichung [2.20](#page-27-1) zur Parametrisierung der Ellipsenbewegung verwenden (vgl. Abbildung [2.12\)](#page-36-0). Analog zu Kapitel [2.8](#page-27-0) verwenden wir im Folgenden drei Systeme  $\Sigma_i$  und zugehörige Koordinatensysteme  $S_i$  für  $i = 0, 1, 2$ . Diese seien wie in Kapitel [2.8](#page-27-0) gewählt. Der Gangpolkreis  $p_2$  mit Mittelpunkt  $P_{12}$  und Radius  $r_2$  liegt im Inneren des Rastpolkreises  $p_0$  mit Mittelpunkt  $P_{01}$  und Radius  $r_0$ . Für den Radius  $r_2$  des Gangpolkreises gilt nach Satz [2.11:](#page-35-0)

$$
r_2 = \frac{r_0}{2} \tag{2.26}
$$

Aus der Anordnung der Polkreise folgt sofort, dass  $\omega_{01}$  und  $\omega_{12}$  verschiedene Vorzeichen
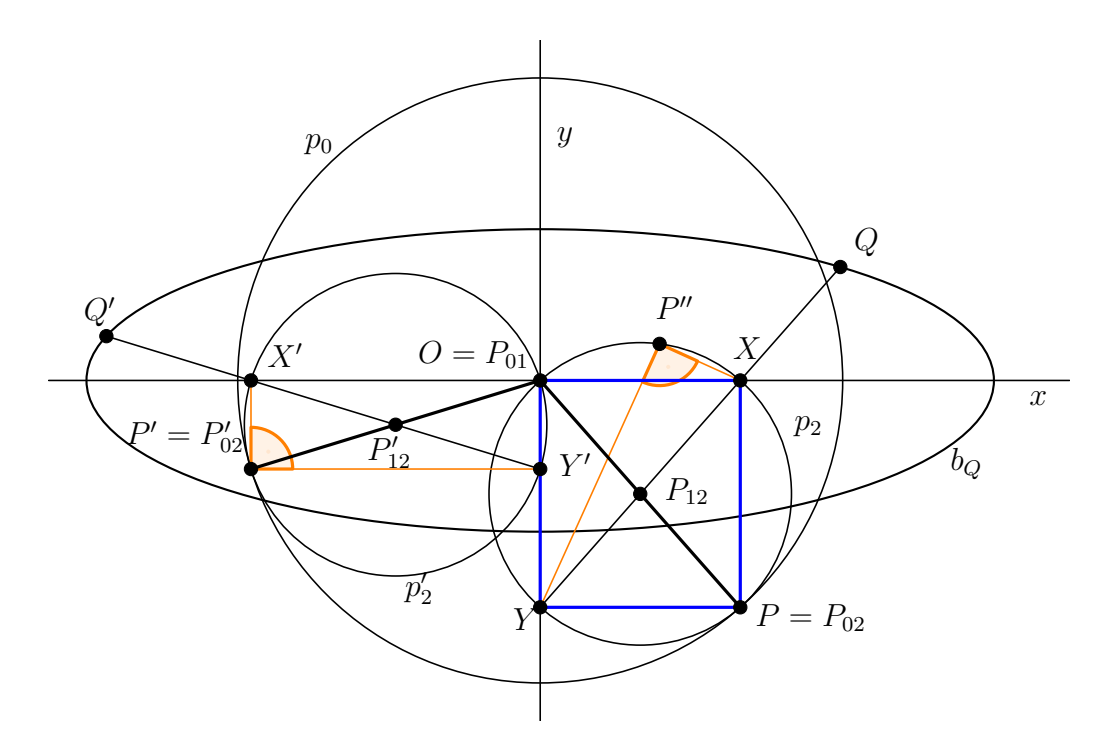

Abbildung 2.12: Ellipsenbewegung mit Polkreisen

haben und mit Gleichung [2.26](#page-35-0) gilt:

$$
\omega_{12} = -2 \cdot \omega_{01} \tag{2.27}
$$

Unter Berucksichtigung obiger Resultate lautet die Parametrisierung der Ellipsenbe- ¨ wegung nach Gleichung [2.9](#page-20-0) in komplexer Schreibweise wie folgt:

$$
\mathbf{z}_0 = d \cdot e^{i\omega_{01}t} + e^{i(\omega_{01} - 2\omega_{01})t} \cdot \mathbf{z}_2
$$
  
\n
$$
\Leftrightarrow \mathbf{z}_0 = \frac{r_0}{2} \cdot e^{i\omega_{01}t} + e^{-i\omega_{01}t} \cdot \mathbf{z}_2
$$

In Koordinatenschreibweise lautet obige Gleichung:

$$
\begin{pmatrix} x_0 \\ y_0 \end{pmatrix} = \frac{r_0}{2} \cdot \begin{pmatrix} \cos(\omega_{01}t) \\ \sin(\omega_{01}t) \end{pmatrix} + \begin{pmatrix} \cos(\omega_{01}t) & \sin(\omega_{01}t) \\ -\sin(\omega_{01}t) & \cos(\omega_{01}t) \end{pmatrix} \cdot \begin{pmatrix} x_2 \\ y_2 \end{pmatrix}
$$
(2.28)

Die Bahnkurve eines Punktes X, der bzgl.  $S_2$  die Koordinaten  $(x_2, y_2)^\top$  besitzt, ist dann durch die folgende Gleichung gegeben:

<span id="page-36-0"></span>
$$
\mathbf{b}_X(t) = \begin{pmatrix} x_0(t) \\ y_0(t) \end{pmatrix} = \cos(\omega_{01}t) \cdot \begin{pmatrix} \frac{r_0}{2} + x_2 \\ y_2 \end{pmatrix} + \sin(\omega_{01}t) \cdot \begin{pmatrix} y_2 \\ \frac{r_0}{2} - x_2 \end{pmatrix}
$$
 (2.29)

Wir setzen

$$
\mathbf{a} := \begin{pmatrix} \frac{r_0}{2} + x_2 \\ y_2 \end{pmatrix}, \quad \mathbf{b} := \begin{pmatrix} y_2 \\ \frac{r_0}{2} - x_2 \end{pmatrix}
$$

und erhalten aus Gleichung [2.29:](#page-36-0)

$$
\mathbf{b}_X(t) = \mathbf{a} \cdot \cos(\omega_{01}t) + \mathbf{b} \cdot \sin(\omega_{01}t). \tag{2.30}
$$

Dies ist die Gleichung einer im Koordinatenursprung  $O_0$  von  $S_0$  zentrierten Ellipse mit konjugierten Durchmesservektoren a und b, was den Namen Ellipsenbewegung rechtfertigt. Die Ellipse artet genau dann in eine Gerade aus, wenn die Vektoren a und **b** linear abhängig sind, also genau dann, wenn gilt:

$$
\begin{vmatrix} \frac{r_0}{2} + x_2 & y_2 \ y_2 & \frac{r_0}{2} - x_2 \ \end{vmatrix} = \frac{r_0^2}{4} - x_2^2 - y_2^2 = 0
$$

Dies ist äquivalent zu:

$$
x_2^2 + y_2^2 = \frac{r_0^2}{4}
$$

Somit artet die Bahnkurve eines Punktes X dieser speziellen Planetenbewegung genau dann in eine Gerade aus, wenn  $X$  auf dem Gangpolkreis  $p_2$  liegt.

Wir berechnen nun noch die Bahnkurve des Punktes  $P_{12}$ , also des Mittelpunktes des Gangpolkreises  $p_2$ , der bzgl.  $S_2$  die Koordinaten  $(0,0)^\top$  besitzt:

$$
\mathbf{b}_{P_{12}}(t) = \frac{r_0}{2} \cdot \begin{pmatrix} \cos(\omega_{01}t) \\ \sin(\omega_{01}t) \end{pmatrix}
$$

Dies ist ein Kreis mit Mittelpunkt  $P_{01}$  und Radius  $\frac{r_0}{2}$ . Man nennt die zu einer Ellipsenbewegung gehörenden Polkreise auch Kardankreise.

Nach Satz [2.6](#page-22-0) sind die Polkurven einer Bewegung und deren Umkehrbewegung dieselben, vertauschen jedoch ihre Rollen. Damit liegt im Fall der Oldhambewegung eine Planetenbewegung vor, bei welcher der Rastpolkreis  $p_0$  innerhalb des Gangpolkreises  $p_2$  liegt. Für die Radien  $r_0$  von  $p_0$  und  $r_2$  von  $p_2$  und für die Winkelgeschwindigkeiten  $\omega_{01}$  und  $\omega_{12}$  gilt:

$$
r_2 = 2 \cdot r_0
$$

$$
\omega_{01} = -2 \cdot \omega_{12}
$$

Die Oldhambewegung lässt sich, da es sich um einen Spezialfall der Planetenbewegung handelt, mittels Gleichung [2.20](#page-27-0) parametrisieren:

$$
\begin{pmatrix} x_0 \\ y_0 \end{pmatrix} = r_0 \cdot \begin{pmatrix} \cos(\omega_{01}t) \\ \sin(\omega_{01}t) \end{pmatrix} + \begin{pmatrix} \cos(\frac{\omega_{01}t}{2}) & -\sin(\frac{\omega_{01}t}{2}) \\ \sin(\frac{\omega_{01}t}{2}) & \cos(\frac{\omega_{01}t}{2}) \end{pmatrix} \cdot \begin{pmatrix} x_2 \\ y_2 \end{pmatrix}
$$
 (2.31)

Wir berechnen die Bahnkurve eines Punktes Q, der bzgl.  $S_2$  die Koordinaten  $(q, 0)^\top$ besitzt, mit  $q \in \mathbb{R}$ :

$$
\mathbf{b}_Q(t) = r_0 \cdot \begin{pmatrix} \cos(\omega_{01}t) \\ \sin(\omega_{01}t) \end{pmatrix} + q \cdot \begin{pmatrix} \cos(\frac{\omega_{01}t}{2}) \\ \sin(\frac{\omega_{01}t}{2}) \end{pmatrix}
$$

Wir setzen  $\tau = \frac{\omega_{01} t}{2}$  $\frac{01}{2}$  und erhalten:

$$
r_0 \cdot \left(\frac{\cos^2 \tau - \sin^2 \tau}{2\cos \tau \sin \tau}\right) + q \cdot \left(\frac{\cos \tau}{\sin \tau}\right)
$$

Dies ergibt mit  $\sin^2 \tau = 1 - \cos^2 \tau$ :

<span id="page-38-0"></span>
$$
2r_0 \cdot \begin{pmatrix} \cos^2 \tau \\ \cos \tau \sin \tau \end{pmatrix} + q \cdot \begin{pmatrix} \cos \tau \\ \sin \tau \end{pmatrix} - \begin{pmatrix} r_0 \\ 0 \end{pmatrix}
$$
 (2.32)

Gleichung [2.32](#page-38-0) ist die Parametrisierung einer in x-Richtung um  $r_0$  verschobenen Pascal-Schnecke, wie sie in Kapitel [1.3](#page-15-0) zu finden ist. Im Unterschied zu Gleichung [1.5](#page-15-1) wurde nun lediglich a durch  $2r_0$  und b durch q ersetzt. Punkte, die der Oldhambewegung unterworfen werden, beschreiben damit als Bahnkurven Pascal-Schnecken. Jedoch beschreibt der Punkt  $P_{12}$ , welcher bzgl.  $S_2$  die Koordinaten  $(0,0)^\top$  besitzt, als Bahnkurve die Rastpolkurve  $p_0$ :

$$
\mathbf{b}_{P_{12}} = r_0 \cdot \begin{pmatrix} \cos(\omega_{01}t) \\ \sin(\omega_{01}t) \end{pmatrix}
$$

Die Bahnkurve eines Punktes Q, welcher der Oldhambewegung unterworfen wird, lässt sich nach [\[5\]](#page-104-0), wie in Abbildung [2.13](#page-39-0) dargestellt, folgendermaßen konstruieren: Zunächst schneidet man die Verbindungsgerade  $q^* = P_{12}Q$  mit  $p_0$ ; dies liefert einen Punkt Q<sup>∗</sup> auf p0. In Abbildung [2.13](#page-39-0) fallen die Punkte Q und Q<sup>∗</sup> zusammen. Die Gerade  $q^*$  geht stets durch  $Q^*$  und durch den Punkt  $P_{12}$ , der sich auf  $p_0$  bewegt. Damit erhält man die Punkte R der Bahnkurve  $b_Q$  von  $Q$ , indem man auf allen Geraden  $q^*$  durch  $Q^*$  von dem zweiten Schnittpunkt  $P_{12} = q^* \cap p_0$  die Entfernung  $dist(P_{12}Q)$  aufträgt; es entsteht eine Pascal-Schnecke. Wir werden in Kapitel [3.8](#page-69-0) auf die Pascal-Schnecke zurückkommen. Abbildung [2.14](#page-40-0) zeigt wie Abbildung [2.13](#page-39-0) eine Pascal-Schnecke als Bahnkurve eines Punktes Q.

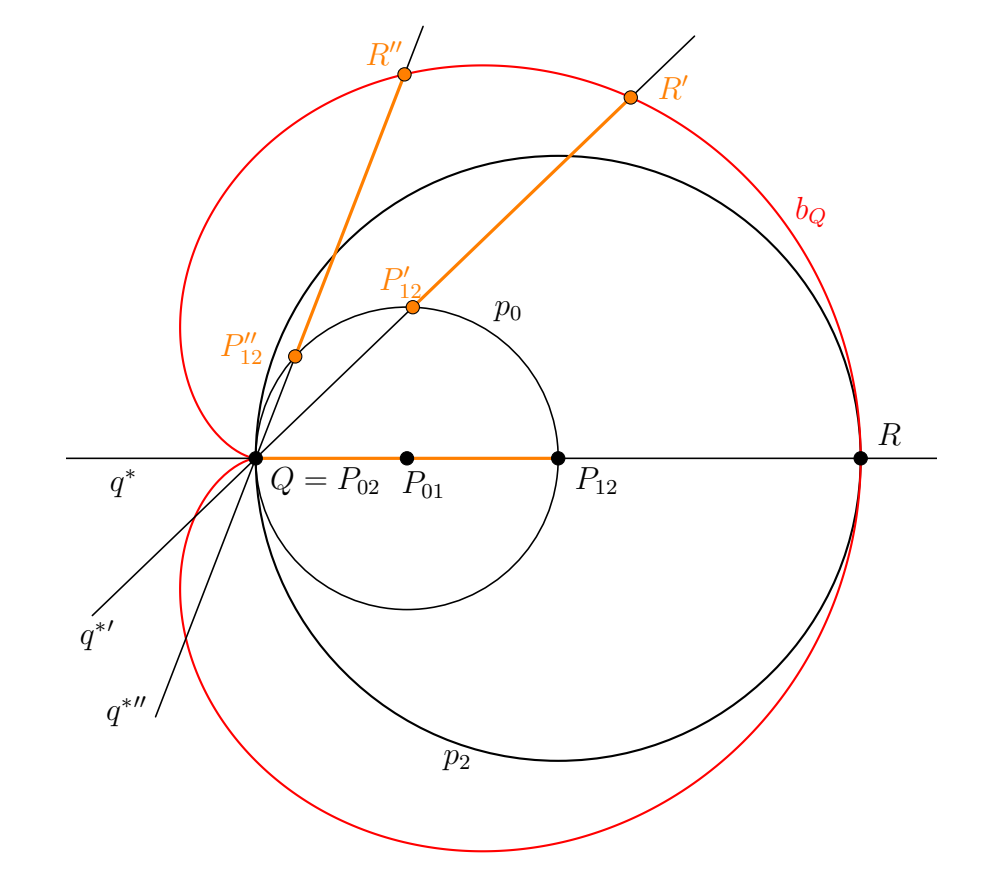

<span id="page-39-0"></span>Abbildung 2.13: Eine Pascal-Schnecke als Bahnkurve $\mathit{b}_{Q}$ eines Punktes $\mathit{Q}$ bei der Oldhambewegung.

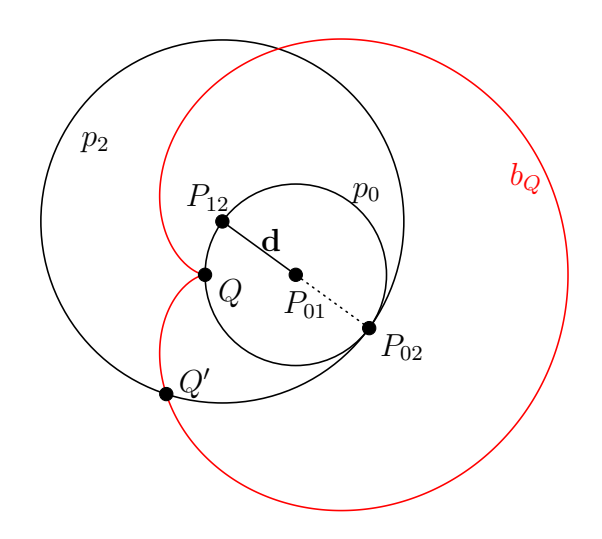

<span id="page-40-0"></span>Abbildung 2.14: Pascal-Schnecke

# 3 Verzahnung von Stirnrädern

Zahnräder zielen darauf ab, die Drehung um eine Achse  $a_{01}$  auf die Drehung um eine andere Achse  $a_{02}$  zu übertragen. Durch die Forderung eines konstanten Ubersetzungsverhältnisses  $u = \frac{\omega_{01}}{\omega_{02}}$  $\frac{\omega_{01}}{\omega_{02}}$  wird eine gleichförmige Drehung um die erste Achse auf eine gleichförmige Drehung um die zweite Achse gewährleistet. Wir betrachten hier Zahnradpaare mit konstanter Übersetzung. In diesem Kapitel sollen die Achsen der Zahnräder parallel sein - man spricht dann von Stirnrädern. Daneben gibt es auch Zahnräder, deren Achsen sich schneiden (Kegelräder, vgl. Kapitel [5\)](#page-82-0) und solche, bei denen die Achsen windschief liegen (*Hypoidräder*<sup>[1](#page-42-0)</sup>). Anstatt wie im vorigen Kapitel mit ebenen Kurven zu arbeiten, liegt nun die folgende räumliche Situation vor: Es gibt zwei bewegte Systeme, die sich um je eine Achse drehen, sowie ein starres System, in dem die Achsen der bewegten Systeme angebracht werden. Um aber die im letzten Kapitel erarbeiteten Ergebnisse verwenden zu können, bedienen wir uns der folgenden Beobachtung: Nachdem die Achsen der Zahnräder in diesem Kapitel parallel sind und da die bewegten Systeme nur Drehungen um jeweils eine der Achsen vollführen, können wir die dreidimensionale Situation zweier zusammengehörender Stirnräder (man spricht hierbei auch von einem Getriebe) in einem sogenannten Stirnschnitt betrachten. Einen solchen erhält man, indem man die Räder bzw. das Getriebe mit einer Ebene orthogonal zu den beiden parallelen Achsen schneidet. In diesem Stirnschnitt liegt dann ein Problem der ebenen Kinematik vor, was es uns ermöglicht, die Kenntnisse aus Kapitel [2](#page-16-0) zu verwenden. In einem Stirnschnitt liegt die folgende, ebene Situation vor: Zwei Systeme  $\Sigma_1$  und  $\Sigma_2$  rotieren mit konstanten Winkelgeschwindigkeiten  $\omega_{01}$  und  $\omega_{02}$  um zwei feste Punkte  $P_{01}$  bzw.  $P_{02}$ . Diese Drehzentren sind die Durchstoßpunkte der beiden ursprünglichen Drehachsen  $a_{01}$  und  $a_{02}$  mit der Stirnschnittebene und repräsentieren das feste System  $\Sigma_0$ , welches auch Gestell genannt wird. Wir verwenden im Folgenden kartesische Rechtskoordinatensysteme  $S_0 = \{O_0 = P_{01}, \mathbf{e}_{0x}, \mathbf{e}_{0y}\}\,$  $S_1 = \{O_1 = P_{01}, \mathbf{e}_{1x}, \mathbf{e}_{1y}\}\$  und  $S_2 = \{O_2 = P_{02}, \mathbf{e}_{2x}, \mathbf{e}_{2y}\}\$  in  $\Sigma_0$  bzw.  $\Sigma_1$  bzw.  $\Sigma_2$ . In der Ausgangslage sei  $\mathbf{e}_{0x} = \mathbf{e}_{1x} = \mathbf{e}_{2x}$  und somit  $\mathbf{e}_{0y} = \mathbf{e}_{1y} = \mathbf{e}_{2y}$ . Zudem liege  $P_{02}$  auf der positiven x-Achse des Koordinatensystems  $S_0$ ;  $P_{02}$  habe bzgl.  $S_0$  die Koordinaten  $(d, 0)^{\top}$  mit  $d > 0$ .

Bereits in Kapitel [2.8](#page-27-1) haben wir uns mit drei Systemen  $\Sigma_0$ ,  $\Sigma_1$  und  $\Sigma_2$  und den sich daraus ergebenden ebenen Zwangläufen beschäftigt, wobei  $\Sigma_0$  fest war und  $\Sigma_1$ 

<span id="page-42-0"></span><sup>&</sup>lt;sup>1</sup>Hypoidräder werden in dieser Arbeit nicht behandelt; Erklärungen hierzu können etwa in [\[8\]](#page-104-1) oder [\[11\]](#page-104-2) gefunden werden. (Üblicherweise werden Hypoidräder heute zu den Kegelrädern (mit Achsversatz) gezählt  $[8]$ , S. 14)

und  $\Sigma_2$  mit den konstanten Winkelgeschwindigkeiten  $\omega_{01}$  bzw.  $\omega_{12}$  gegenüber  $\Sigma_0$  bzw.  $\Sigma_1$  rotierten. Nun rotieren  $\Sigma_1$  und  $\Sigma_2$  mit den Winkelgeschwindigkeiten  $\omega_{01}$  bzw.  $\omega_{02}$ gegenüber  $\Sigma_0$ . Die Bewegungen  $\Sigma_1/\Sigma_0$  und  $\Sigma_2/\Sigma_0$  sind somit reine Rotationen mit den Rotationszentren  $P_{01}$  bzw.  $P_{02}$ . Die Relativbewegung  $\Sigma_2/\Sigma_1$  ist daher als Zusammensetzung der beiden reinen Drehbewegungen  $\Sigma_2/\Sigma_0$  (konstante Winkelgeschwindigkeit  $ω_{02}$ , Drehzentrum  $P_{02}$ ) und  $Σ_0/Σ_1$  (konstante Winkelgeschwindigkeit  $-ω_{01}$ , Drehzentrum  $P_{01}$ ) als Planetenbewegung (vgl. Kapitel [2.8\)](#page-27-1) erkannt. Um die Ergebnisse aus Kapitel [2.8](#page-27-1) verwenden zu können, müssen wir somit lediglich  $\Sigma_1$  mit  $\Sigma_0$  vertauschen und  $\omega_{01}, \omega_{12}, \omega_{02}$  der Reihe nach durch  $-\omega_{01}, \omega_{02}$  und  $\omega_{12}$  ersetzen. Insbesondere folgt, dass die Rast- bzw. Gangpolkurve der Relativbewegung  $\Sigma_2/\Sigma_1$  ein Kreis  $p_1$  bzw.  $p_2$  mit Mittelpunkt  $P_{01}$  bzw.  $P_{02}$  ist. Für die Radien  $r_1$  und  $r_2$  der Kreise  $p_1$  und  $p_2$  gilt unter Berücksichtigung der oben beschriebenen Anderung der Winkelgeschwindigkeiten:

$$
r_1 = \left| \frac{d\omega_{02}}{\omega_{02} - \omega_{01}} \right|, \qquad \qquad r_2 = \left| \frac{d\omega_{01}}{\omega_{02} - \omega_{01}} \right|
$$

Wie in Kapitel [2.8](#page-27-1) erläutert, haben wir drei Fälle zu betrachten, da wir unterscheiden müssen, ob  $\frac{\omega_{01}}{\omega_{02}}$  $\frac{\omega_{01}}{\omega_{02}}$  größer oder kleiner Null ist, und die Radien  $r_1$  und  $r_2$  entsprechend zu ermitteln sind. Obwohl diese Rechnung bereits in Kapitel [2.8](#page-27-1) für die Planetenbewegung ausgeführt wurde, soll die Fallunterscheidung der Vollständigkeit halber auch hier noch einmal mit den geänderten Winkelgeschwindigkeiten durchgeführt werden:

In der Diskussion der Fälle bei der Planetenbewegung wurde o. B. d. A.  $\omega_{01} < 0$  gesetzt, weshalb wir nun durch die oben erläuterte Anderung der Winkelgeschwindigkeiten durch das Vertauschen der Systeme  $\Sigma_0$  und  $\Sigma_1$  im Fall des Stirnradgetriebes analog o. B. d. A.  $\omega_{01} > 0$  voraussetzen:

1.  $\omega_{02} < 0$ : Es ist  $\frac{\omega_{01}}{\omega_{02}} < 0$ ; für die Radien und den Abstand d gilt daher:

$$
r_1 = \frac{d\omega_{02}}{\omega_{02} - \omega_{01}}, \qquad r_2 = -\frac{d\omega_{01}}{\omega_{02} - \omega_{01}}, \qquad d = r_1 + r_2
$$

2.  $\omega_{02} > 0$ 

a) 
$$
\omega_{02} - \omega_{01} > 0
$$
  $(\Leftrightarrow \omega_{02} > \omega_{01})$ :  

$$
r_1 = \frac{d\omega_{02}}{\omega_{02} - \omega_{01}}, \qquad r_2 = \frac{d\omega_{01}}{\omega_{02} - \omega_{01}}, \qquad d = r_1 - r_2
$$

b) 
$$
\omega_{02} - \omega_{01} < 0
$$
  $(\Leftrightarrow \omega_{02} < \omega_{01})$ :

$$
r_1 = \frac{d\omega_{02}}{\omega_{01} - \omega_{02}},
$$
  $r_2 = \frac{d\omega_{01}}{\omega_{01} - \omega_{02}},$   $d = r_2 - r_1$ 

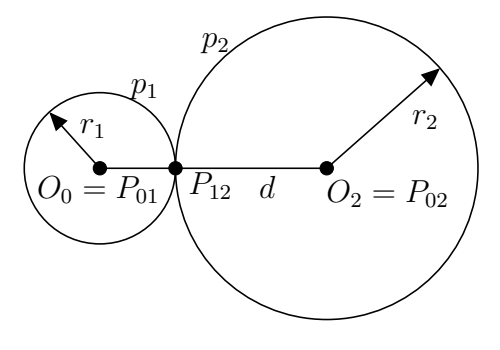

Abbildung 3.1: Fall 1

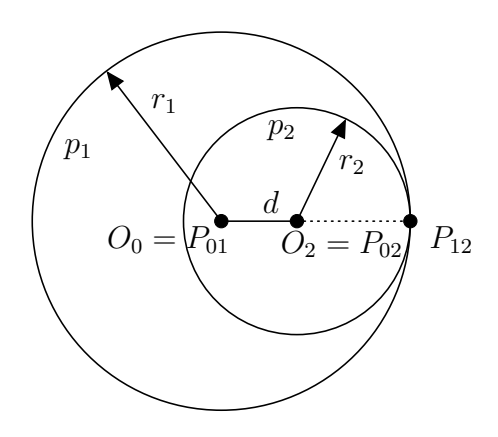

Abbildung 3.2: Fall 2, a)

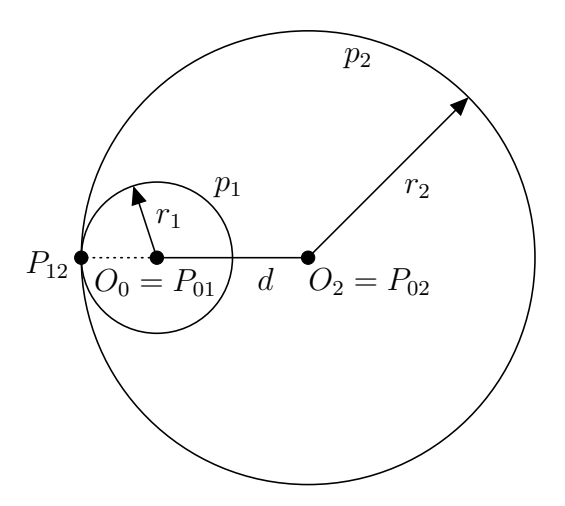

Abbildung 3.3: Fall 2, b)

Man spricht bei der oben vorgestellten Konstellation, bei der sich zwei Kreise, die sich im Momentanpol  $P_{12}$  berühren, mit Winkelgeschwindigkeiten  $\omega_{01}$  und  $\omega_{02}$  gegeneinander bewegen, auch von Reibrädern. Nachdem obige Uberlegungen in jedem Stirnschnitt unabh¨angig gelten, liegt im Raum die folgenden Situation vor: Die Rastbzw. Gangpolfläche der Relativbewegung  $\Sigma_2/\Sigma_1$  ist ein Drehzylinder  $\Pi_1$  bzw.  $\Pi_2$  mit Radius  $r_1$  bzw.  $r_2$  und Achse  $a_{01}$  bzw.  $a_{02}$ . Die auftretenden Drehzylinder  $\Pi_1$  und  $\Pi_2$ heißen auch Polzylinder bzw. Wälzzylinder und berühren sich längs einer gemeinsamen Erzeugenden, der *Momentandrehachse*  $a_{12}$ . Durch diese beiden Drehzylinder entsteht ein Reibradgetriebe, das jedoch nicht zur Übertragung größerer Kräfte geeignet ist. Um Bewegungen und auch größere Kräfte von einem Rad auf das andere übertragen zu können, werden auf den materiell ausgebildeten Reibrädern passende, ineinandergreifende Zahnkränze angebracht, wodurch Rädergetriebe entstehen. Die Konstruktion von zueinander passenden Zahnflanken ist Inhalt des nächsten Abschnitts.

# <span id="page-45-0"></span>3.1 Ebenes Verzahnungsgesetz, Konstruktion nach Reuleaux

Zum Übertragen von größeren Kräften sollen nun geeignete Zahnkränze ermittelt werden, sodass durch das Ineinandergreifen der Zähne zweier Räder Kräfte von einem Rad auf das andere übertragen werden können. Wie vorhin werden wir zum Ermitteln zusammenpassender Zahnkränze einen Stirnschnitt des Rädergetriebes betrachten. Jede Zahnflanke wird von der Stirnschnittebene nach einer Kurve c, dem sogenannten Zahnprofil, geschnitten. Bei einer Geradverzahnung entsteht die ursprüngliche Zahnflanke dann, indem  $c$  längs der Radachse extrudiert wird. Die Zahnflanke ist somit eine Zylinderfläche mit Leitkurve c; die Erzeugenden dieser Zylinderfläche sind parallel zur Radachse. Die Forderung, dass eine Zahnflanke des ersten Rades eine Zahnflanke des zweiten Rades längs einer Erzeugenden berührt, ist also äquivalent zu der Forderung, dass die beiden Zahnprofile  $c_1$  und  $c_2$  zweier Zahnräder sich in einem Punkt berühren. Neben der Geradverzahnung gibt es noch die Schrägverzahnung, welche erst später, in Kapitel [3.5,](#page-61-0) thematisiert wird.

In der Verzahnungstheorie nennt man die Relativpolkurven  $p_1$  und  $p_2$  der Reibräder Wälzkreise. Die Relativbewegung, welche  $\Sigma_1$  auf  $\Sigma_2$  ausübt, nennt man das Abwälzen von  $p_1$  auf  $p_2$ . Der Berührpunkt  $P_{12}$  von  $p_1$  und  $p_2$ , welcher gerade der Momentanpol dieser Relativbewegung ist, heißt Wälzpunkt. Bewegt sich  $p_1$  mit der Winkelgeschwindigkeit  $\omega_{01}$  um  $P_{01}$  und  $p_2$  mit der Winkelgeschwindigkeit  $\omega_{02}$  um  $P_{02}$ , so nennt man das Verhältnis  $u = \frac{\omega_{01}}{\omega_{02}}$  $\frac{\omega_{01}}{\omega_{02}}$ , wie bereits weiter oben erwähnt, *Übersetzungsverhältnis*. Wie ebenfalls bereits vorher angeführt, fordern wir ein konstantes Übersetzungsverhältnis. Nach Kapitel [2.4](#page-19-0) hüllt ein Zahnprofil  $c_1 \in \Sigma_1$  bei der Bewegung von  $\Sigma_1$  eine Hüllkurve, nämlich das Gegenprofil $c_2$ ein. Passende Zahnprofile $c_1$ und  $c_2$ erhält man damit als Hüllkurvenpaar bei der Bewegung  $\Sigma_2/\Sigma_1$ . Wie aus Satz [2.4](#page-19-1) bekannt ist, geht die

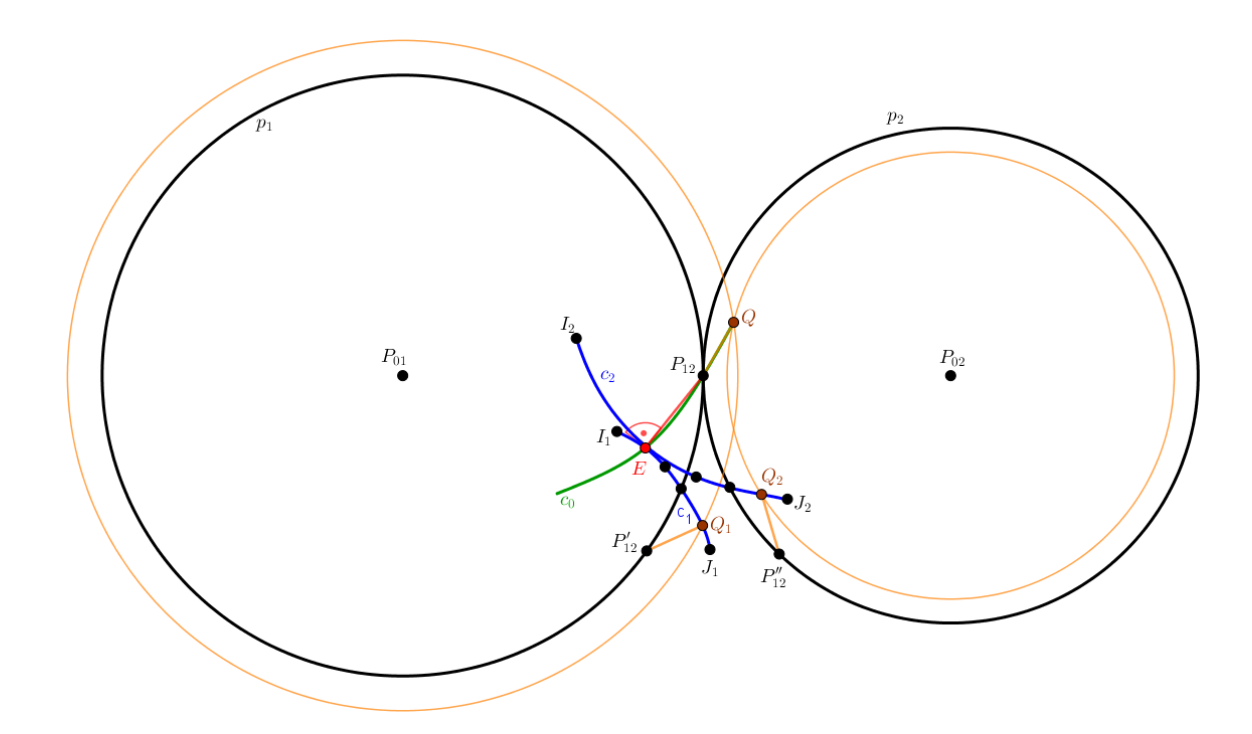

<span id="page-46-0"></span>Abbildung 3.4: Die Konstruktion passender Zahnprofile nach F. Reuleaux: Zu einem Punkt  $Q_1 \in c_1$  lässt sich der zugehörige Punkt  $Q_2$  der Gegenflanke konstruieren.  $Q_1$  und  $Q_2$  kommen im Punkt  $Q$  zum Eingriff. Die Eingriffslinie  $c_0$  ist bis Q eingezeichnet.

gemeinsame Normale zweier Hüllkurven im Berührpunkt durch den Momentanpol der Bewegung. Damit muss die folgende Bedingung erfüllt sein, um die Winkelgeschwindigkeit  $\omega_{01}$ , mit der sich  $p_1$  bewegt, gleichförmig auf  $p_2$  übertragen zu können (siehe Abbildung [3.4\)](#page-46-0) [\[5,](#page-104-0) [7,](#page-104-3) [9,](#page-104-4) [12,](#page-104-5) [14,](#page-104-6) [15,](#page-105-0) [17,](#page-105-1) [21\]](#page-105-2):

<span id="page-46-1"></span>**Satz 3.1** (Ebenes Verzahnungsgesetz). Es seien  $c_1 \in \Sigma_1$  und  $c_2 \in \Sigma_2$  zwei Zahnprofile, wobei  $c_1$  bei der Bewegung von  $\Sigma_1$  das Profil  $c_2$  einhüllt. Des weiteren sei E ein Punkt, in dem sich  $c_1$  und  $c_2$  zu einem bestimmten Zeitpunkt berühren. Dann muss die gemeinsame Normale auf das Hüllkurvenpaar  $c_1$  und  $c_2$  in E durch den Momentanpol P<sup>12</sup> der Relativbewegung gehen.

Im Rastsystem  $\Sigma_0$  beschreiben die Hüllpunkte eine Kurve  $c_0$ . Diese heißt Eingriffslinie. Jener Punkt E, in dem sich  $c_1$  und  $c_2$  zu einem bestimmten Zeitpunkt berühren, heißt Eingriffspunkt.

Satz [3.1](#page-46-1) ermöglicht, wie in Abbildung [3.4](#page-46-0) dargestellt, die Konstruktion passender Zahnprofile nach F. Reuleaux (1875):<sup>[2](#page-46-2)</sup> Zunächst wird ein beliebiges Zahnprofil  $c_1$  in

<span id="page-46-2"></span><sup>2</sup>Franz Reuleaux (1829 - 1905) war ein deutscher Ingenieur, der sich ausgiebig mit theoretischer Kinematik beschäftigte.

 $\Sigma_1$  angenommen. Um den Eingriffspunkt E zu erhalten, wird die Normale auf  $c_1$  aus dem Wälzpunkt  $P_{12}$  gefällt. Die beiden Zahnprofile berühren sich im Eingriffspunkt, weshalb E sowohl auf  $c_1$  als auch auf  $c_2$  liegt. Dann wird ein beliebiger Punkt  $Q_1$  auf  $c_1$  angenommen, um einen weiteren Punkt  $Q_2$  von  $c_2$  zu erhalten. Die Normale auf  $c_1$ in  $Q_1$  schneidet  $p_1$  im Punkt  $P'_{12}$ . Den Punkt  $P''_{12}$  auf  $p_2$ , der  $P'_{12}$  entspricht, findet man, indem der Kreisbogen zwischen  $P_{12}$  und  $P'_{12}$  von  $p_1$  auf  $p_2$  von  $P_{12}$  bis  $P''_{12}$  abgewickelt wird. Bei der Drehung von  $p_1$  wandert  $Q_1$  auf einem Kreis mit Mitte in  $P_{01}$  und Radius  $dist(P_{01}, Q_1)$ .  $Q_1$  wird dann zum Eingriffspunkt  $Q$ , wenn  $P'_{12}$  nach  $P_{12}$  gelangt und zum Wälzpunkt wird. Deshalb liegt Q auf dem Kreis  $(P_{01}; dist(P_{01}, Q_1))$  und hat von  $P_{12}$  die Entfernung  $dist(P'_{12}, Q_1)$ . Der Punkt  $Q_2$  auf  $c_2$ , der  $Q_1$  entspricht und mit  $c_1$ in Q in Eingriff gelangt, liegt auf dem Kreis  $(P_{02}; dist(P_{02}, Q))$  und hat von  $P''_{12}$  die Entfernung  $dist(P'_{12}, Q_1)$ . Wiederholte Anwendung dieser Konstruktion ergibt Punkte der Anfangslage von  $c_2$  und auch die jeweiligen Tangenten. Die Eingriffspunkte liefern die Eingriffslinie  $c_0$ . Im Rastsystem  $\Sigma_0$  bilden die Berührungspunkte der Zahnprofile die Eingriffslinie  $c_0$ . Sei nun  $T_1$  ein Schnittpunkt von  $c_1$  mit  $p_1$ , so wird  $T_1$  genau im Wälzpunkt  $P_{12}$  zum Eingriffspunkt. Es folgt, dass die Eingriffslinie den Wälzpunkt enthält. Der dem Punkt  $T_1$  entsprechende Punkt  $T_2$  liegt auf  $p_2$ . Sein Abstand von  $P_{12}$ ist jener Kreisbogen auf  $p_2$ , der dieselbe Länge wie der Kreisbogen von  $P_{12}$  nach  $T_1$ auf  $p_1$  hat.

Eine Verzahnung, bei der sich  $p_1$  und  $p_2$  von außen berühren, nennt man Außenverzahnung. Andernfalls spricht man von einer Innenverzahnung. Falls  $p_1$  oder  $p_2$  zu einer Gerade ausartet (in diesem Fall wäre dann  $P_{01}$  oder  $P_{02}$  ein Fernpunkt), entsteht eine Zahnstange. In allen drei Fällen ermöglicht die Konstruktion nach Reuleaux die Konstruktion zueinander passender Zahnprofile.

Die Konstruktion nach Reuleaux lässt sich auch wie folgt durchführen: Aus einem Punkt  $Q_1$  von  $c_1$  wird die Normale auf  $c_1$  konstruiert und anschließend mit  $p_1$  geschnitten. Der so erhaltene Punkt heiße  $P'_{12}$ . Der Punkt  $P'_{12}$  wird zum Wälzpunkt, wenn sich der Kreisbogen  $P'_{12}P_{12}$  auf  $p_2$  abgewälzt hat. Den Punkt  $P''_{12}$  auf  $p_2$ , mit dem  $P_{12}^{\prime}$ zur Deckung kommt, findet man also durch Abtragen des Kreisbogens $P_{12}^{\prime}P_{12}$ auf  $p_2$ . Nun wird aus  $P''_{12}$  die Strecke  $\overline{P'_{12}Q_1}$  abgetragen, wobei der Winkel, den diese Strecke mit  $p_2$  einschließt, gleich jenem Winkel, den  $\overline{P'_{12}Q_1}$  mit  $p_1$  einschließt, ist.

Verwendet man obige Konstruktion, ohne den Winkel zwischen  $\overline{P'_{12}Q_1}$  und  $p_2$  zu berücksichtigen, so erhält man passende Zahnprofile nach der ungenaueren Konstruktion nach J. V. Poncelet <sup>[3](#page-47-0)</sup>. Dies soll hier nur am Rande erwähnt werden; wir werden stets die Konstruktion nach Reuleaux verwenden.

<span id="page-47-0"></span><sup>&</sup>lt;sup>3</sup>Jean-Victor Poncelet war ein französischer Mathematiker, Ingenieur und Physiker und einer der Begründer der modernen projektiven Geometrie.

#### 3.2 Berechnung des Gegenprofils

Ziel dieses Kapitels ist es, zu einem gegebenen Zahnprofil rechnerisch das zugehörige Gegenprofil zu ermitteln. Wir fuhren all unsere Berechnungen in einem Stirnschnitt ¨ durch, da wir dort mit ebenen Kurven rechnen und die Ergebnisse aus Kapitel [2](#page-16-0) verwenden können. Es liegen drei Systeme vor: Zwei bewegte Systeme  $\Sigma_1$  und  $\Sigma_2$ und ein ruhendes System  $\Sigma_0$ . In einem beliebigen Stirnschnitt sind die auftretenden Polkurven Kreise  $p_1$  bzw.  $p_2$  mit Mittelpunkten  $P_{01}$  bzw.  $P_{02}$  und Radien  $r_1$  bzw.  $r_2$ sind, die sich im Momentanpol  $P_{12}$  der Relativbewegung  $\Sigma_2/\Sigma_1$  berühren. Der Kreis  $p_i$ rotiere mit der Winkelgeschwindigkeit  $\omega_{0i}$  um  $P_{0i}$  für  $i = 1, 2$ . Wir verwenden wieder kartesische Rechtskoordinatensysteme  $S_i = \{O_i, \mathbf{e}_{ix}, \mathbf{e}_{iy}\}$  in  $\Sigma_i$  für  $i = 0, 1, 2$ . Dabei sei  $O_0 = O_1 = P_{01}$  und  $O_2 = P_{02}$ ; in Ausgangslage sei  $\mathbf{e}_{0x} = \mathbf{e}_{1x} = \mathbf{e}_{2x}$  und  $\mathbf{e}_{0y} = \mathbf{e}_{1y} = \mathbf{e}_{2y}$ . Ferner liege  $P_{02}$  auf der positiven x-Achse von  $S_0$  und habe bzgl.  $S_0$  die Koordinaten  $(d, 0)^{\top}$  mit  $d > 0$ . Damit lassen sich die Bewegungen  $\Sigma_1/\Sigma_0$ ,  $\Sigma_2/\Sigma_0$  und  $\Sigma_2/\Sigma_1$  wie folgt in komplexer Schreibweise angeben:

$$
\Sigma_1/\Sigma_0 \dots \mathbf{z}_0 = e^{i\omega_{01}t} \cdot \mathbf{z}_1
$$
  
\n
$$
\Sigma_2/\Sigma_0 \dots \mathbf{z}_0 = d + e^{i\omega_{02}t} \cdot \mathbf{z}_2
$$
  
\n
$$
\Sigma_2/\Sigma_1 \dots \mathbf{z}_1 = d \cdot e^{-i\omega_{01}t} + e^{i(\omega_{02}-\omega_{01})t} \cdot \mathbf{z}_2
$$

Für den Rastpolkreis  $p_1$  bzw. den Gangpolkreis  $p_2$  von  $\Sigma_2/\Sigma_1$  ergeben sich damit die folgenden Rechnungen:

• Gangpolkreis  $\mathbf{p}_2$ :

$$
\begin{array}{rcl}\n\dot{\mathbf{z}}_1 &=& 0 \Rightarrow -d i \omega_{01} \cdot e^{-i \omega_{01} t} + i (\omega_{02} - \omega_{01}) \cdot e^{i (\omega_{02} - \omega_{01}) t} \mathbf{z}_2 = 0 \\
\Rightarrow \mathbf{p}_2 &=& \frac{d \omega_{01}}{(\omega_{02} - \omega_{01}) e^{i \omega_{02} t}} = \frac{d \omega_{01}}{\omega_{02} - \omega_{01}} \cdot e^{-i \omega_{02} t}\n\end{array}
$$

• Rastpolkreis  $\mathbf{p}_1$ :

$$
\mathbf{p}_1 = d \cdot e^{-i\omega_{01}t} + \frac{d\omega_{01}}{\omega_{02} - \omega_{01}} \cdot e^{-i\omega_{01}t} = e^{-i\omega_{01}t} \cdot \frac{d\omega_{02}}{\omega_{02} - \omega_{01}}
$$

Das ebene Verzahnungsgesetz (Satz [3.1\)](#page-46-1) kann auch mathematisch formuliert werden:

Ebenes Verzahnungsgesetz: Es sei  $c_1$  eine Kurve in  $\Sigma_1$ , gegeben durch eine reguläre Parametrisierung  $c_1 = c_1(s)$ . Weiters sei  $c_2$  eine durch eine reguläre Parametrisierung  $c_2 = c_2(u)$  gegebene Kurve in  $\Sigma_2$ . Die Kurven  $c_1$  und  $c_2$  bilden genau dann zusammenpassende Zahnprofile, wenn zu jedem Zeitpunkt t ein Punkt  $C_1...c_1(s(t))$  auf  $c_1$ und ein Punkt  $C_2...c_2(u(t))$  auf  $c_2$  mit  $\mathbf{c}_1(s(t)) = \mathbf{c}_2(u(t))$  existiert, sodass gilt:

<span id="page-48-0"></span>
$$
\left\langle \mathbf{c}_1(s(t)) - \mathbf{p}_1(t), \frac{d}{ds} \mathbf{c}_1 \bigg|_{s=s(t)} \right\rangle = 0 \tag{3.1}
$$

$$
\left\langle \mathbf{c}_2(u(t)) - \mathbf{p}_2(t), \frac{d}{du} \mathbf{c}_2 \bigg|_{u=u(t)} \right\rangle = 0 \tag{3.2}
$$

Dabei ist  $\mathbf{p}_1(t) = \mathbf{p}_2(t)$  der entsprechende Wälzpunkt zum Zeitpunkt t.

Mit dieser Bedingung können wir folgende Aufgabe lösen: Gegeben: Eine Kurve  $c_1 \subset \Sigma_1$  mit der Parametrisierung  $\mathbf{c}_1 = \mathbf{c}_1(s)$  bzgl.  $S_1$ . Gesucht:

- $\bullet\,$  Das Gegenprofil $c_2\subset \Sigma_2$
- Die zugehörige Eingriffslinie  $c_0 \subset \Sigma_0$

Wir gehen wie folgt vor:

a) Bestimme mit Hilfe von Gleichung [3.1](#page-48-0) t als Funktion des Kurvenparameters s:

<span id="page-49-0"></span>
$$
t = f(s) \tag{3.3}
$$

b) Mit Hilfe von Gleichung [3.3](#page-49-0) erhalten wir eine Parametrisierung der Eingriffslinie:

<span id="page-49-1"></span>
$$
\mathbf{c}_0(s) = \begin{pmatrix} \cos(\omega_{01}f(s)) & -\sin(\omega_{01}f(s)) \\ \sin(\omega_{01}f(s)) & \cos(\omega_{01}f(s)) \end{pmatrix} \cdot \mathbf{c}_1(s)
$$
(3.4)

c) Eine Parametrisierung des Gegenprofils  $c_2$  erhalten wir, indem wir die Eingriffslinie  $c_0$  nach  $\Sigma_2$  durchdrücken:

<span id="page-49-2"></span>
$$
\mathbf{c}_2(s) = -d \cdot \begin{pmatrix} \cos(\omega_{02} f(s)) \\ -\sin(\omega_{02} f(s)) \end{pmatrix} + \begin{pmatrix} \cos(\omega_{02} f(s)) & \sin(\omega_{02} f(s)) \\ -\sin(\omega_{02} f(s)) & \cos(\omega_{02} f(s)) \end{pmatrix} \cdot \mathbf{c}_0(s)
$$
 (3.5)

Wir geben zunächst  $c_1$  als parametrische Kurve  $\mathbf{c}_1 = \mathbf{c}_1(s)$  in Polarkoordinaten vor:

$$
\mathbf{c}_1 = \mathbf{c}_1(s) = \rho(s) \cdot \begin{pmatrix} \cos(\theta(s)) \\ \sin(\theta(s)) \end{pmatrix}
$$

Im Folgenden seien Ableitungen nach s mit ' gekennzeichnet (es ist etwa $\mathbf{c}'_1(s)$  =  $\frac{d}{ds}$ **c**<sub>1</sub>(s)). Gleichung [3.1](#page-48-0) lautet damit (die Rechnung findet in  $\Sigma_1$  statt):

$$
\left\langle \rho \begin{pmatrix} \cos \theta \\ \sin \theta \end{pmatrix} - \frac{d\omega_{02}}{\omega_{02} - \omega_{01}} \cdot \begin{pmatrix} \cos(\omega_{01}t) \\ -\sin(\omega_{01}t) \end{pmatrix}, \rho' \begin{pmatrix} \cos \theta \\ \sin \theta \end{pmatrix} + \rho \theta' \begin{pmatrix} -\sin \theta \\ \cos \theta \end{pmatrix} \right\rangle = 0 \quad (3.6)
$$

Mit  $\frac{d\omega_{02}}{\omega_{02}-\omega_{01}} = \pm r_1$  ergibt dies:

$$
\rho \rho' \mp r_1 \rho'(\cos(\omega_{01}t)\cos\theta - \sin(\omega_{01}t)\sin\theta)
$$
  

$$
\mp r_1 \rho \theta'(-\cos(\omega_{01}t)\sin\theta - \sin(\omega_{01}t)\cos\theta) = 0
$$

Dies ist nach den Additionstheoremen für Sinus und Kosinus äquivalent zu

<span id="page-50-1"></span>
$$
\rho \rho' \mp r_1 \rho' \cdot \cos(\omega_{01} t + \theta) \pm r_1 \rho \theta' \cdot \sin(\omega_{01} t + \theta) = 0. \tag{3.7}
$$

Wir bezeichnen den Polarwinkel der noch nicht berechneten Eingriffslinie  $c_0$  mit  $\theta_0$ . Dieser ist  $\theta_0 = \theta + \omega_{01}t$ . Damit erhalten wir:

<span id="page-50-0"></span>
$$
\rho \rho' \mp r_1 \rho' \cdot \cos(\theta_0) \pm r_1 \rho \theta' \cdot \sin(\theta_0) = 0 \tag{3.8}
$$

Diese Gleichung ist nach  $\theta_0$  zu lösen, um t zu erhalten.

Wir können Gleichung [3.8](#page-50-0) aber noch weiter umschreiben und auf eine einfachere Form bringen. Dazu betrachten wir zunächst $\mathbf{c}^\prime_1$ :

$$
\mathbf{c}'_1 = \rho' \cdot \begin{pmatrix} \cos \theta \\ \sin \theta \end{pmatrix} + \rho \theta' \cdot \begin{pmatrix} -\sin \theta \\ \cos \theta \end{pmatrix} = \begin{pmatrix} \cos \theta & -\sin \theta \\ \sin \theta & \cos \theta \end{pmatrix} \cdot \begin{pmatrix} \rho' \\ \rho \theta' \end{pmatrix}
$$

Damit besitzt  $\mathbf{c}'_1$  in Polarkoordinaten den Betrag  $\sqrt{\rho'^2 + \rho^2 \theta'^2}$  und den Winkel  $\beta$ mit

$$
\cos \beta = \frac{\rho' \cos \theta - \rho \theta' \sin \theta}{\sqrt{\rho'^2 + \rho^2 \theta'^2}}
$$

$$
\sin \beta = \frac{\rho' \sin \theta + \rho \theta' \cos \theta}{\sqrt{\rho'^2 + \rho^2 \theta'^2}}
$$

$$
\cos(\beta - \theta) = \frac{\rho}{\sqrt{\rho'^2 + \rho^2 \theta'^2}}
$$

$$
\sin(\beta - \theta) = \frac{\rho \theta'}{\sqrt{\rho'^2 + \rho^2 \theta'^2}}
$$

Wir betrachten Gleichung [3.7](#page-50-1) und erhalten:

 $\rho \rho' \mp r_1 \cdot [(\rho' \cos \theta - \rho \theta' \sin \theta) \cos(\omega_{01} t) - (\rho' \sin \theta + \rho \theta' \cos \theta) \sin(\omega_{01} t)] = 0$ Division durch  $\sqrt{\rho'^2 + \rho^2 \theta'^2}$  liefert

$$
\frac{\rho \rho'}{\sqrt{\rho'^2 + \rho^2 \theta'^2}} = \pm r_1 \cdot \cos(\beta + \omega_{01} t)
$$

Wir verwenden  $\cos(\beta - \theta) = \frac{\rho'}{(\beta - \theta)^2}$  $\frac{\rho}{\sqrt{\rho'^2 + \rho^2 \theta'^2}}$  und erhalten als Ergebnis:

$$
\rho \cdot \cos(\beta - \theta) = \pm r_1 \cdot \cos(\beta + \omega_{01}t) \tag{3.9}
$$

Diese Gleichung ermöglicht das Berechnen des Parameters  $t$  wie folgt:

$$
t = \left(\arccos\left(\pm\frac{\rho}{r_1}\cos(\beta-\theta)\right) - \beta\right) \cdot \frac{1}{\omega_{01}}\tag{3.10}
$$

Mit Hilfe von  $t$  können wir nun mit den Gleichungen [3.4](#page-49-1) und [3.5](#page-49-2) die Eingriffslinie  $c_0 = \mathbf{c}_0(s)$  sowie das Zahnprofil  $c_2 = \mathbf{c}_2(s)$  ermitteln. Wir erhalten ähnlich wie [\[1\]](#page-104-7) das folgende Ergebnis:[4](#page-51-0)

$$
\mathbf{c}_0(t(s)) = \rho(s) \cdot \begin{pmatrix} \cos(\omega_{01}t(s) + \theta(s)) \\ \sin(\omega_{01}t(s) + \theta(s)) \end{pmatrix}
$$
  
\n
$$
\mathbf{c}_2(t(s)) = -d \cdot \begin{pmatrix} \cos(\omega_{02}t(s)) \\ -\sin(\omega_{02}t(s)) \end{pmatrix} + \rho(s) \cdot \begin{pmatrix} \cos((\omega_{01} - \omega_{02})t(s) + \theta(s)) \\ \sin((\omega_{01} - \omega_{02})t(s) + \theta(s)) \end{pmatrix}
$$

### <span id="page-51-1"></span>3.3 Kenngrößen bei ebener Verzahnung

Betrachtet man etwa in Abbildung [3.4](#page-46-0) die Bogenlängen der Verbindungen  $EQ<sub>1</sub>$  auf  $c_1$  und  $EQ_2$  auf  $c_2$ , so fällt auf, dass die Zahnprofile nicht aufeinander rollen, sondern aufeinander gleiten. Der Punkt  $E$ , welcher sich in Anfangslage im Eingriff befindet, gehört sowohl zu  $c_1$  als auch zu  $c_2$ . Die Geschwindigkeit von E auf  $c_1$  ist jedoch verschieden von der Geschwindigkeit von E auf  $c_2$ , da  $c_1 \in \Sigma_1$  und  $c_2 \in \Sigma_2$ . Die Differenz der beiden Geschwindigkeiten liefert jene Geschwindigkeit, mit der  $c_1$  auf  $c_2$ gleitet. Je näher der Eingriffspunkt  $E$  dem Wälzpunkt  $P_{12}$  ist, desto geringer wird diese Gleitgeschwindigkeit; im Wälzpunkt selbst ist die Gleitgeschwindigkeit gleich Null. Deshalb verwendet man, wie in Abbildung [3.5](#page-52-0) illustriert, nicht den gesamten Bogen von  $c_1$ , sondern begrenzt diesen durch zwei mit  $p_1$  konzentrische Kreise. Diese Kreise heißen Kopfkreis  $k_1$  und Fußkreis  $f_1$ . Analog bezeichnet man Kopf- und Fußkreis des zweiten Rades, welche konzentrisch zu  $p_2$  sind, mit  $k_2$  und  $f_2$ . Mit Hilfe dieser Kreise wird die tatsächlich wirksame Eingriffslinie auf jenen Bereich eingeschränkt, der innerhalb von  $k_1$  und  $k_2$  liegt. Um die bekannten Zahnräder zu erhalten, werden die so begrenzten kleinen Bögen von  $c_1$  und  $c_2$  in regelmäßigen Abständen auf beiden Rädern angeordnet. Zusätzlich werden diese beiden Zahnprofile noch an einem Durchmesser von  $p_1$  bzw.  $p_2$  gespiegelt und an die entsprechenden Räder angebracht, um auch die Möglichkeit der Verwendung der Zahnräder im umgekehrten Drehsinn zu gewährleisten.

Um den Radius von Kopf- bzw. Fußkreis zu erhalten, benötigt man den sogenannten *Modul.* Sei  $z_1$  die Anzahl der Zähne des ersten Rades und  $z_2$  die Anzahl der Zähne des zweiten Rades. Dann bezeichnet man

$$
\tau = \frac{2r_1\pi}{z_1} = \frac{2r_2\pi}{z_2} = \frac{u_1}{z_1} = \frac{u_2}{z_2}
$$

<span id="page-51-0"></span><sup>&</sup>lt;sup>4</sup>In [\[1\]](#page-104-7) wird das Stirnradgetriebe anders angeordnet; das Rotationszentrum des zweiten Rades liegt hier auf der y-Achse des zu  $\Sigma_0$  gehörenden Koordinatensystems.

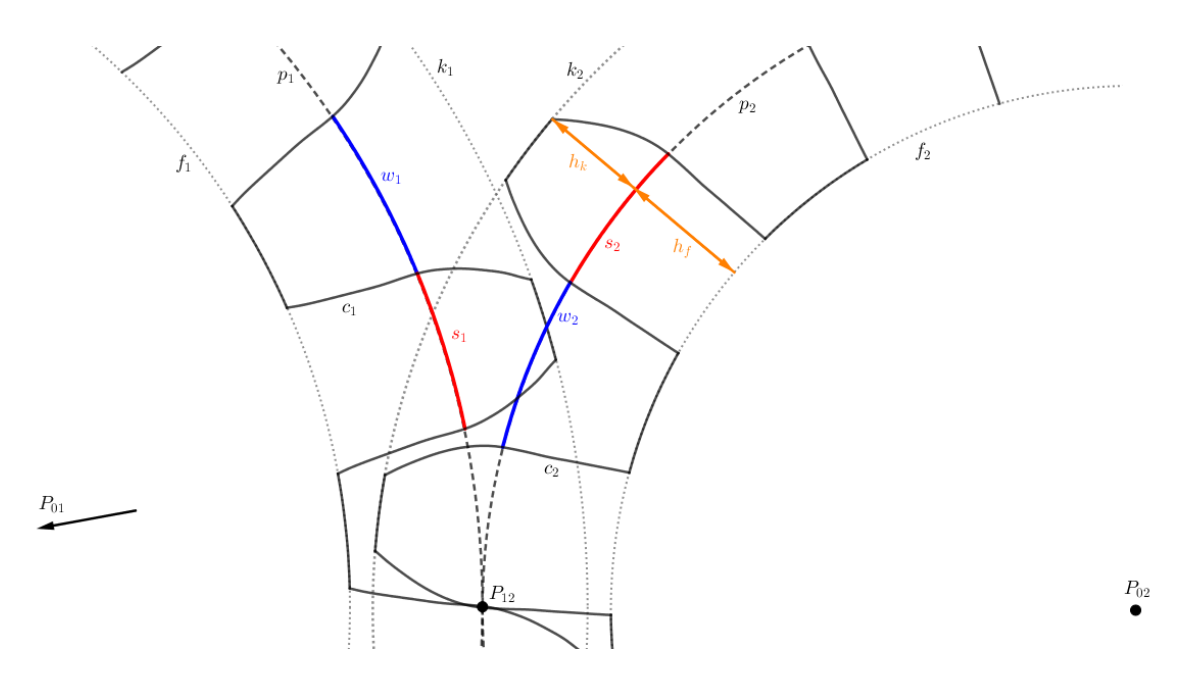

<span id="page-52-0"></span>Abbildung 3.5: Kenngrößen der ebenen Verzahnung.

als die Teilung. Dabei sind  $r_1$  und  $r_2$  die Radien der Wälzkreise und  $u_1$  und  $u_2$  die zugehörigen Umfänge. Die Teilung ist die Länge des Wälzkreisbogens zwischen den Mitten benachbarter Zähne. Es folgt sofort, dass die Radien  $r_1, r_2$  und Anzahl der Zähne  $z_1, z_2$ zweier ineinandergreifender Räder nicht beliebig vorgegeben werden können, sondern die Gleichung  $r_1z_2 = r_2z_1$  erfüllen müssen.

Mit Hilfe der Teilung  $\tau$  lässt sich der *Modul* angeben:

$$
m = \frac{\tau}{\pi} = \frac{2r_1}{z_1} = \frac{2r_2}{z_2} = \frac{d_1}{z_1} = \frac{d_2}{z_2}
$$

Zur Ermittelung der Radien von Kopf- und Fußkreis benötigt man die Werte der Kopfhöhe  $h_k$  sowie der Fußhöhe  $h_f$ . Üblicherweise werden hier nach [\[21\]](#page-105-2) die folgenden Werte verwendet:  $h_k = m$ ,  $h_f = \frac{6}{5}m$ . Kopfhöhe und Fußhöhe werden vom jeweiligen Wälzkreis aus radial gemessen. Die Radien von Kopf- und Fußkreis erhält man, indem zum Radius des entsprechenden Wälzkreises noch die Kopfhöhe addiert wird bzw. die Fußhöhe subtrahiert wird.

Die Zahnstärke bezeichnet man mit s, während man die Lückenweite mit w bezeichnet. Beide Werte werden als Bögen auf dem entsprechenden Wälzkreis gemessen. In der Praxis wählt man die Zahndicke etwas kleiner als die Lückenweite, um überflüssige Reibung zu vermeiden. Das so entstehende Flankenspiel  $S_f = w_1 - s_1 = w_2 - s_2$  gibt die Differenz dieser beiden Größen an. Für das Flankenspiel gilt nach [\[21\]](#page-105-2) üblicherweise:  $S_f = \frac{\tau}{20}$ . Ebenso erhält man das Kopfspiel  $S_k = h_f - f_k = \frac{m}{5}$  $\frac{m}{5}$ . Das Kopfspiel gibt den Abstand des Kopfkreises vom Fußkreis des Gegenrades an und wird auf der Verbindungsgerade  $P_{01}P_{02}$  gemessen. Für die Zahnstärke s, die Lückenweite w und die Teilung  $\tau$  gilt:

$$
s = \frac{\tau - S_f}{2}
$$
  

$$
w = \frac{\tau + S_f}{2}
$$

Damit erhalten wir bei dem üblicherweise verwendeten Flankenspiel $S_f = \frac{\tau}{20}$ zwischen s und  $\tau$  bzw. zwischen w und  $\tau$  das folgenden Resultat:

$$
s = \frac{19\tau}{40} \tag{3.11}
$$

$$
w = \frac{21\tau}{40} \tag{3.12}
$$

Das Kopfspiel wird benutzt, um den Übergang zwischen Zahnfuß und Fußkreis abzurunden und dadurch eine bessere Festigkeit zu gewährleisten. Diese Abrundung kann nicht willkürlich gewählt werden. Es ist hier zu berücksichtigen, auf welchem Bogen von  $c_1$  bzw.  $c_2$  tatsächlich der Eingriff erfolgt. Greift etwa vom Zahnkopf auf  $c_1$  der Bogen  $P_{12}K_1$  und kommt vom Zahnfuß auf  $c_2$  der Bogen  $P_{12}K_2$  zum Eingriff, so kann die Abrundung auf  $c_2$  in  $K_2$  beginnen. Jedoch muss die Bahnkurve von  $K_1$  bei der Relativbewegung des Abwälzens von  $p_1$  auf  $p_2$  berücksichtigt werden.  $K_1$  beschreibt bei dieser Relativbewegung bei einer Außenverzahnung etwa eine geschlungene Epitrochoide. Diese liefert die Grenze für die Abrundung. Analog ist die Grenze der Abrundung des anderen Rades zu ermitteln.

Damit Zahnräder richtig funktionieren, ist es essentiell, dass zu jedem Zeitpunkt beide Zahnräder in mindestens einem Punkt in Eingriff stehen (vgl. Ebenes Verzahnungs-gesetz [3.1\)](#page-46-1). Deshalb darf die Anzahl der Zähne der beiden Räder eine gewisse Mindestgrenze nicht unterschreiten. Seien etwa auf  $c_1$  Bögen  $EQ_1$  und entsprechend auf  $c_2$ Bögen  $EQ_2$  konstruiert und sei $P_{12}'$ jener Punkt, in dem die Normale auf  $c_1$  in  $Q_1$  den Kreis  $p_1$  schneidet (analog für  $P_{12}'$ ,  $c_2$ ,  $Q_2$  und  $p_2$ ), dann nennen wir die gleich langen Kreisbögen  $P'_{12}P_{12}$  bzw.  $P''_{12}P_{12}$  auf  $p_1$  bzw.  $p_2$  Wälzkreisbögen l. Um zu gewährleisten, dass zu jedem Zeitpunkt mindestens ein Eingriffspunkt vorliegt, muss gelten, dass  $l > \tau$ . Wenn man  $l = \varepsilon \tau$  setzt, so muss  $\varepsilon > 1$  sein, damit obige Bedingung erfüllt ist. Nebenbei dürfen Zähne, die nicht in Eingriff stehen, einander nicht stören, da sonst ein richtiges Funktionieren der Zahnräder nicht möglich ist.

# <span id="page-53-0"></span>3.4 Evolventenverzahnung

Obwohl es unter Berücksichtigung des Ebenen Verzahnungsgesetzes [3.1](#page-46-1) grundsätzlich möglich ist, ein beliebiges Zahnprofil  $c_1$  vorzugeben und dazu das passende Gegenprofil  $c_2$  zu konstruieren (vgl. Kapitel [3.1\)](#page-45-0), werden in der Praxis doch vor allem Verzahnungen verwendet, die gewissen Anforderungen genügen. Zudem treten bei der beliebigen

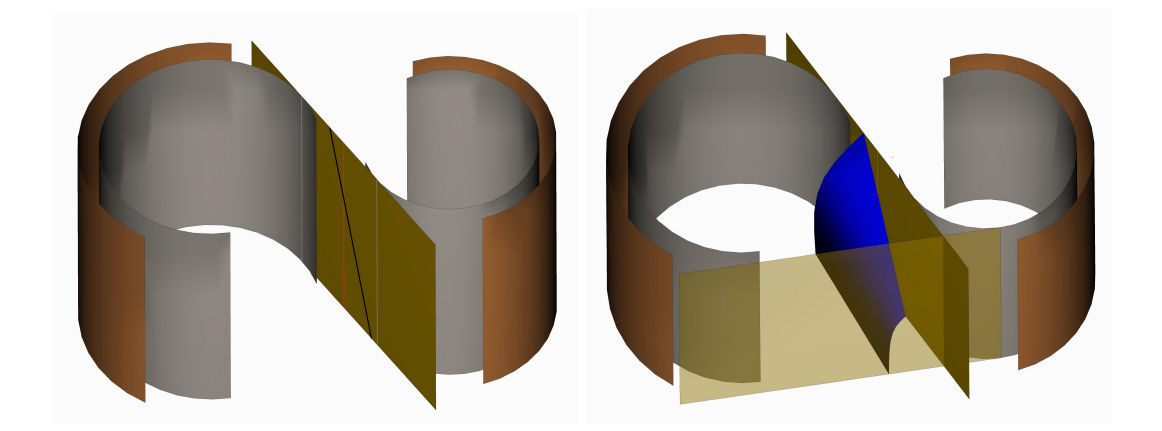

<span id="page-54-1"></span>Abbildung 3.6: W¨alzzylinder, Grundzylinder und Eingriffsfl¨ache; durch das Rollen der Ebene auf dem jeweiligen Grundzylinder erhält man für eine Kurve  $k$  (schwarz eingezeichnet) passende Zahnflanken. Die Wälzzylinder berühren sich längs der rot eingezeichneten Momentandrehachse  $a_{12}$ . Auch die Erzeugenden, in denen die Eingriffsfläche die Grundzylinder berührt, sind dargestellt.

Vorgabe von  $c_1$  mitunter geometrisch komplizierte Gegenzahnprofile auf, was entsprechende Verzahnungen aufgrund hoher Kosten in der Herstellung und eventuell ungünstiger Abnützungs- und Festigkeitseigenschaften für die Praxis uninteressant macht. Die heutzutage gängigste Verzahnung ist die von Leonhard Euler (1765) beschriebene Evolventenverzahnung [\[4,](#page-104-8) [5,](#page-104-0) [17\]](#page-105-1).

In Kapitel [2](#page-16-0) wurde beschrieben, wie eine Evolvente als Bahnkurve eines Punktes entsteht, wenn eine Gerade auf einem Kreis rollt. Wir werden diese Kenntnis in diesem Kapitel nutzen, wollen uns aber zunächst zum besseren Verständnis auch mit der räumlichen Situation auseinandersetzen. Nachdem im Fall von Stirnrädern Wälzzylinder  $\Pi_1$  und  $\Pi_2$  als Polflächen auftreten, betrachten wir anstatt einer Gerade, die auf einem Kreis rollt, zunächst das zugehörige räumliche Analogon, also eine Ebene  $\varepsilon$ , die auf einem Drehzylinder  $\Pi$  rollt; die Ebene ist hierbei das bewegte System  $\Sigma_1$  im Raum und berührt  $\Pi$  längs der Erzeugenden  $a$ , während der Drehzylinder das ruhende System  $\Sigma_0$  darstellt. Ein Punkt  $P \in \varepsilon$ , der dieser Bewegung unterworfen wird, beschreibt dabei als Bahnkurve  $b_P$  eine Kreisevolvente; sie schneidet alle Tangentialebenen des Drehzylinders Π orthogonal. Wird eine beliebige Kurve k ∈ ε der obigen Bewegung unterworfen, so beschreibt die Kurve k im Allgemeinen eine Mongesche Fläche<sup>[5](#page-54-0)</sup>.  $\Phi_k$ mit der Gratlinie g (siehe Abbildung [3.6](#page-54-1) und [\[2\]](#page-104-9), S. 316). Der Normalvektor der Fläche  $\Phi_k$  liegt in der Ebene  $\varepsilon$ . Wenn wir unsere Kurve k spezieller als Gerade wählen, so erhalten wir durch das Aufwickeln der Geraden auf dem Drehzylinder als Gratlinie

<span id="page-54-0"></span><sup>&</sup>lt;sup>5</sup>Mongesche Flächen werden gerade von ebenen Kurven überstrichen, wenn die Trägerebene der Kurve auf einer abwickelbaren Fläche rollt [\[2\]](#page-104-9)

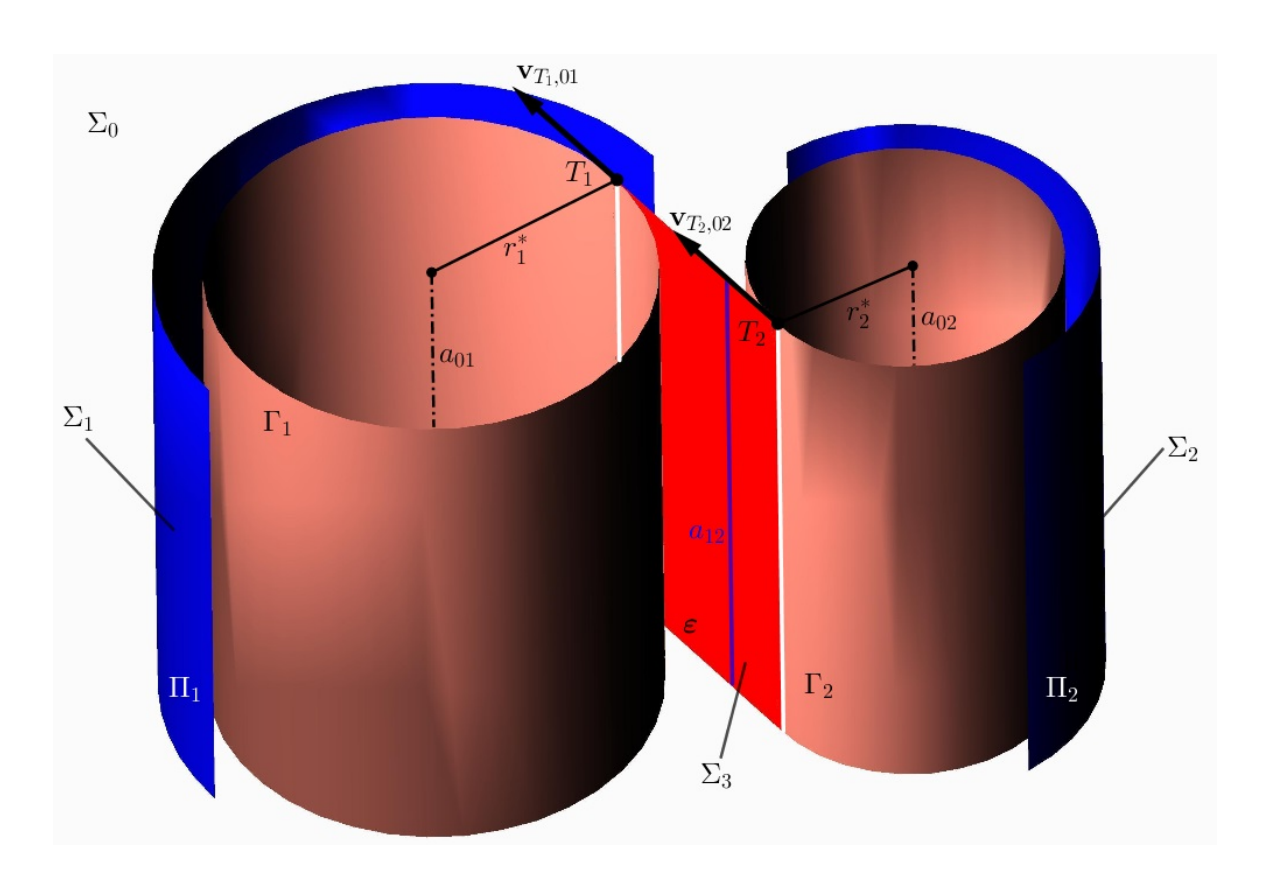

<span id="page-55-0"></span>Abbildung 3.7: Die Eingriffsebene  $\varepsilon$  rollt auf den Grundzylindern  $\Gamma_1$  und  $\Gamma_2$ , da die Geschwindigkeitsvektoren  $\mathbf{v}_{T_1,01}$  und  $\mathbf{v}_{T_2,02}$  übereinstimmen.

eine Schraublinie g auf Π. Die von k erzeugte Fläche  $\Phi_k$  ist dann die Tangentenfläche der Schraublinie g, also eine Schraubtorse. Wählt man die Kurve k noch spezieller als Gerade, die parallel zur Erzeugenden a von Π (und damit parallel zu allen Erzeugenden von Π) liegt, so ist die Gratlinie g eine Erzeugende von Π, während die von k erzeugte Fläche  $\Phi_k$  eine Zylinderfläche ist.

Wir verwenden dieses Prinzip, um die Evolventenverzahnung zu realisieren: Es seien  $\Sigma_1$  und  $\Sigma_2$ , wie in Abbildung [3.7](#page-55-0) dargestellt, zwei bewegte Systeme, repräsentiert durch die Wälzzylinder  $\Pi_1$  und  $\Pi_2$ , die sich um die Achsen  $a_{01}$  und  $a_{02}$  drehen.  $\Sigma_0$  sei ein ruhendes System, nämlich das Gestell, in dem die Achsen  $a_{01}$  und  $a_{02}$  von  $\Pi_1$  und  $\Pi_2$  angebracht sind. Zusätzlich sei Σ<sub>3</sub> ein weiteres bewegtes System, nämlich jenes, das durch die Eingriffsebene  $\varepsilon$  repräsentiert wird. Die Eingriffsebene  $\varepsilon$  geht durch die Momentandrehachse  $a_{12}$  und ist das räumliche Analogon zur Eingriffslinie im Stirnschnitt; ε bestimmt die Form der Zahnflanken. Ferner sei τ die gemeinsame Tangentialebene an  $\Pi_1$  und  $\Pi_2$  in  $a_{12}$ , die mit  $\varepsilon$  den festen Winkel  $\alpha$  einschließt. Man nennt  $\alpha$  Eingriffswinkel. Zudem betrachten wir den zu  $\Pi_1$  bzw.  $\Pi_2$  koaxialen Drehzylinder  $\Gamma_1$  bzw.  $\Gamma_2$ , der ε als Tangentialebene besitzt.  $\Gamma_1$  und  $\Gamma_2$  heißen *Grundzylinder*. Den Radius  $r_1^*$ 

von Γ<sub>1</sub> erhält man durch:

<span id="page-56-0"></span>
$$
r_1^* = r_1 \cdot |\cos \alpha| \tag{3.13}
$$

Analog erhalten wir den Radius  $r_2^*$  von  $\Gamma_2$ :

<span id="page-56-1"></span>
$$
r_2^* = r_2 \cdot |\cos \alpha| \tag{3.14}
$$

Das erste Rad drehe sich gegenüber  $\Sigma_0$  mit der Winkelgeschwindigkeit  $\omega_{01}$ , während das zweite Rad mit der Winkelgeschwindigkeit  $\omega_{02}$  um die Achse  $a_{02}$  rotiere. Die Eingriffsebene  $\varepsilon$  berührt die beiden Grundzylinder jeweils nach einer Erzeugenden. In jedem Stirnschnitt erhält man somit einen Berührpunkt  $T_1$  auf  $\Gamma_1$  bzw. einen Berührpunkt  $T_2$  auf  $\Gamma_2$ . Nun ist zu zeigen, dass die Ebene  $\varepsilon$  derart bewegt werden kann, dass die Relativbewegung  $\Sigma_3/\Sigma_1$  bzw.  $\Sigma_3/\Sigma_2$  das Rollen von  $\varepsilon$  auf  $\Gamma_1$  bzw. auf  $\Gamma_2$ ist. Wir betrachten zu diesem Zweck den Geschwindigkeitsvektor  $\mathbf{v}_{T_1,01}$  des Berührpunktes  $T_1$  auf  $\Gamma_1$  bei der Bewegung  $\Sigma_1/\Sigma_0$  und den Geschwindigkeitsvektor  $\mathbf{v}_{T_2,02}$  des Berührpunktes  $T_2$  auf  $\Gamma_2$  bei der Bewegung  $\Sigma_2/\Sigma_0$ : Der Geschwindigkeitsvektor  $\mathbf{v}_{T_1,01}$ steht orthogonal auf jene Ebene, welche durch die Achse  $a_{01}$  und den Berührpunkt  $T_1$  aufgespannt wird, während  $\mathbf{v}_{T_1,01}$  orthogonal auf jene Ebene, die durch die Achse  $a_{02}$  und den Berührpunkt  $T_2$  aufgespannt wird, steht. Nachdem diese beiden Ebenen parallel sind - sie stehen orthogonal auf die Eingriffsebene  $\varepsilon$  - haben die Geschwindigkeitsvektoren  $\mathbf{v}_{T_1,01}$  und  $\mathbf{v}_{T_2,02}$  dieselbe Richtung (vgl. Abbildung [3.7\)](#page-55-0). Für die Längen der Geschwindigkeitsvektoren  $\mathbf{v}_{T_1,01}$  und  $\mathbf{v}_{T_2,02}$  gilt:

$$
\|\mathbf{v}_{T_1,01}\| = \|r_1^* \cdot \omega_{01}\| = r_1^* \cdot |\omega_{01}| = r_1 \cdot |\cos \alpha| \cdot |\omega_{01}| =
$$
  
=  $r_2 \cdot |\cos \alpha| \cdot |\omega_{02}| = r_2^* \cdot |\omega_{02}| = ||r_2^* \cdot \omega_{02}|| = ||\mathbf{v}_{T_2,02}||$ 

Damit stimmen die Geschwindigkeitsvektoren  $\mathbf{v}_{T_1,01}$  und  $\mathbf{v}_{T_2,02}$  überein. Die Eingriffsebene  $\varepsilon$  kann somit derart in sich selbst verschoben werden, dass die Relativbewegung  $\Sigma_3/\Sigma_1$  bzw.  $\Sigma_3/\Sigma_0$  das Rollen von  $\varepsilon$  auf dem Grundzylinder  $\Gamma_1$  bzw.  $\Gamma_2$  ist. Lässt man  $\varepsilon$  samt einer darin liegenden Kurve k einmal auf  $\Gamma_1$  und einmal auf  $\Gamma_2$  rollen, so sind die von k beschriebenen Flächen passende Zahnflanken (siehe [\[21\]](#page-105-2)). Die Kurve k wird dabei üblicherweise nicht beliebig, sondern als Gerade gewählt. Liegt  $k$  parallel zur Momentandrehachse  $a_{12}$ , so erhält man als Zahnflanken Zylinderflächen mit einer Kreisevolvente als Leitkurve, andernfalls treten Schraubtorsen auf; Schraubtorsen besitzen Kreisevolventen als Normalschnitte [\[5,](#page-104-0) [21\]](#page-105-2). Man spricht bei der ersten von einer Geradverzahnung und bei der zweiten von einer Schrägverzahnung. Denkbar wären aber auch Verzahnungen, deren Zahnprofile man mittels einer anderen Kurve k erhält. Betrachtet man die Situation in einem Stirnschnitt, so gibt man eine durch den Wälzpunkt  $P_{12}$  gehende Gerade als Eingriffslinie  $c_0$  vor. Die gemeinsame Wälztangente an die Wälzkreise im Wälzpunkt wird von  $c_0$  unter dem festen Eingriffswinkel  $\alpha$ geschnitten. Wir betrachten die zu den Wälzkreisen  $p_1$  bzw.  $p_2$  konzentrischen Kreise  $g_1$  bzw.  $g_2$  ein, welche  $c_0$  als gemeinsame Tangente besitzen und Grundkreise genannt

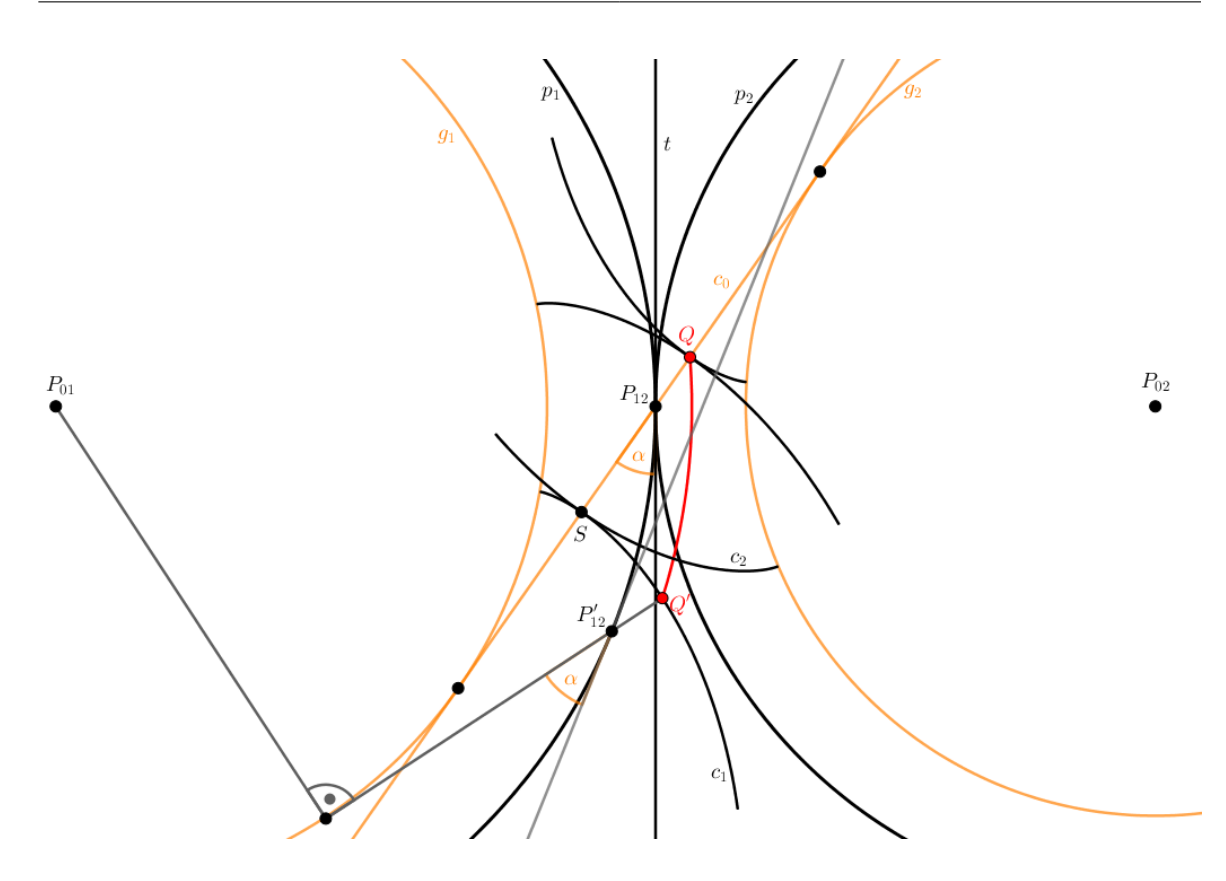

Abbildung 3.8: Kreisevolventen der Grundkreise  $g_1$  und  $g_2$  als passende Zahnprofile  $c_1$ und  $c_2$ .

werden und lassen die Gerade  $c_0$  auf  $g_1$  bzw.  $g_2$  rollen. Ein Punkt, der dieser Bewegung unterworfen wird, beschreibt als Bahnkurve eine Kreisevolvente  $c_1$  bzw.  $c_2$ <sup>[6](#page-57-0)</sup> Die zu den Grundkreisen  $g_1$  bzw.  $g_2$  gehörenden Kreisevolventen  $c_1$  bzw.  $c_2$  sind passende Zahnprofile. Umgekehrt schneiden alle Normalebenen der zu  $\varepsilon$  bzw.  $c_0$  gehörenden Zahnprofile  $c_1$  bzw.  $c_2$  die Wälzzylinder  $\Pi_1$  bzw.  $\Pi_2$  längs Erzeugenden und schließen mit den dortigen Tangentialebenen stets den festen Winkel  $\alpha$  ein, da die Erzeugenden gerade durch Rotation aus der gemeinsamen Erzeugenden  $a_{12}$  der beiden Wälzzylinder hervorgehen. Somit hüllen die Normalebenen von  $c_1$  bzw.  $c_2$  genau die zwei zu  $\Pi_1$ bzw. Π<sub>2</sub> koaxialen Drehzylinder Γ<sub>1</sub> bzw. Γ<sub>2</sub> ein, die  $\varepsilon$  als gemeinsame Tangentialebene besitzen.

Die Vorteile der Evolventenverzahnung liegen vor allem darin, dass sich die Richtung des Zahndrucks nicht ändert, aber auch in der einfachen und genauen Herstellung. Setzen wir außerdem  $\alpha \in (0, \frac{\pi}{2})$  $\frac{\pi}{2}$ ) voraus, so können die Beträge in den Gleichungen [3.13](#page-56-0) und [3.14](#page-56-1) weggelassen werden. Die Grundkreise geben auch an, welche Punkte von  $c_0$ als Eingriffspunkte relevant sind. Es sind dies solche, die zwischen den Beruhrpunkten ¨

<span id="page-57-0"></span> $6$ Um anzugeben, dass  $c_1$  und  $c_2$  Evolventen eines Kreises sind, wäre der Name Kreisevolventenver $zahnung$  aussagekräftiger.

von  $c_0$  mit  $g_1$  und  $g_2$  liegen. Bei Verwendung von Punkten auf  $c_0$  außerhalb dieser Strecke würden nämlich Spitzen auf  $c_1$  bzw.  $c_2$  auftreten. Jedoch liegen die tatsächlichen Eingriffspunkte, wie in Kapitel [3.3](#page-51-1) angegeben, innerhalb der beiden Kopfkreise  $k_1$  und  $k_2$ . Als Eingriffspunkte treten also jene Punkte auf  $c_0$  auf, die innerhalb der beiden Schnittpunkte  $K_1$  und  $K_2$  von  $c_0$  mit  $k_1$  und  $k_2$  liegen. Wiederum müssen für die in der Praxis angewandte Abrundung der Zahnfüße die Bahnen von  $K_1$  und  $K_2$  bei der Relativbewegung von  $p_1$  gegenüber  $p_2$  berücksichtigt werden. Ublicherweise wird nach [\[5\]](#page-104-0) ein Eingriffswinkel von  $\alpha = 20^{\circ}$  gewählt.

Nun können wir auf Kapitel [2.7](#page-25-0) zurückgreifen, um die Zahnprofile zu parametrisieren. Damit lassen sich dann in einem geeigneten CAD-Programm - etwa in PTC-Creo - Zahnradgetriebe modellieren. Wir verwenden insbesondere Gleichung [2.19,](#page-25-1) wobei zu berücksichtigen ist, dass unsere Evolvente, die als Zahnprofil  $c_1$  verwendet wird, zum Grundkreis $g_1$ gehört und damit den Radius  $r_1^*$ besitzt. Analog gehört die Evolvente, welche das Profil  $c_2$  darstellt, zum Grundkreis  $g_2$  mit dem Radius  $r_2^*$ . Die evolventenförmigen Zahnprofile  $c_1$  und  $c_2$  lassen sich dann mit Gleichung [2.19](#page-25-1) wie folgt in Abhängigkeit von  $t$  parametrisieren:

$$
\mathbf{c}_1(t) = r_1^* \cdot \begin{pmatrix} \cos t + t \sin t \\ \sin t - t \cos t \end{pmatrix}
$$
 (3.15)

$$
\mathbf{c}_2(t) = r_2^* \cdot \begin{pmatrix} \cos t + t \sin t \\ \sin t - t \cos t \end{pmatrix}
$$
 (3.16)

Nachdem wir die Zahnprofile im CAD Programm entsprechend drehen können, spielt es keine Rolle, in welchem Punkt von  $q_1$  die Evolvente, welches das Profil  $c_1$  liefert, beginnt. Selbiges gilt für  $g_2$  und  $c_2$ . Wie in Kapitel [3.3](#page-51-1) erläutert, werden die Zahnprofile  $c_1$ und c<sup>2</sup> von den jeweiligen Kopf- und Fußkreisen begrenzt. Zudem werden die Zahnprofile den Lückenweiten entsprechend an Geraden durch die Mittelpunkte der Wälzkreise  $p_1$  und  $p_2$  gespiegelt und der Teilung entsprechend regelmäßig angeordnet. Schließlich verwendet man die evolventenförmigen Zahnprofile, um sie entlang der Wälzzylinderachsen zu extrudieren. So erhält man eine Evolventenverzahnung mit Geradflanken - die Zahnflanken sind, wie bereits erwähnt, Zylinderflächen. Die Abbildungen [3.9](#page-59-0) und [3.10](#page-60-0) zeigen ein derart in PTC-Creo erzeugtes geradverzahntes Evolventengetrie-be. Schrägverzahnungen werden im folgenden Kapitel [3.5](#page-61-0) genauer thematisiert. Der große Vorteil der Schrägverzahnung liegt in der besseren Laufruhe.

Was passiert, wenn einer der Wälzkreise - etwa  $p_2$  - in eine Gerade ausartet? Dann erhält man für  $c_2$  gerade Zahnprofile, da deren Normalen die Teilgerade  $p_2$  unter dem festen Eingriffswinkel  $\alpha$  schneiden und daher parallel sein müssen. Insbesondere ist  $c_2$ orthogonal zur Eingriffslinie  $c_0$ .

Evolventenzahnräder stellen nach [\[5\]](#page-104-0) die einzigen Zahnräder dar, die eine geringfügige Anderung des Achsabstandes erlauben, sodass das Übersetzungsverhältnis dennoch

<span id="page-59-0"></span>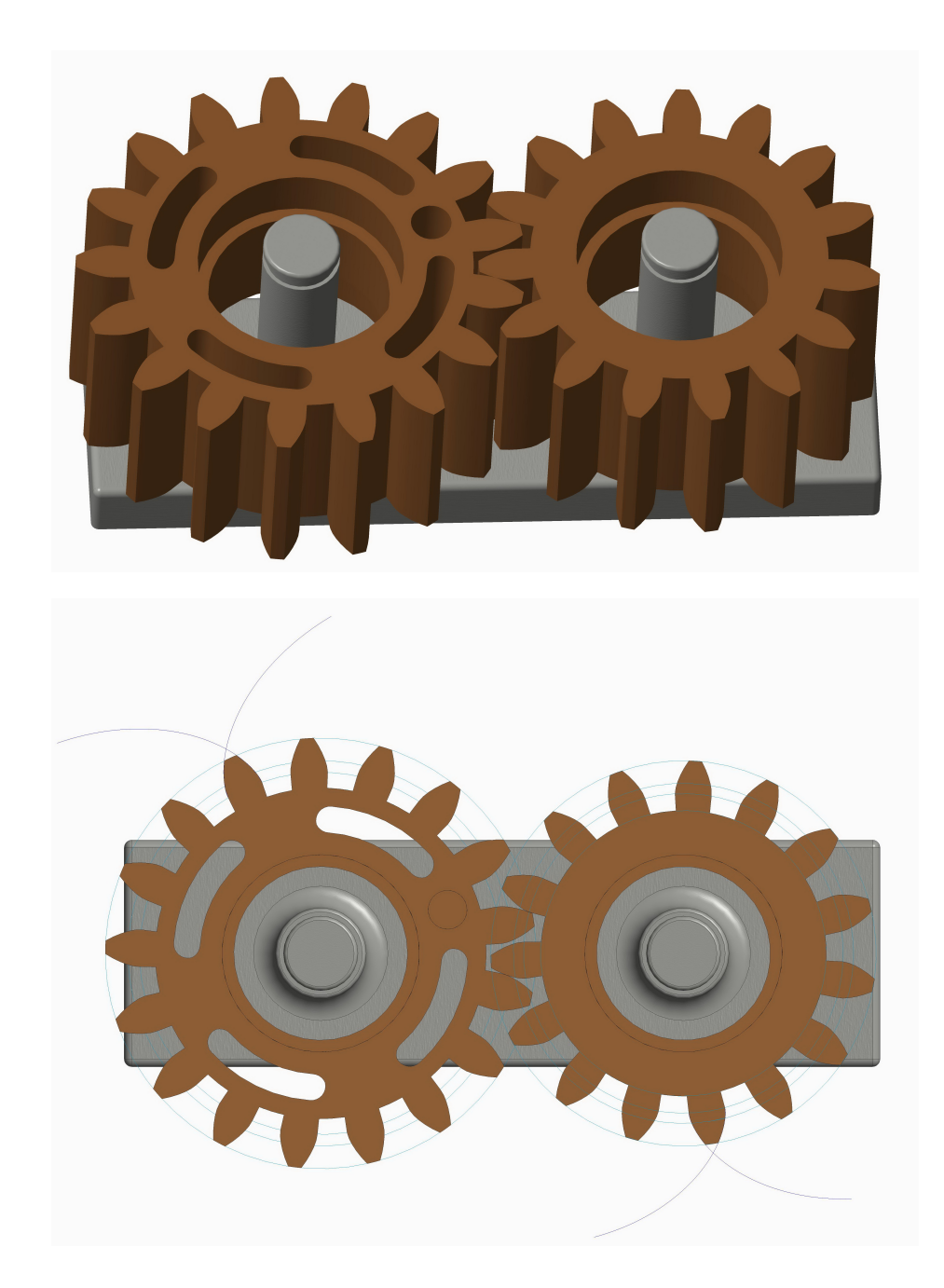

Abbildung 3.9: Zusammenpassende Evolventenzahnräder mit Geradflanken

<span id="page-60-0"></span>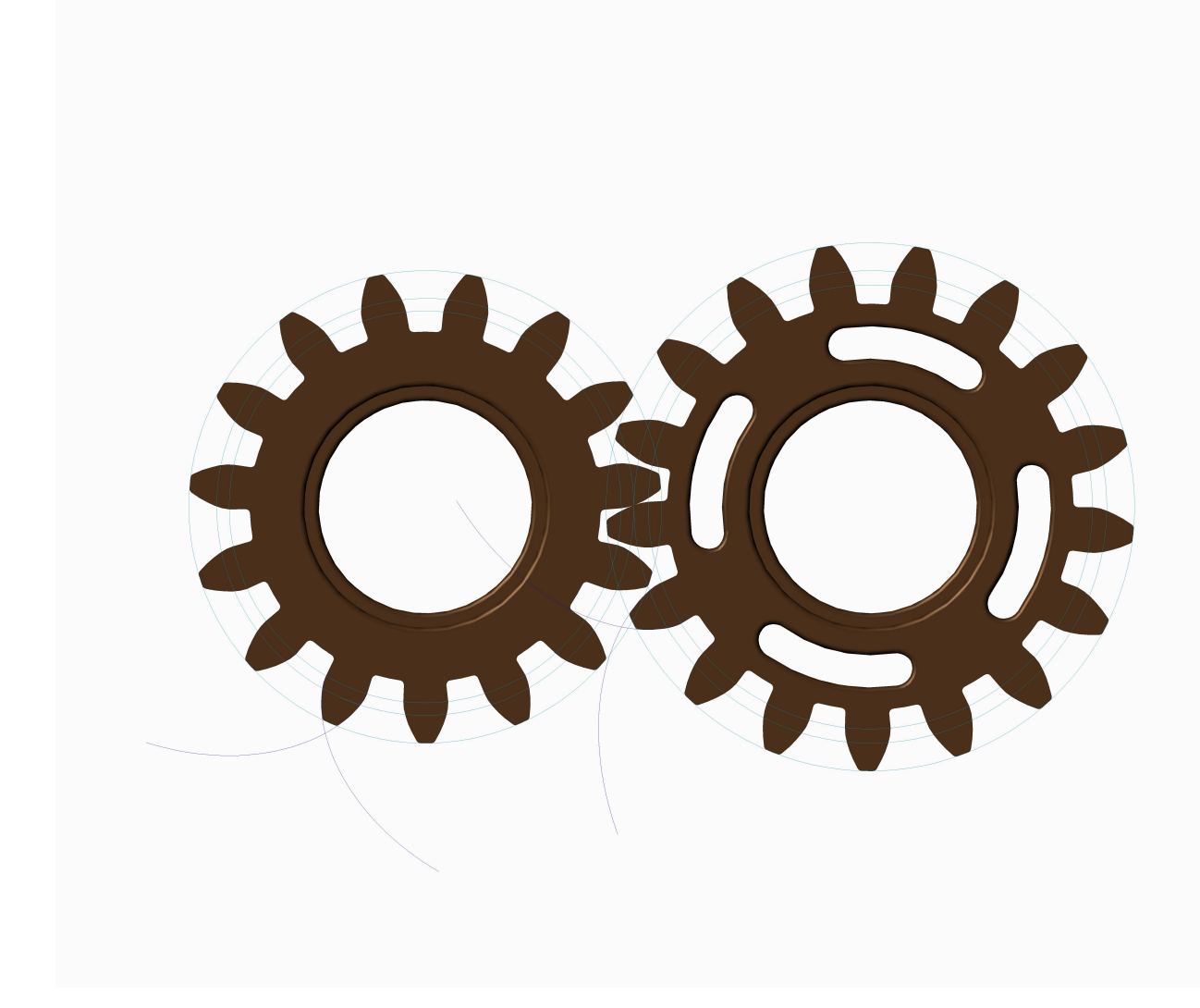

Abbildung 3.10: Das Getriebe aus Abbildung [3.9;](#page-59-0) Fuß-, Grund-, Teil- und Kopfkreis sind eingezeichnet.

dasselbe bleibt. Bei einer Verschiebung der Wälzkreismittelpunkte  $P_{01}$  und  $P_{02}$  ändern sich damit auch die Mittelpunkte der Grundkreise  $g_1$  und  $g_2$ . Eine gemeinsame Tangente an die verschobenen Grundkreise $g_1^*$ und $g_2^*$ stellt die neue Eingriffslinie dar. Letztere schneidet die Verbindungsstrecke der Mittelpunkte im Punkt  $P_{12}^*$ , welcher den neuen Wälzpunkt darstellt, durch den die neuen Wälzkreise $p_1^*,\,p_2^*$  bestimmt sind. Das Verhältnis der Radien der beiden Wälzkreise bleibt dabei unverändert und ist gleich dem Radienverhältnis der Grundkreise. Es ändert sich zwar der Eingriffswinkel  $\alpha$ , jedoch nicht das Ubersetzungsverhältnis. Dies ist eine in der Praxis nützliche Eigenschaft, als dadurch auch geringe Fehler, die bei der Montage solcher Zahnräder auftreten können, keine Auswirkung haben. Nachteile der Evolventenverzahnung entstehen vor allem bei geringer Zähnezahl. Unter anderem ergibt sich daraus ein zu geringer Uberdeckungsgrad.

#### <span id="page-61-0"></span>3.5 Schrägverzahnung

Wie zu Beginn des Kapitels [3.4](#page-53-0) bereits thematisiert, können Evolventenzahnräder mit Gerad- oder Schrägflanken angefertigt werden. Die Lage der Geraden  $k$ , die beim Rollen der Eingriffsfläche  $\varepsilon$  auf dem Grundzylinder die Zahnprofile liefert, ist ausschlaggebend dafür, ob Gerad- oder Schrägflanken entstehen. Bei Geradflanken liegt k parallel zu den Wälzzylinderachsen, während sie bei Schrägflanken allgemeine Lage besitzt und als Zahnflanken Schraubtorsen auftreten (vgl. Abbildung [3.6\)](#page-54-1). Der Verlauf der Zahnflanken einer Schrägverzahnung ist durch den Schrägungswinkel  $\beta$  bestimmt. Dies ist jener Winkel, den die Gerade k, welche den Verlauf der Zahnflanken vorgibt, mit der Grundfläche des Wälzzylinders einschließt. Daneben kann der Zahnflankenverlauf auch mit dem Steigungswinkel  $\gamma$  angegeben werden, wobei die Winkel  $\beta$  und  $\gamma$  wie folgt zusammenhängen (siehe Abbildung [3.11](#page-62-0) bzw. [\[17\]](#page-105-1), S. 717):

$$
\beta + \gamma = 90^{\circ}
$$

Je nachdem ob eine Links- oder eine Rechtsschraubung vorliegt, unterscheidet man zwischen linkssteigenden und rechtssteigenden Flanken. Nach [\[9\]](#page-104-4) ist nach vereinbarter Vorzeichenkonvention bei rechtssteigenden Flanken  $\beta > 0$  und bei linkssteigenden Flanken  $\beta$  < 0. Ferner gilt, dass bei einem schrägverzahnten Außenradpaar ein Rad rechtssteigende und das Gegenrad linkssteigende Flanken besitzt. Bei einer Innenver-zahnung haben beide Räder dieselbe Flankenrichtung [\[17\]](#page-105-1).

Im Gegensatz zur Geradverzahnung erfolgen Eingriff und Austritt bei der Schrägverzahnung nicht gleichzeitig entlang der gesamten Zahnbreite sondern allmählich über mehrere Zahnpaare verteilt. Es sind somit mehr Zähne gleichzeitig in Eingriff, was bessere Laufruhe und größere Belastbarkeit ermöglicht [\[9,](#page-104-4) [17\]](#page-105-1). Nachteile der Schrägverzahnung sind unter Belastung auftretende Axialkr¨afte, welche Lager und Wellen der Räder zusätzlich belasten können. Es können als Gegenmaßnahmen Doppelschrägverzahnungen oder Pfeilverzahnungen verwendet werden, die in [\[17\]](#page-105-1) thematisiert werden.

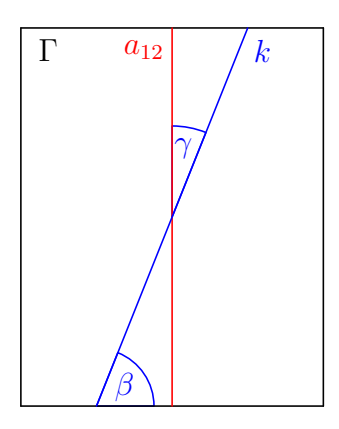

<span id="page-62-0"></span>Abbildung 3.11: Der Schrägungswinkel β und der Steigungswinkel  $\gamma$  bei einer Schrägverzahnung.

Bei Schrägverzahnungen verwendet man - besonders in der Herstellung - nicht nur einen Stirnschnitt, der vor allem über die Eingriffsverhältnisse Auskunft gibt, sondern auch einen Normalschnitt. Letzteren erhält man, indem man das schrägverzahnte Rad mit einer Ebene orthogonal zu den Schraublinien am Grundzylinder schneidet. Man kann über den Schrägungswinkel  $\beta$  von einem Stirnschnitt in den entsprechenden Normalschnitt umrechnen. Dabei enthalten Stirn- und entsprechender Normalschnitt denselben Punkt auf der Radachse. Bei einer Evolventenverzahnung mit schrägen Flanken liegt zwar in jedem Stirnschnitt eine Evolvente als Zahnprofil vor, im Normalschnitt erscheint das Zahnprofil jedoch nicht als Evolvente.

## 3.6 Zykloidenverzahnung

In der Feinmechanik (beispielsweise im Uhrenbau) wird vor allem auf die Zykloiden-verzahnung zurückgegriffen, die auf Ph. de La Hire<sup>[7](#page-62-1)</sup> (1694) zurückgeht [\[5,](#page-104-0) [9,](#page-104-4) [15\]](#page-105-0). Die Konstruktion erfolgt nach der folgenden von Ch. E. L. Camus<sup>[8](#page-62-2)</sup> (1733) beschriebenen Methode (siehe auch [\[21\]](#page-105-2) und [\[15\]](#page-105-0)):

#### Konstruktion nach Camus:

Lässt man eine allgemeine Hilfskurve h auf den Wälzkreisen  $p_1$  und  $p_2$  abrollen, ohne zu gleiten, dann sind die Bahnkurven  $c_1$  und  $c_2$  eines mit der Hilfskurve h starr verbundenen Punktes P passende Zahnprofile.

Dies erkennt man wie folgt (vgl. Abbildung [3.13](#page-64-0) - hier wurde die Hilfskurve h wie in der folgenden Erläuterung als Kreis gewählt): Wie in den vorigen Kapiteln benö-

<span id="page-62-1"></span> $7P$ hilippe de La Hire (1640 - 1718) war ein französicher Mathematiker.

<span id="page-62-2"></span><sup>&</sup>lt;sup>8</sup>Charles Étienne Louis Camus (1699 - 1768) war ein französischer Mathematiker und Physiker, der sich vor allem mit Problemen der Mechanik beschäftigte.

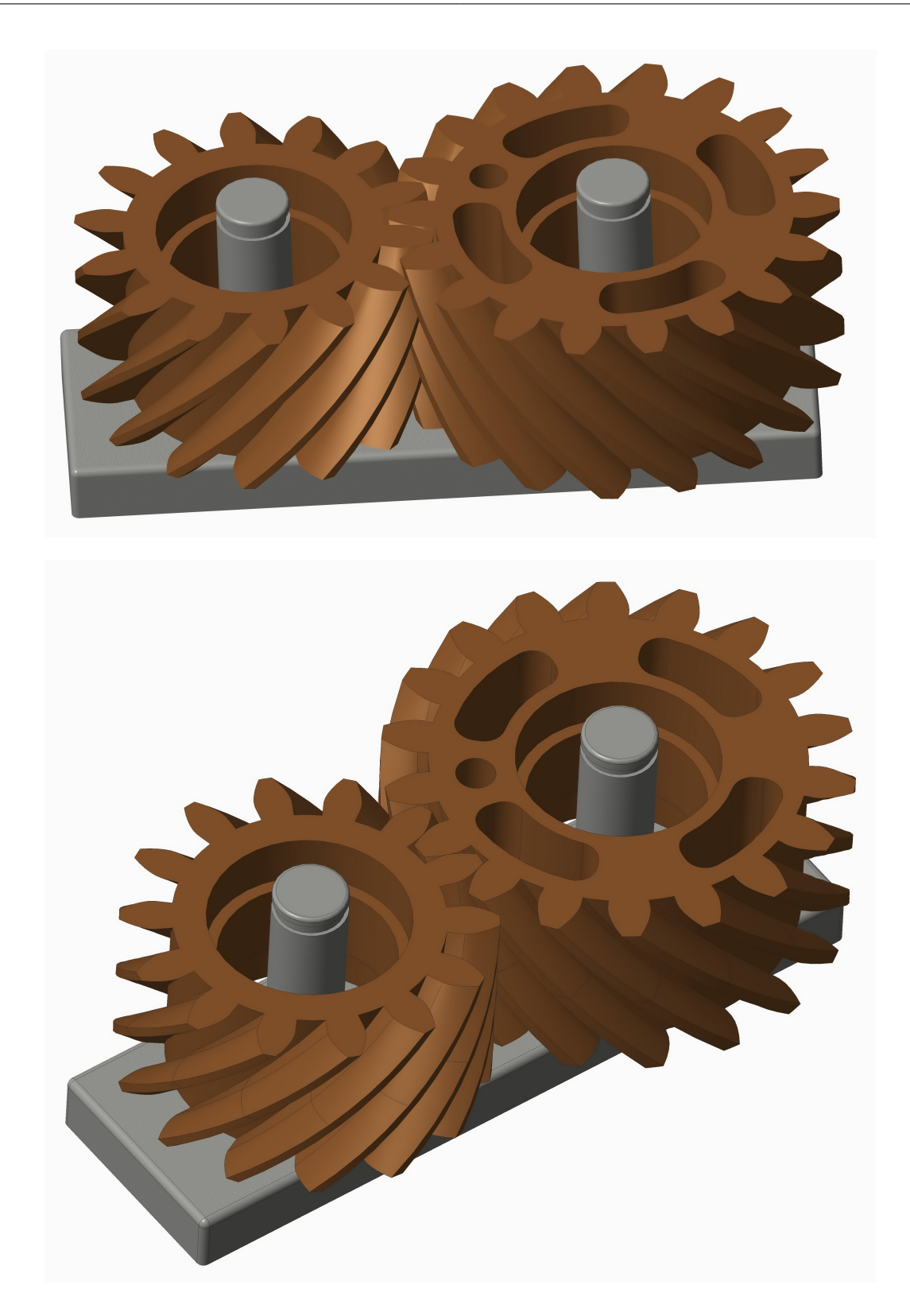

Abbildung 3.12: Evolventenzahnradgetriebe mit Schrägflanken

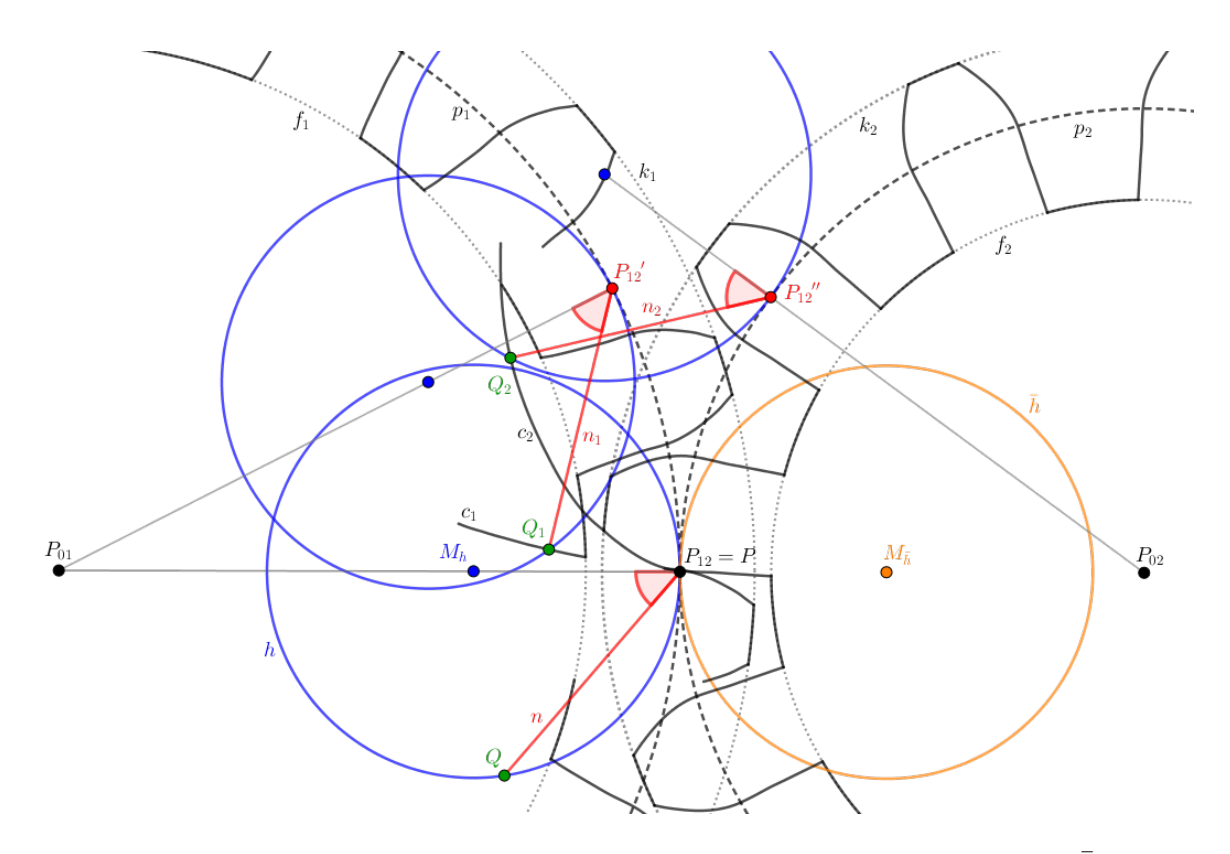

<span id="page-64-0"></span>Abbildung 3.13: Konstruktion nach Camus; hier sind die Hilfskurven  $h$  und  $\bar{h}$  Kreise mit gleich großen Radien.

tigt man auch bei der Zykloidenverzahnung ein Gestell, welches das Rastsystem  $\Sigma_0$ repräsentiert, sowie die Wälzkreise  $p_1$  und  $p_2$ , welche die bewegten Systeme  $\Sigma_1$  und  $\Sigma_2$  darstellen. Nun benötigt man jedoch zusätzlich ein weiteres bewegtes System  $\Sigma_3$ , nämlich eine Hilfskurve h, die auf den beiden Wälzkreisen  $p_1$  und  $p_2$  rollt. Wir wählen die Hilfskurve h beispielsweise als Kreis, der die Wälzkreise  $p_1$  und  $p_2$  im Wälzpunkt  $P_{12}$  berührt<sup>[9](#page-65-0)</sup> und auf  $p_1$  bzw.  $p_2$  abrollt. Ein Punkt P, der diesen beiden Abrollbewegungen unterworfen wird und o. B. d. A. in der Anfangslage mit dem Wälzpunkt  $P_{12}$ zusammenfalle, beschreibt, wie aus Kapitel [2.8](#page-27-1) bekannt ist, einerseits als Bahnkurve relativ zu  $\Sigma_1$  eine Hypozykloide  $c_1$  und andererseits als Bahnkurve relativ zu  $\Sigma_2$  eine Epizykloide  $c_2$ . Diese Bahnkurven  $c_1$  und  $c_2$  sind passende Zahnprofile: Der Kreis h kommt nach einer gewissen Zeit durch das Abrollen auf $p_1$ im Punkt $P^\prime_{12}$ und durch das Abrollen auf  $p_2$  im Punkt  $P_{12}''$  zu liegen. Errichtet man aus  $P_{12}'$  die Normale  $n_1$  auf  $c_1$ , so erhält man einen Punkt  $Q_1$  auf  $c_1$ . Ebenso erhält man einen Punkt  $Q_2$  auf  $c_2$ , wenn man aus $P_{12}''$ das Lot $n_2$ auf  $c_2$ fällt. Gelangen  $P_{12}'$ und $P_{12}''$ zum Wälzpunkt $P_{12}$ so treffen sich  $Q_1$  und  $Q_2$  im Eingriffspunkt  $Q \in h$  und die Normalen  $n_1$  und  $n_2$  fallen mit der Geraden n durch  $P_{12}$  und  $Q$  zusammen; n ist die gemeinsame Normale auf  $c_1$ und  $c_2$ . Damit ist das ebene Verzahnungsgesetz [3.1](#page-46-1) erfüllt.

Durch das Abrollen von h auf  $p_1$  erhält man einerseits die Fußflanken der Zähne des ersten Rades, andererseits erhält man durch das Abrollen von h auf  $p_2$  die Kopfflanken der Zähne des zweiten Rades. Lässt man eine zusätzliche Hilfskurve  $\bar{h}$ , welche die gemeinsame Wälztangente im Wälzpunkt von der anderen Seite berührt, ebenfalls auf  $p_1$  und  $p_2$  abrollen, so erhält man auch die Kopfflanken der Zähne des erstes Rades und die Fußflanken der Zähne des zweiten Rades. Die Radien der Rollkreise können, müssen aber nicht gleich groß sein. Die Eingriffslinie enthält jene Punkte, die auf je einem Bogen von h und h $\tilde{h}$  innerhalb der beiden Kopfkreise  $k_1$  und  $k_2$  liegen. Ublicherweise wird die Zykloidenverzahnung durch das Rollen von Hilfskreisen auf  $p_1$  bzw.  $p_2$ realisiert, es wären aber auch andere Hilfskurven denkbar.

Wir verwenden Kapitel [2.8,](#page-27-1) um die Zahnprofile  $c_1$  und  $c_2$  einer Zykloidenverzahnung als parametrische Kurven angeben und sie mit einem geeigneten CAD-Programm modellieren zu können. Die Kopfflanke des Zahnprofils  $c_1$  erhalten wir durch das Rollen eines Kreises  $\bar{h}$  mit Radius  $r_{\bar{h}}$  auf  $p_1$ . Wir verwenden Gleichung [2.25](#page-33-0) und können damit die Kopfflanke von  $c_1$ , eine Epizykloide, angeben:

$$
(r_1 + r_{\bar{h}}) \cdot \begin{pmatrix} \cos t \\ \sin t \end{pmatrix} - r_{\bar{h}} \cdot \begin{pmatrix} \cos((1 + \frac{r_1}{r_{\bar{h}}}) \cdot t) \\ \sin((1 + \frac{r_1}{r_{\bar{h}}}) \cdot t) \end{pmatrix}
$$

Die Fußflanke von  $c_1$  ist eine durch das Rollen des Kreises h mit Radius  $r_h$  auf  $p_1$ erzeugte Hypozykloide:

$$
(r_1 - r_h) \cdot \begin{pmatrix} \cos t \\ \sin t \end{pmatrix} + r_h \cdot \begin{pmatrix} \cos((1 - \frac{r_1}{r_h}) \cdot t) \\ -\sin((1 - \frac{r_1}{r_h}) \cdot t) \end{pmatrix}
$$

<span id="page-65-0"></span><sup>&</sup>lt;sup>9</sup>Der Kreis h besitzt in  $P_{12}$  damit als Tangente die gemeinsame Wälztangente von  $p_1$  und  $p_2$ .

Analog erhalten wir die Kopf- und Fußflanke, welche das Zahnprofil  $c_2$  bilden. Die Kopfflanke von  $c_2$  ist eine durch das Rollen von  $h$  auf  $p_2$  erzeugte Epizykloide:

$$
(r_2 + r_h) \cdot \begin{pmatrix} \cos t \\ \sin t \end{pmatrix} - r_h \cdot \begin{pmatrix} \cos((1 + \frac{r_2}{r_h}) \cdot t) \\ \sin((1 + \frac{r_2}{r_h}) \cdot t) \end{pmatrix}
$$

Durch das Rollen von  $\bar{h}$  auf  $p_2$  erhält man die Fußflanke von  $c_2$ ; es handelt sich dabei um eine Hypozykloide:

$$
(r_2 - r_{\bar{h}}) \cdot \begin{pmatrix} \cos t \\ \sin t \end{pmatrix} + r_{\bar{h}} \cdot \begin{pmatrix} \cos((1 - \frac{r_2}{r_{\bar{h}}}) \cdot t) \\ -\sin((1 - \frac{r_2}{r_{\bar{h}}}) \cdot t) \end{pmatrix}
$$

Setzt man jeweils die Kopf- und Fußflanke entsprechend zusammen, so kann man durch obige Parametrisierungen die Zahnprofile  $c_1$  und  $c_2$  in einem geeigneten CAD-Programm erzeugen. Wie im Fall von Evolventenzahnrädern werden die Zahnprofile  $c_1$  und  $c_2$  von den jeweiligen Kopf- und Fußkreisen begrenzt und die Zahnprofile den Lückenweiten entsprechend an Geraden durch  $P_{01}$  und  $P_{02}$  gespiegelt. Dann werden die Zahnprofile unter Berücksichtigung der Teilung regelmäßig entlang der Wälzkreise angeordnet. In Abbildung [3.14](#page-67-0) sind zusammenpassende Zykloidenzahnräder abgebildet, die mit PTC-Creo erzeugt wurden.

Ein großer Nachteil der Zykloidenverzahnung ist nach [\[21\]](#page-105-2) deren schwierige Herstellung sowie die im Hinblick auf die Festigkeit ungünstige Form der Zähne. Andererseits ergibt genau diese Form der Zähne eine gute Berührung im Eingriffspunkt, was zu geringerem Verschleiß führt.

Ist der Hilfskreis  $h$  genau halb so groß wie der Wälzkreis  $p_1$ , so ist die Relativbewegung  $\Sigma_3/\Sigma_1$  eine Ellipsenbewegung: Ein Kreis  $h\subset \Sigma_3$  rollt in einem doppelt so großen Kreis  $p_1 \text{ }\subset \Sigma_1$  (siehe Kapitel [2.9\)](#page-34-0). In diesem Fall ist das Zahnprofil - als Bahnkurve des auf h liegenden Punktes  $P$  - Teil einer durch  $P_{01}$  gehenden Geraden. Diese Art der Zykloidenverzahnung ist aufgrund der geraden Zahnflanken in ihrer Herstellung billig; es liegt die in Kapitel [3.8](#page-69-0) thematisierte Geradflankenverzahnung vor, die sich somit offenbar mit der Konstruktion nach Camus realisieren lässt.

#### 3.7 Triebstockverzahnung

Einen Spezialfall der Zykloidenverzahnung erh¨alt man, falls der Durchmesser des Rollkreises  $h$  gleich dem Durchmesser eines Wälzkreises gewählt wird; man erhält so die Triebstockverzahnung (siehe [\[14\]](#page-104-6), S. 392 und [\[17\]](#page-105-1), S. 685). Die Zahnprofile entstehen wie bei der Zykloidenverzahnung durch das Abrollen von  $h$  auf den Wälzkreisen. Dabei geht das Fußprofil eines Rades in einen Punkt über, welcher in der Praxis durch einen Bolzen, den Triebstock, ersetzt wird, der im Stirnschnitt als Kreis erscheint.

<span id="page-67-0"></span>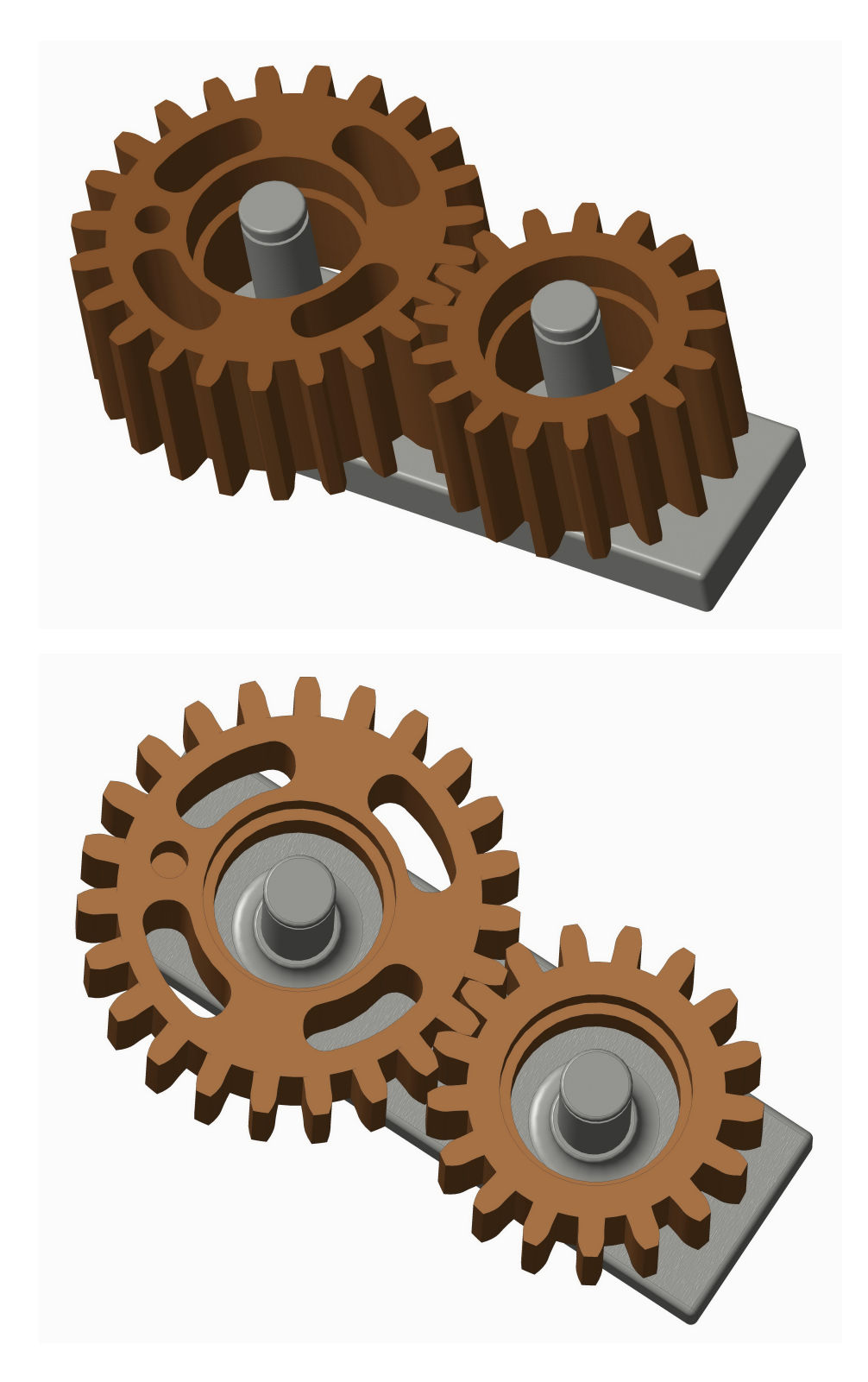

Abbildung 3.14: Zykloidenzahnradgetriebe mit Geradflanken

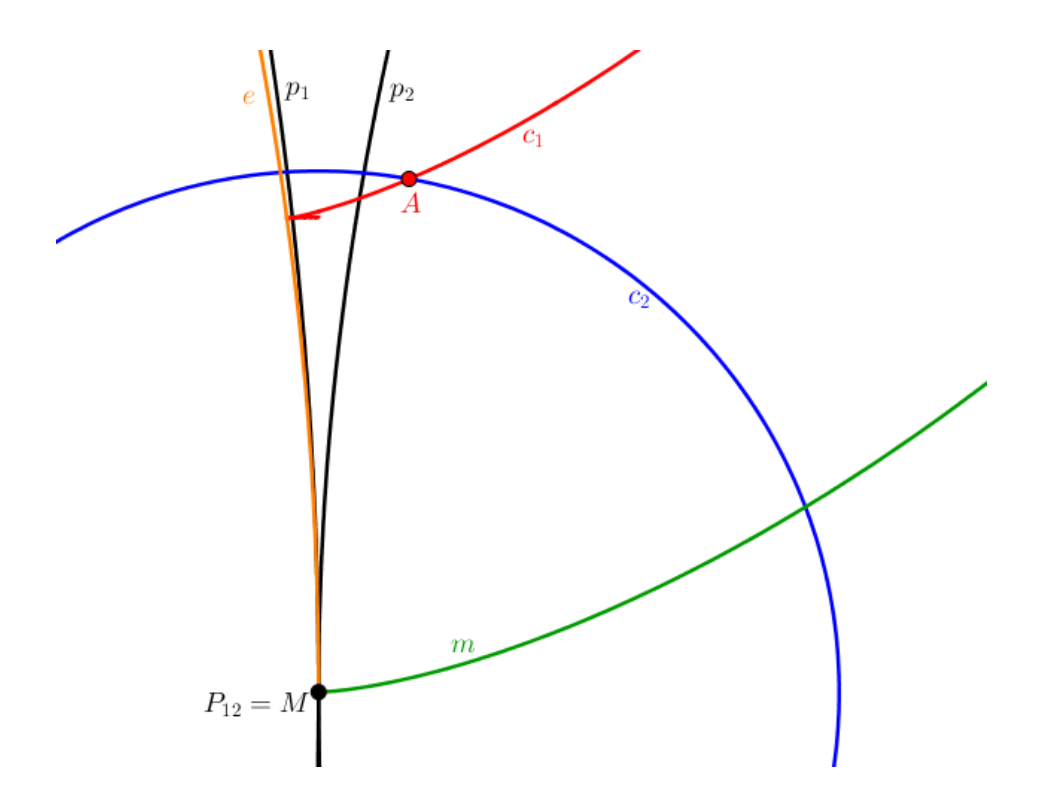

<span id="page-68-0"></span>Abbildung 3.15: Ein Kreis als Zahnprofil  $c_2$  bei der Triebstockverzahnung. Das Gegenprofil c<sup>1</sup> besteht aus einem Teil der Parallelkurve einer Epitrochoide und aus einem Kreisbogen. (Die Abmessungen sind zur Verdeutlichung übermäßig gewählt.)

Um die Zahnprofile der in der Praxis verwendeten Triebstockverzahnung zu finden, gibt man als Zahnprofil, etwa  $c_2$ , einen Kreis, dessen Mittelpunkt M auf dem Wälzkreis  $p_2$  liegt, vor. Das zu  $c_2$  gehörende Gegenprofil ist dann Parallelkurve der Bahnkurve m von M, die man bei der durch das Rollen von  $p_2$  auf  $p_1$  erzeugten Planetenbewegung  $\Sigma_2/\Sigma_1$  erhält. Die Bahnkurve m ist bei dieser Planetenbewegung nach Kapitel [2.8](#page-27-1) eine gespitzte Epitrochoide (Außenverzahnung) oder eine gespitzte Hypotrochoide (Innenverzahnung).

Grundsätzlich wäre das richtige Gegenprofil  $c_1$  eine um den Radius r des Kreises  $c_2$  verschobene Parallelkurve zu m, allerdings ist dieses Profil nach [\[5\]](#page-104-0) nicht gänzlich verwendbar, wie Abbildung [3.15](#page-68-0) zeigt: Betrachtet man die Evolute e von m, so sieht man, dass  $c_1$  jene Evolute innerhalb von  $c_2$  schneidet, da die Strecke vom Wälzpunkt bis zum Schnittpunkt von  $c_1$  mit der Evolute e kürzer ist als die auf e gemessene Bogenlänge von  $P_{12}$  zum Schnittpunkt. Damit kann die Parallelkurve nur bis zu den Schnittpunkten A und B der Parallelkurve  $c_1$  mit  $c_2$  verlaufen und muss anschließend zwischen den Schnittpunkten A und B mit dem auf  $c_2$  liegenden Kreisbogen ergänzt werden. Bei großem Radius des Wälzkreises ist das Eindringen des Halbkreises in das Zahnprofil  $c_2$  kaum merkbar und spielt aufgrund der Tatsache, dass die Triebstockverzahnung vor allem für große Übersetzungen angewandt wird, in der Praxis keine Rolle. Die Eingriffslinie  $c_0$  erhält man auch hier, indem aus dem Wälzpunkt die Normale auf alle Lagen von  $c_2$  gefällt wird. Da  $c_2$  ein Kreis ist, geht die Normale stets durch den Mittelpunkt M von  $c_2$ . Die Eingriffslinie  $c_0$  der Triebstockverzahnung ist eine Pascal-Schnecke (siehe [\[21\]](#page-105-2), S. 210).

Um ein Triebstockgetriebe mit einem CAD-Programm erzeugen zu können, benötigen wir auch hier zumindest die Parametrisierung des Zahnprofils  $c_1$ . Wir konstruieren deshalb im CAD-Programm einen Kreis  $c_2$  mit Radius r als Zahnprofil des einen Rades.

Handelt es sich um eine Außenverzahnung, ist das Gegenprofil zu  $c_2$  eine Parallelkurve einer Epizykloide. Wir können im CAD-Programm eine Epizykloide als parametrische Kurve angeben und deren Parallelkurve etwa mit dem Befehl offset errichten. Nachdem wir im CAD-Programm Objekte auch beliebig drehen und verschieben können, ist es nicht von Bedeutung, in welchem Punkt auf  $p_1$  die Epizykloide, deren Parallelkurve das Gegenprofil von  $c_2$  ist, beginnt. Daher können wir jene Epizykloide mit Gleichung [2.25](#page-33-0) als parametrische Kurve angeben:

$$
\mathbf{c}_1(t) = (r_1 + r_2) \cdot \begin{pmatrix} \cos t \\ \sin t \end{pmatrix} - r_2 \cdot \begin{pmatrix} \cos((1 + \frac{r_1}{r_2}) \cdot t) \\ \sin((1 + \frac{r_1}{r_2}) \cdot t) \end{pmatrix}
$$

Liegt hingegen eine Innenverzahnung vor, so ist das zu  $c_2$  gehörige Gegenprofil eine Parallelkurve einer Hypozykloide. Letztere lässt sich durch die folgende Parametrisierung darstellen:

$$
\mathbf{c}_1(t) = (r_1 - r_2) \cdot \begin{pmatrix} \cos t \\ \sin t \end{pmatrix} + r_2 \cdot \begin{pmatrix} \cos((1 - \frac{r_1}{r_2}) \cdot t) \\ -\sin((1 - \frac{r_1}{r_2}) \cdot t) \end{pmatrix}
$$

Abbildung [3.16](#page-70-0) zeigt eine mit PTC-Creo erzeugte Triebstock-Außenverzahnung.

#### <span id="page-69-0"></span>3.8 Geradflankenverzahnung

Nun verwenden wir die Konstruktion nach Camus, um einen weiteren Spezialfall der Zykloidenverzahnung zu erhalten [\[13\]](#page-104-10): Wir betrachten, wie in Abbildung [3.17](#page-71-0) dargestellt, eine durch  $p_1$  und  $p_2$  festgelegte Außenverzahnung mit einem innerhalb von  $p_1$ liegenden Hilfskreis h, dessen Durchmesser halb so groß wie jener von  $p_1$  ist. Dann lassen wir h auf  $p_1$  rollen, wobei h die Wälzkreise in der Anfangslage im Wälzpunkt  $P_{12}$ berührt. Wird ein Punkt  $P$ , der in der Anfangslage mit dem Wälzpunkt  $P_{12}$  zusammenfalle und starr mit h verbunden ist, dieser Bewegung unterworfen, so beschreibt P nach Kapitel [2.9](#page-34-0) als Bahnkurve einen Durchmesser  $d_1$  von  $p_1$ . (Die Hypozykloide artet in diesem Fall in eine Gerade aus.) Gibt man diesen Durchmesser als Zahnprofil vor, so erhält man das dazu passende Gegenprofil  $d_2$ , indem man h auch auf  $p_2$  rollen lässt. Dabei beschreibt der mitgenommene Punkt P eine Epizykloide. Gibt man stattdessen

<span id="page-70-0"></span>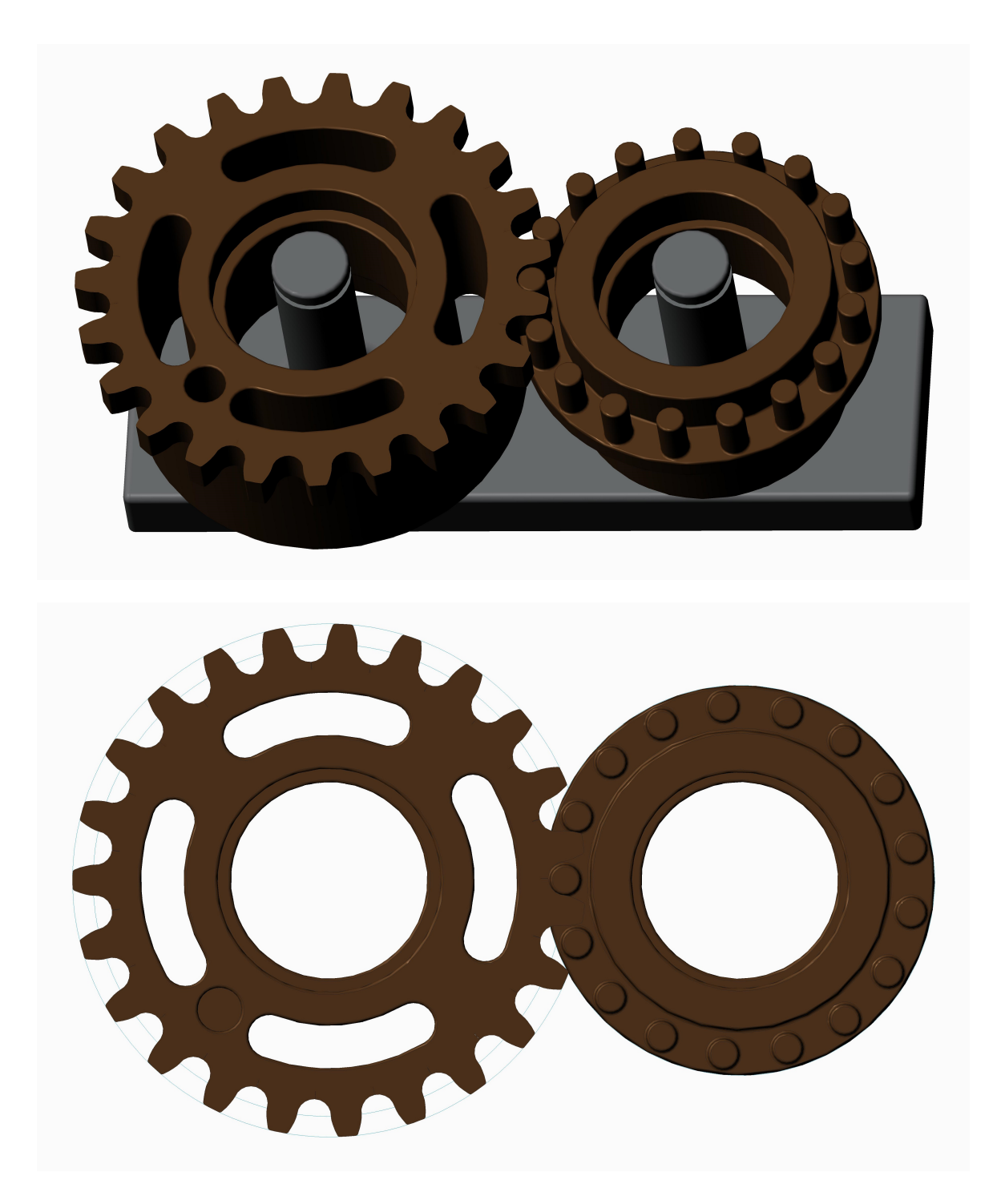

Abbildung 3.16: Eine Triebstockverzahnung

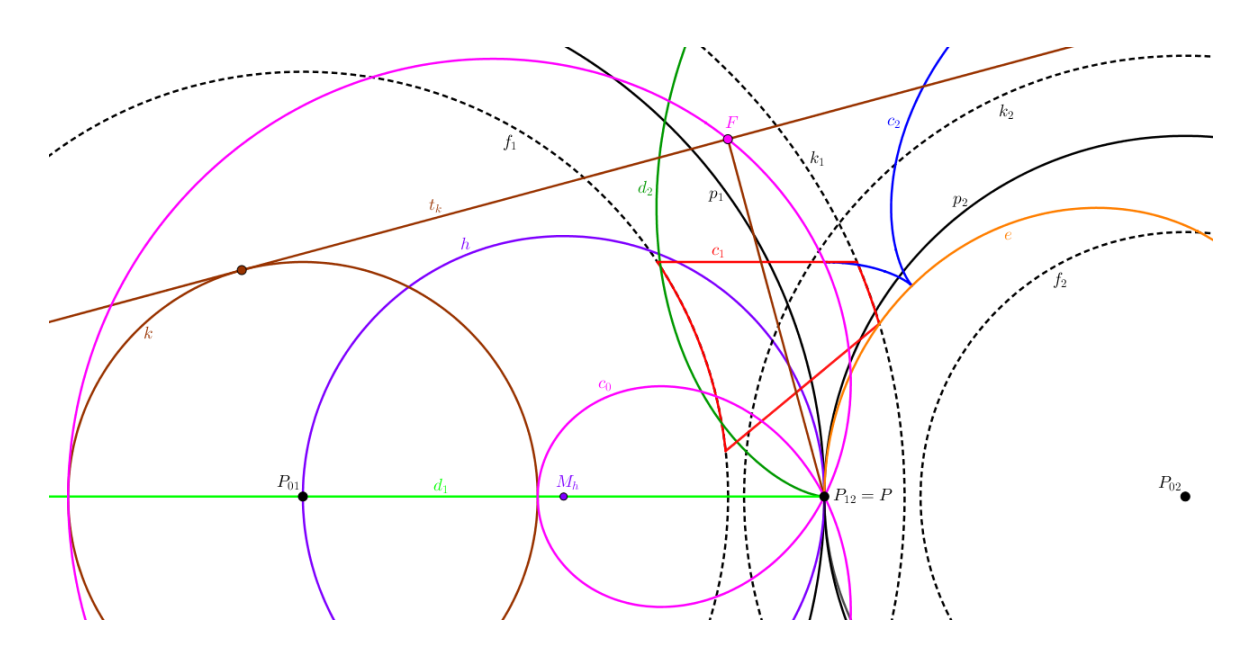

<span id="page-71-0"></span>Abbildung 3.17: Das Gegenprofil  $c_2$  einer geraden Zahnflanke  $c_1$  ist Parallelkurve einer Epizykloide. Die Eingriffslinie  $c_0$  ist eine Pascal-Schnecke, die man als Fußpunktkurve des Kreises  $k$  erhält.

eine zu einem Durchmesser  $d_1$  von  $p_1$  parallele Gerade als Zahnprofil  $c_1$  vor, so ist das Gegenprofil  $c_2$  eine Parallelkurve jener Epizykloide  $d_2$ , die  $d_1$  als Gegenprofil besitzt. Das Profil  $c_2$  setzt auf der gemeinsamen Evolute e von  $d_2$  und  $c_2$  auf. Der Abstand von  $c_2$  und  $d_2$  ist gleich dem Abstand von  $d_1$  und  $c_1$ . Das gerade Profil  $c_1$  (Fußflanke des ersten Rades) gelangt dann mit der entsprechenden Kopfflanke des Gegenrades (Epizykloiden oder Parallelkurven solcher) in Eingriff [\[13\]](#page-104-10). Im Fall einer Innenverzahnung ist das Gegenprofil  $c_2$  eine Hypozykloide oder eine Parallelkurve einer solchen.

Nachteile der Geradflankenverzahnung sind nach [\[17\]](#page-105-1) geringe Tragfähigkeit und ungünstige Abnutzungsverhältnisse. Jedoch ist diese Verzahnung in ihrer Herstellung aufgrund der geraden Zahnflanken billig.

Die Eingriffslinie  $c_0$  der Geradflankenverzahnung erhält man, indem man aus dem Wälzpunkt $P_{12}$  Senkrechte auf die bei der Drehung um $P_1$ auftretenden, verschiedenen Lagen von  $c_1$  fällt. Die Gerade  $c_1$  hüllt bei ihrer Drehung um  $P_1$  als Kurve einen Kreis k ein. Errichtet man aus einem festen Punkt  $P_{12}$  die Senkrechten auf alle Tangenten  $t_k$  einer Kurve - in unserem Fall auf den bei der Drehung von  $c_1$  um  $P_{01}$  eingehüllten Kreis k - so erhält man nach [\[21\]](#page-105-2) im Ort der Fußpunkte  $F \in t_k$  die Fußpunktkurve von k. Damit ist die Eingriffslinie  $c_0$  Fußpunktkurve des Kreises k und somit nach [\[21\]](#page-105-2) eine Pascal-Schnecke mit Doppelpunkt  $P_{12}$ .

In Abbildung [3.17](#page-71-0) wurden die Kopf- und Fußkreise der zusammenarbeitenden Zahn-räder wie in Kapitel [3.3](#page-51-1) gewählt. Für eine detaillierte Diskussion zum größtmöglichen Radius des Kopfkreises jenes Rades, dessen Zahnprofile von den Parallelkurven der
<span id="page-72-0"></span>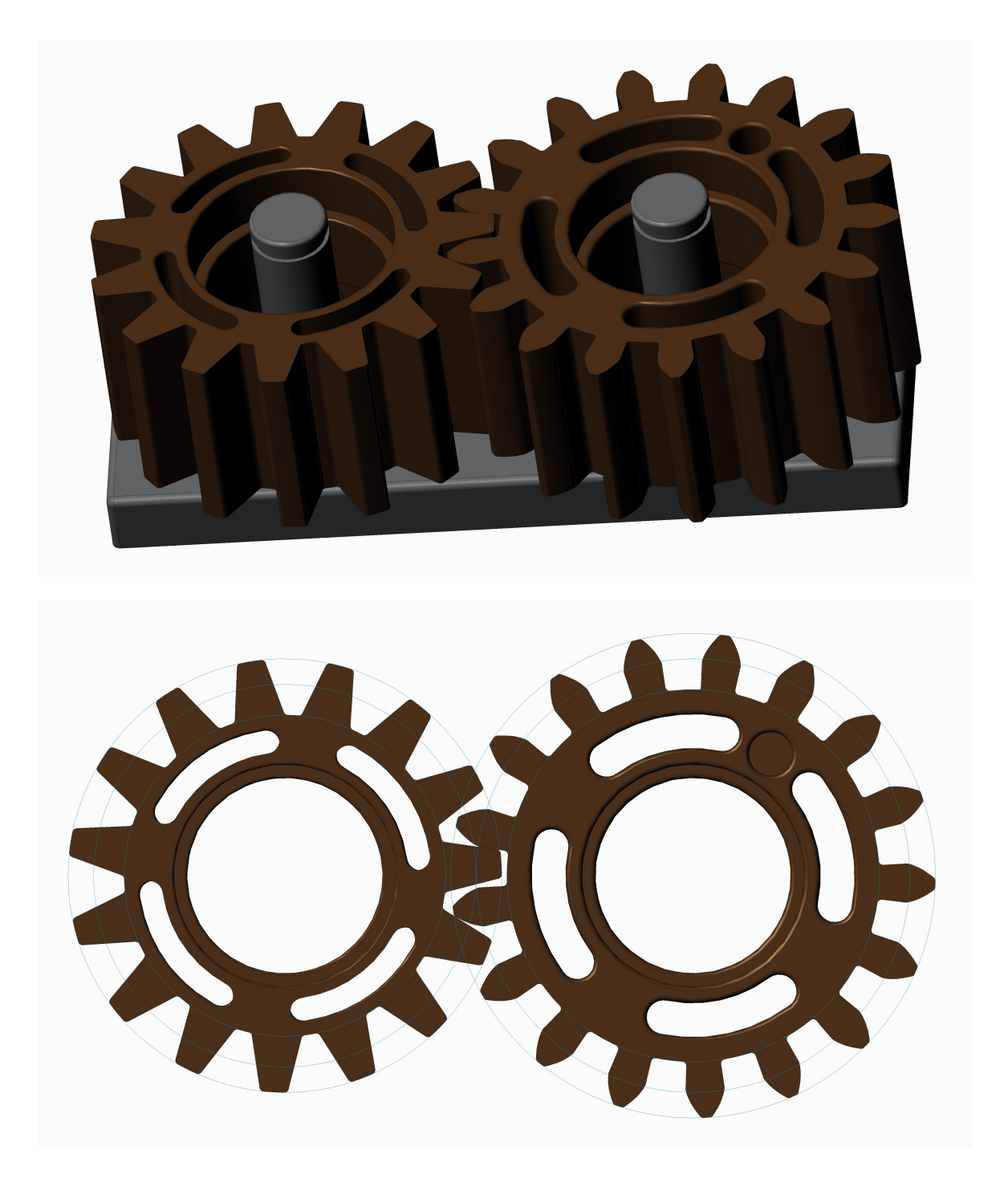

Abbildung 3.18: Eine Geradflankenverzahnung.

Epizykloiden gebildet werden, wird auf [\[21\]](#page-105-0), S. 208, verwiesen. Jedenfalls ist bei der Wahl des Kopfkreises darauf zu achten, dass sich nicht in Eingriff stehende Zahnflanken nicht gegenseitig stören und dadurch beschädigen.

Für das Erzeugen des Gegenrades zu einem Zahnrad mit Geradflanken in einem CAD-Programm, benötigen wir eine geeignete Parametrisierung des Zahnprofils  $c_2$ . Das Profil  $c_1$  der Geradflanken lässt sich leicht im CAD-Programm als Gerade bzw. Strecke visualisieren. Das Gegenprofil zu  $c_1$  ist, wie oben beschrieben, im Fall einer Außenverzahnung eine Parallelkurve einer Epizykloide, die durch das Rollen eines Hilfkreises h mit Radius  $r = \frac{r_1}{2}$  $\frac{r_1}{2}$  auf  $p_2$  erzeugt wird. Wir verwenden Gleichung [2.25](#page-33-0) und können die Epizykloide, deren Parallelkurve das Profil  $c_2$  ist, durch die folgende Parametrisierung angeben:

<span id="page-73-0"></span>
$$
\mathbf{c}_2(t) = (r_2 + r) \cdot \begin{pmatrix} \cos t \\ \sin t \end{pmatrix} - r \cdot \begin{pmatrix} \cos((1 + \frac{r_2}{r}) \cdot t) \\ \sin((1 + \frac{r_2}{r}) \cdot t) \end{pmatrix}
$$
(3.17)

Auch hier können wir im CAD-Programm mit dem Befehl *offset* die gesuchte Parallelkurve der durch obige Parametrisierung erhaltenen Epizykloide einfugen. Ebenso ¨ lässt sich die durch die Parametrisierung [3.17](#page-73-0) gegebene Kurve beliebig drehen und verschieben. Abbildung [3.18](#page-72-0) zeigt eine Geradflanken-Außenverzahnung. Analog lassen sich auch Geradflanken-Innenverzahnungen realisieren, indem das Zahnprofil  $c_2$  - eine Hypozykloide - durch ihre Parametrisierung im CAD-Programm visualisiert wird.

## 3.9 Allgemeine Stirnradverzahnung

In diesem Kapitel wird kein konstantes Übersetzungsverhältnis gefordert, weshalb die Polkurven  $p_1$  und  $p_2$  der Bewegung  $\Sigma_2/\Sigma_1$  im Allgemeinen keine Kreise mehr sind. Stattdessen mögen nun  $p_1$  und  $p_2$  andere Kurven sein, die einander in einem Punkt, dem Wälzpunkt  $P_{12}$ , berühren. Die gemeinsame Tangente in  $P_{12}$  heiße Wälztangente t. Die Relativpolkurven  $p_1$  und  $p_2$  werden in diesem Fall Wälzkurven genannt. Wie im Fall mit konstantem Ubersetzungsverhältnis lassen sich auch beim Vorliegen von beliebigen Wälzkurven passende Zahnprofile  $c_1$  und  $c_2$  mit der Konstruktion nach Reuleaux ermitteln. Nach Vorgabe von  $c_1$  findet man wiederum  $c_2$  als Hüllkurve von  $c_1$ bei der Relativbewegung  $\Sigma_2/\Sigma_1$  der beiden Zahnräder. Zunächst konstruiert man den Eingriffspunkt E, indem aus dem Wälzpunkt  $P_{12}$  die Normale auf  $c_1$  errichtet und mit  $c_1$  geschnitten wird. Nun betrachtet man einen Punkt  $Q_1$  auf  $c_1$  und errichtet in  $Q_1$  die Normale auf  $c_1$ , welche man mit  $p_1$  schneidet. Die Normale schneidet  $p_1$  im Punkt  $P'_{12}$  unter dem Winkel  $\alpha$ . Durch Abwicklung des Bogens  $P_{12}P'_{12}$  von  $p_1$  nach  $P_{12}P_{12}''$ auf  $p_2$  erhält man den Punkt  $P_{12}''$ , der  $P_{12}'$  entspricht. Aus  $P_{12}''$  wird die Strecke  $\overline{P_{12}'Q_1}$  unter dem Winkel  $\alpha$  abgetragen, um den Punkt  $Q_2$  zu erhalten, der mit  $Q_1$ im Eingriffspunkt  $Q$  zusammenfällt. Letzteren erhält man durch Abtragen der Strecke  $\overline{P'_{12}Q_1}$  im Wälzpunkt  $P_{12}$  unter dem Winkel  $\alpha$  gegen t.

Es ist zu berücksichtigen, dass bei allgemeinen Wälzkurven die Zähne eines Rades nicht mehr untereinander kongruent sind, wodurch mehrere Eingriffslinien auftreten, nämlich zu jedem Zahnflankenpaar eine.

Auch im Falle allgemeiner Stirnradverzahnungen bietet die Konstruktion nach Camus eine Möglichkeit zum Anfertigen passender Zahnprofile. Sei  $h$  eine Hilfskurve, welche die Wälzkurven im Wälzpunkt  $P_{12}$  berührt und auf  $p_1$  und  $p_2$  rollt. Ein mit h fest befestigter Punkt wird bei dieser Bewegung mitgenommen und beschreibe beim Rollen auf  $p_1$  die Bahnkurve  $c_1$ , beim Rollen auf  $p_2$  die Bahnkurve  $c_2$ . Die Bahnkurven  $c_1$  und  $c_2$  sind dann zusammenpassende Zahnprofile: Sei E der Eingriffspunkt von  $c_1$ und  $c_2$  in Ausgangslage und seien  $P'_{12} \in p_1$ ,  $P''_{12} \in p_2$  und  $P^h_{12} \in h$  Punkte, deren Bogenlängen  $P_{12}P'_{12}$ ,  $P_{12}P''_{12}$ ,  $P_{12}P_{12}^h$  dieselben sind. Rollt h auf  $p_1$  bis zum Punkt  $P'_{12}$ , so kommen  $P'_{12}$  und  $P_{12}^h$  zur Deckung. E geht über in den Punkt  $E_1$  auf  $c_1$ . Ebenso kommt  $P_{12}''$ mit  $P_{12}^h$ zur Deckung, wenn h auf  $p_2$  bis  $P_{12}''$  rollt. E geht dadurch in den Punkt  $E_2$  auf  $c_2$  über. Betrachtet man die Normale  $n^h$  von  $h$  im Punkt  $P_{12}^h$ , so erhält man  $E_1$ , indem man den zwischen der Strecke  $P_{12}^h E$  und  $n^h$  eingeschlossenen Winkel nach der Normalen  $n'$  in  $P'_{12}$  auf  $p_1$  überträgt und unter Berücksichtigung dieses Winkels die Strecke  $P_{12}^hE$ von  $P_{12}^{\prime}$ aus abträgt. Analog erhält man den Punkt  $E_2.$  Im Punkt  $P_{12}$  sind die Normalen auf  $p_1$ ,  $p_2$  und h dieselben und fallen mit n (ist orthogonal auf t), zusammen. Damit fallen auch die Strecken  $\overline{P'_{12}E_1}$ ,  $\overline{P''_{12}E_2}$  und  $P_{12}^hE$ , die mit n den Winkel  $\alpha$  einschließen, hier zusammen und liefern den Eingriffspunkt Q.

Wie bei der Zykloidenverzahnung mit vorgegebenen Wälzkreisen ist es auch im Falle allgemeiner Wälzkurven möglich, die Hilfskurve  $h$  als Kreis zu wählen. Man kann ferner fordern, dass der Eingriffswinkel  $\alpha$  konstant sein soll. Alle Geraden, die  $p_1$  unter dem festen Winkel  $\alpha$  schneiden, hüllen eine Kurve  $g_1$  ein. Diese Kurve ist eine Evolutoide von  $p_1$  [\[18\]](#page-105-1); wir nennen  $g_1$  Grundkurve. Analog existiert eine Grundkurve  $g_2$ als Evolutoide von  $p_2$ <sup>[10](#page-74-0)</sup> Die gesuchten Zahnprofile  $c_1$  und  $c_2$  sind dann Evolventen der Grundkurven. Aufgrund der Forderung nach einem festen Eingriffswinkel sind die Profile verschiedener Zähne desselben Rades Parallelkurven. Beispielsweise können el-liptische Evolventenräder hergestellt werden.<sup>[11](#page-74-1)</sup>

Zwischen  $g_1$  und  $g_2$  kann man sich ein Band gespannt vorstellen. Bei der Bewegung von  $\Sigma_2$  gegenüber  $\Sigma_1$  wird das Band von  $g_2$  abgewickelt und auf  $g_1$  aufgewickelt. Dadurch wird $\Sigma_2$ von $\Sigma_1$ angetrieben. Eine weitere Beobachtung: Zwei Parallelkurven  $c_1^*,$  $c_2^*$ von  $c_1, c_2$ , die einander berühren, sind ebenfalls passende Zahnprofile. Legt man ein Stahlband längs  $p_1$  und verbindet man mit diesem Band die Strecken  $\overline{P_{12}E}, \overline{P_{12}'E_1}$  und weitere entsprechende Punkte auf  $p_1$  und  $c_1$ , so kann man dieses Stahlband längs  $c_2$ biegen und erhält so die Strecken  $\overline{P_{12}E}$ ,  $\overline{P''_{12}E_2}$  und so weiter. In derselben Weise lässt sich das Stahlband in eine andere Lage  $p_3$  biegen, wobei  $p_3$  auch gerade sein kann.

<span id="page-74-0"></span><sup>&</sup>lt;sup>10</sup>W. Wunderlich verwendete diesen Begriff in Anlehnung an die bei  $\alpha = \frac{\pi}{2}$  auftretenden Evoluten.

<span id="page-74-1"></span><sup>11</sup>W. Wunderlich untersuchte 1955 die bei einer solchen Verzahnung auftretenden Grundkurven, welche die Evolutoiden der Wälzellipsen sind (siehe [\[19\]](#page-105-2)).

Die Strecken  $\overline{P_{12}E}$ ,  $\overline{P'_{12}E_1}$ , etc. gehen dabei in die Strecken  $\overline{P_{12}E}$ ,  $\overline{P'''_{12}E_3}$ , etc. über. Im Fall, dass das Stahlband gerade gebogen wird, erhält man eine Zahnstange.

# <span id="page-76-1"></span>4 Grundlagen der sphärischen Kinematik

Wurden in Kapitel [2](#page-16-0) Grundlagen der ebenen Kinematischen Geometrie thematisiert, so sollen hier einige Grundlagen der sphärischen Kinematik erörtert werden. Es wird auch in diesem Kapitel, ähnlich wie in Kapitel [2,](#page-16-0) großteils auf die Beweise verzichtet; für eine umfangreichere Behandlung dieses Themengebiets verweisen wir auf die Literatur, etwa [\[6\]](#page-104-0).

## <span id="page-76-2"></span>4.1 Einparametrige sphärische Bewegungsvorgänge

Definition 4.1 (Einparametriger sphärischer Bewegungsvorgang). Ein einparametriger sphärischer Bewegungsvorgang oder sphärischer Zwanglauf ist eine einparametrige Menge von Drehungen um Achsen durch einen festen Punkt O.

Bei einem sphärischen Zwanglauf haben wir wie im ebenen Fall zwei Systeme: Ein bewegtes System  $\Sigma_1$  (*Gangsystem*) und ein ruhendes System  $\Sigma_0$  (*Rastsystem*). Den Bewegungsvorgang, welchen  $\Sigma_1$  gegenüber  $\Sigma_0$  vollführt, notieren wir durch  $\Sigma_1/\Sigma_0$ .

<span id="page-76-0"></span>Bemerkung 4.1. Bei sphärischen Zwangläufen bewegen sich alle Punkte auf konzentrischen Kugeln um den festen Punkt O.

Analytische Beschreibung eines einparametrigen sphärischen Bewegungsvorgangs:

Wir beginnen diesen Abschnitt mit der Definition orthogonaler Matrizen.

**Definition 4.2.** Eine  $n \times n$ -Matrix **A** heißt orthogonal genau dann, wenn  $\mathbf{A} \cdot \mathbf{A}^{\top} = \mathbf{I}_n$ 

Hierbei bezeichnet  $I_n$  die  $n \times n$ -Einheitsmatrix.

**Satz 4.3.** Für die Determinante einer orthogonalen Matrix  $\bf{A}$  gilt:

$$
\det(\mathbf{A}) = \pm 1
$$

Beweis.

$$
1 = \det(\mathbf{I}_n) = \det(\mathbf{A} \cdot \mathbf{A}^\top) = (\det(\mathbf{A})) \cdot (\det(\mathbf{A}^\top)) = (\det(\mathbf{A}))^2
$$
  
\n
$$
\Rightarrow \det(\mathbf{A}) = \pm 1
$$

 $\Box$ 

Definition 4.4. Eine orthogonale Matrix A heißt eigentlich orthogonal, wenn gilt  $det(\mathbf{A}) = +1$ . Andernfalls heißt **A** uneigentlich orthogonal.

Wir wählen nun ein kartesisches Rechtskoordinatensystem  $S_0 = \{O, \mathbf{e}_{0x}, \mathbf{e}_{0y}, \mathbf{e}_{0z}\}\$ in  $\Sigma_0$  bzw.  $S_1 = \{O, \mathbf{e}_{1x}, \mathbf{e}_{1y}, \mathbf{e}_{1z}\}\$  in  $\Sigma_1$ . Dann lässt sich ein einparametriger sphärischer Bewegungsvorgang wie folgt analytisch beschreiben (abhängig von dem Parameter  $t$ ):

<span id="page-77-0"></span>
$$
\mathbf{x}_0 = \mathbf{A}(t) \cdot \mathbf{x}_1 \tag{4.1}
$$

bzw.

$$
\begin{pmatrix} x_0 \\ y_0 \\ z_0 \end{pmatrix} = \mathbf{A}(t) \cdot \begin{pmatrix} x_1 \\ y_1 \\ z_1 \end{pmatrix}
$$
 (4.2)

Dabei ist **A** eine eigentlich orthogonale  $3 \times 3$ -Matrix.

Wie in Kapitel [2.1](#page-16-1) liegt auch hier mit Gleichung [4.1](#page-77-0) eine Parametrisierung der Bahnkurve  $b_X$  eines Punktes X vor, die X bei jenem sphärischen Zwanglauf, dem er unterworfen wird, beschreibt.

#### Geschwindigkeiten:

Wir betrachten einen Punkt X ...  $\mathbf{x}_1 \in \Sigma_1$  und ermitteln dessen vektorielle Geschwindigkeit  $\mathbf{v}_X$  in  $\Sigma_0$ , die wir durch Ableiten von Gleichung [4.1](#page-77-0) erhalten:

$$
\mathbf{v}_X = \dot{\mathbf{x}}_0 = \dot{\mathbf{A}} \cdot \mathbf{x}_1 \tag{4.3}
$$

Mit Gleichung [4.1](#page-77-0) und da A eigentlich orthogonal ist, erhalten wir auch

$$
\mathbf{v}_X = \dot{\mathbf{A}} \mathbf{A}^\top \cdot \mathbf{x}_0 =: \mathbf{W} \cdot \mathbf{x}_0 \tag{4.4}
$$

Hierbei nennt man W Winkelgeschwindigkeitsmatrix.

Da **A** eigentlich orthogonal ist, gilt  $\mathbf{A} \mathbf{A}^{\top} = \mathbf{I}_3$ , weshalb  $\dot{\mathbf{A}} \mathbf{A}^{\top} + \mathbf{A} \dot{\mathbf{A}}^{\top} = \mathbf{O}$  ist. Wir erkennen, dass W schiefsymmetrisch ist:

$$
\mathbf{W} = \dot{\mathbf{A}} \mathbf{A}^{\top} = -\mathbf{A} \dot{\mathbf{A}}^{\top} = -(\dot{\mathbf{A}} \mathbf{A}^{\top})^{\top} = -\mathbf{W}^{\top}
$$
(4.5)

W besitzt als schiefsymmetrische Matrix die folgende Gestalt:

$$
\mathbf{W} = \begin{pmatrix} 0 & -w_z & w_y \\ w_z & 0 & -w_x \\ -w_y & w_x & 0 \end{pmatrix}
$$

Damit lässt sich  $\mathbf{v}_X$  auch mit dem Kreuzprodukt  $\mathbf{v}_X = \mathbf{w} \times \mathbf{x}_0$  mit  $\mathbf{w} =$  $\sqrt{ }$  $\overline{1}$  $w_x$  $w_y$  $w_z$  $\setminus$  $\overline{ }$ berechnen.

Dieses Kreuzprodukt und damit die Geschwindigkeit  $\mathbf{v}_X$  ist Null, wenn die Vektoren w und  $x_0$  parallel zueinander sind. Das sphärische Gegenstück zum Momentanpol der Ebene ist damit eine durch den festen Punkt O gehende Achse a mit Richtungsvektor w; wir nennen sie *Momentandrehachse*. In jeder beliebigen Lage kann damit die Bewegung von  $\Sigma_1$  als momentane Drehung um die Momentandrehachse aufgefasst werden. Die zugehörige Winkelgeschwindigkeit  $\omega$  erhält man als Betrag des Vektors w:

$$
\omega = \|\mathbf{w}\|
$$

Aus  $\mathbf{v}_X = \mathbf{w} \times \mathbf{x}_0$  folgt zudem, dass der Geschwindigkeitsvektor  $\mathbf{v}_X$  eines Punktes X normal zur Richtung w ist. Die Geschwindigkeit  $\mathbf{v}_X$  ist proportional zum Abstand  $dist(X, a)$ .

In  $\Sigma_0$  bzw.  $\Sigma_1$  besitzt die Momentandrehachse die folgende Parametrisierung:

<span id="page-78-0"></span>
$$
\mathbf{a}_0 = s \cdot \mathbf{w}, s \in \mathbb{R} \tag{4.6}
$$

<span id="page-78-1"></span>
$$
\mathbf{a}_1 = s \cdot \mathbf{A}^\top \cdot \mathbf{w}, s \in \mathbb{R} \tag{4.7}
$$

### Polkegel:

Die Momentandrehachsen erfüllen für laufendes t nach [\[6\]](#page-104-0) je einen Kegel  $\Pi_0$  bzw.  $\Pi_1$ mit Scheitel O in  $\Sigma_0$  bzw.  $\Sigma_1$ . Dieser heißt Rastpolkegel bzw. Gangpolkegel. Mit den Gleichungen [4.6](#page-78-0) und [4.7](#page-78-1) liegen Parametrisierungen von  $\Pi_0$  und  $\Pi_1$  vor:

<span id="page-78-2"></span>
$$
\mathbf{p}_0(s,t) = s \cdot \mathbf{w}(t) \tag{4.8}
$$

<span id="page-78-3"></span>
$$
\mathbf{p}_1(s,t) = \mathbf{A}^\top(t) \cdot \mathbf{p}_0(s,t) = s \cdot \mathbf{A}^\top \cdot \mathbf{w}(t)
$$
(4.9)

Es lässt sich zeigen, dass die Momentandrehachse in der sphärischen Kinematik die Rolle des Momentanpols in der Ebene übernimmt  $[6, 5]$  $[6, 5]$ :

<span id="page-78-4"></span>**Satz 4.5.** Jeder sphärische Zwanglauf  $\Sigma_1/\Sigma_0$  lässt sich durch das Abrollen des Gangpolkegels  $\Pi_1$  auf dem Rastpolkegel  $\Pi_0$  erzeugen. Ferner berühren sich  $\Pi_1$  und  $\Pi_0$  zu jedem Zeitpunkt längs der Momentandrehachse.

#### Kugelschnitt:

Nachdem sich nach Bemerkung [4.1](#page-76-0) bei einer sphärischen Bewegung alle Punkte auf konzentrischen Kugeln mit Mittelpunkt  $O$  bewegen, kann man eine sphärische Bewegung auch auf der Einheitskugel K mit Mittelpunkt  $O$  näher untersuchen, wobei diese Kugel dann als Rastkugel  $\Sigma_0$  bzw. Gangkugel  $\Sigma_1$  aufzufassen ist. Schneidet man die Momentandrehachse mit K so erhält man zwei diametral gegenüberliegende Punkte. Man wählt einen dieser beiden Punkte und bezeichnet ihn als sphärischen Rastpol  $A_0$ bzw. als *sphärischen Gangpol A*<sub>1</sub>. Bei der Bewegung  $\Sigma_1/\Sigma_0$  beschreibt  $A_0$  in  $\Sigma_0$  die Rastpolkurve, während  $A_1$  in  $\Sigma_1$  die Gangpolkurve bildet. Verbindet man alle Punkte der Rastpol- bzw. der Gangpolkurve durch Geraden mit  $O$ , so erhält man den Rastpolbzw. Gangpolkegel. Umgekehrt erhält man die Gangpol- bzw. Rastpolkurve durch das Schneiden des durch Gleichung [4.8](#page-78-2) bzw. [4.9](#page-78-3) gegebenen Rastpol- bzw. Gangpolkegels mit der Einheitskugel K.

## 4.2 Zusammensetzung von sphärischen Bewegungsvorgängen

Wir verwenden nun ähnlich wie in Kapitel [2.8](#page-27-0) drei Systeme  $\Sigma_0$ ,  $\Sigma_1$  und  $\Sigma_2$ . Die Bewegungen  $\Sigma_1/\Sigma_0$ ,  $\Sigma_2/\Sigma_1$  und  $\Sigma_2/\Sigma_0$  lassen sich wie folgt beschreiben:

$$
\Sigma_1/\Sigma_0 \dots \mathbf{x}_0 = \mathbf{A}_{01} \cdot \mathbf{x}_1
$$
  

$$
\Sigma_2/\Sigma_1 \dots \mathbf{x}_1 = \mathbf{A}_{12} \cdot \mathbf{x}_2
$$
  

$$
\Sigma_2/\Sigma_0 \dots \mathbf{x}_0 = \mathbf{A}_{02} \cdot \mathbf{x}_2
$$

wobei  $\mathbf{A}_{01} = \mathbf{A}_{01}(t)$ ,  $\mathbf{A}_{12} = \mathbf{A}_{12}(t)$  und  $\mathbf{A}_{02} = \mathbf{A}_{02}(t)$  eigentlich orthogonale  $3 \times 3$ -Matrizen sind, die von dem Parameter t abhängen. Außerdem gilt  $\mathbf{A}_{02} = \mathbf{A}_{01} \cdot \mathbf{A}_{12}$ .

#### Geschwindigkeiten:

Wir betrachten einen Punkt  $X \dots x_1 \in \Sigma_1$  und ermitteln dessen vektorielle Geschwindigkeit  $\mathbf{v}_{X,01}$  bei der Bewegung  $\Sigma_1/\Sigma_0$  bzgl.  $\Sigma_0$ :

<span id="page-79-0"></span>
$$
\mathbf{v}_{X,01} = \dot{\mathbf{x}}_0 = \dot{\mathbf{A}}_{01} \cdot \mathbf{x}_1 = \dot{\mathbf{A}}_{01} \mathbf{A}_{01}^\top \cdot \mathbf{x}_0 = \mathbf{W}_{01} \cdot \mathbf{x}_0 = \mathbf{w}_{01} \times \mathbf{x}_0 \tag{4.10}
$$

Hierbei ist  $w_{01}$  der zur Winkelgeschwindigkeitsmatrix  $W_{01}$  gehörende Winkelgeschwindigkeitsvektor.

Nun betrachten wir einen Punkt  $X \dots x_2 \in \Sigma_2$  und ermitteln dessen vektorielle Geschwindigkeit  $\mathbf{v}_{X,12}^*$  bei der Bewegung  $\Sigma_2/\Sigma_1$  bzgl.  $\Sigma_1$ . Wir verwenden bei der Bezeichnung des Geschwindigkeitsvektors $\mathbf{v}_{X,12}^{*}$ den Zusatz $^{*},$ um anzugeben, dass diese vektorielle Geschwindigkeit auf das System  $\Sigma_1$  bezogen ist, während die vektorielle Geschwindigkeit  $\mathbf{v}_{X,01}$  zum System  $\Sigma_0$  gehört.

$$
\mathbf{v}_{X,12}^* = \dot{\mathbf{x}}_1 = \dot{\mathbf{A}}_{12} \cdot \mathbf{x}_2 = \dot{\mathbf{A}}_{12} \mathbf{A}_{12}^\top \cdot \mathbf{x}_1 = \mathbf{W}_{12}^* \cdot \mathbf{x}_1 = \mathbf{w}_{12}^* \times \mathbf{x}_1 \tag{4.11}
$$

Der Vektor $\mathbf{w}_{12}^*$ bezeichnet hier analog zu Gleichung [4.10](#page-79-0) den zur Matrix  $\mathbf{W}_{12}^*$ gehö renden Winkelgeschwindigkeitsvektor, allerdings nun auf das System  $\Sigma_1$  bezogen.

Nun können wir die zu $\Sigma_1$ gehörende vektorielle Geschwindigkeit $\mathbf{v}_{12}^*$ nach $\Sigma_0$ zurückrechnen:

$$
\begin{array}{rcl} \mathbf{x}_1 &=& \mathbf{A}_{01}^\top \cdot \mathbf{x}_0 \\ & \mathbf{v}_{X,12}^* &=& \mathbf{A}_{01}^\top \cdot \mathbf{v}_{X,12} \\ \mathbf{A}_{01}^\top \cdot \mathbf{v}_{X,12} &=& \dot{\mathbf{A}}_{12} \mathbf{A}_{12}^\top \mathbf{A}_{01}^\top \cdot \mathbf{x}_0 \end{array}
$$

Der Vektor  $\mathbf{v}_{X,12}$  bezeichnet dabei die Geschwindigkeit von X bzgl.  $\Sigma_0$ . Insgesamt  $\text{erhalten wir mit } \mathbf{W}_{12} := \mathbf{A}_{01} \dot{\mathbf{A}}_{12} \mathbf{A}_{12}^{\top} \mathbf{A}_{01}^{\top}.$ 

$$
\mathbf{v}_{X,12} = \mathbf{W}_{12} \cdot \mathbf{x}_0 = \mathbf{w}_{12} \times \mathbf{x}_0 \tag{4.12}
$$

Der Vektor  $w_{12}$  bezeichnet wieder den zur Matrix  $W_{12}$  gehörenden Winkelgeschwindigkeitsvektor.

Wir können nun noch die Geschwindigkeit  $\mathbf{v}_{X,02}$  eines Punktes  $X \dots \mathbf{x} \in \Sigma_2$  bei der Bewegung  $\Sigma_2/\Sigma_0$  bzgl.  $\Sigma_0$  ermitteln:

$$
\mathbf{v}_{X,02} = \dot{\mathbf{A}}_{02} \cdot \mathbf{x}_2 = \dot{\mathbf{A}}_{02} \mathbf{A}_{02}^\top \cdot \mathbf{x}_0
$$

Mittels  $\mathbf{A}_{02} = \mathbf{A}_{01} \mathbf{A}_{12}$  berechnen wir  $\dot{\mathbf{A}}_{02} \mathbf{A}_{02}^{\top}$ :

$$
\begin{array}{rcl} \dot{\mathbf{A}}_{02}\mathbf{A}_{02}^\top &=& (\dot{\mathbf{A}}_{01}\mathbf{A}_{12} + \mathbf{A}_{01}\dot{\mathbf{A}}_{12})\cdot\mathbf{A}_{12}^\top\mathbf{A}_{01}^\top= \\ &=& \dot{\mathbf{A}}_{01}\mathbf{A}_{12}\mathbf{A}_{12}^\top\mathbf{A}_{01}^\top + \mathbf{A}_{01}\dot{\mathbf{A}}_{12}\mathbf{A}_{12}^\top\mathbf{A}_{01}^\top= \\ &=& \dot{\mathbf{A}}_{01}\mathbf{A}_{01}^\top + \mathbf{A}_{01}\dot{\mathbf{A}}_{12}\mathbf{A}_{12}^\top\mathbf{A}_{01}^\top = \mathbf{W}_{01} + \mathbf{W}_{12} \end{array}
$$

Hier wird verwendet, dass die Matrix  $\mathbf{A}_{12}$  orthogonal ist, weshalb  $\mathbf{A}_{12} \mathbf{A}_{12}^{\top} = \mathbf{I}_3$  ist.

Wir setzen  $\mathbf{W}_{02} := \mathbf{W}_{01} + \mathbf{W}_{12}$  und erhalten für  $\mathbf{v}_{X,02}$  insgesamt:

$$
\mathbf{v}_{X,02} = \mathbf{W}_{02} \cdot \mathbf{x}_0 \tag{4.13}
$$

Man erhält somit  $\mathbf{W}_{02}$  als Summe von  $\mathbf{W}_{01}$  und  $\mathbf{W}_{12}$ :

$$
\mathbf{W}_{02} = \mathbf{W}_{01} + \mathbf{W}_{12} \tag{4.14}
$$

(4.15)

bzw.

<span id="page-80-0"></span>
$$
\mathbf{w}_{02} = \mathbf{w}_{01} + \mathbf{w}_{12} \tag{4.16}
$$

Wir können die Winkelgeschwindigkeitsvektoren  $w_{01}$ ,  $w_{12}$  und  $w_{02}$  wie folgt angeben:

$$
\begin{aligned}\n\mathbf{w}_{01} &= \omega_{01} \cdot \mathbf{e}_{01} \\
\mathbf{w}_{01} &= \omega_{12} \cdot \mathbf{e}_{12} \\
\mathbf{w}_{01} &= \omega_{02} \cdot \mathbf{e}_{02}\n\end{aligned}
$$

Dabei sind  $e_{01}$ ,  $e_{12}$  und  $e_{02}$  Einheitsvektoren mit denselben Richtungen wie die entsprechenden Winkelgeschwindigkeitsvektoren und  $\omega_{01}$ ,  $\omega_{12}$  und  $\omega_{02}$  die zugehörigen momentanen Winkelgeschwindigkeiten. Unter Verwendung des Sinussatzes für die Winkel ∠( $\mathbf{w}_{01}, \mathbf{w}_{12}$ ) und ∠( $\mathbf{w}_{02}, \mathbf{w}_{12}$ ) und unter Berücksichtigung von Gleichung [4.16](#page-80-0) erhalten wir:

$$
\frac{\omega_{01}}{\sin\left(\angle(\mathbf{w}_{02},\mathbf{w}_{12})\right)} = \frac{\omega_{02}}{\sin\left(\angle(\mathbf{w}_{01},\mathbf{w}_{12})\right)}
$$

Wir fassen dieses Ergebnis im sphärischen Analogon zum Dreipolsatz von Kennedy-Aronhold (Satz [2.7\)](#page-22-0)) zusammen (siehe Abbildung [4.1](#page-81-0) bzw. [\[6\]](#page-104-0), S. 374):

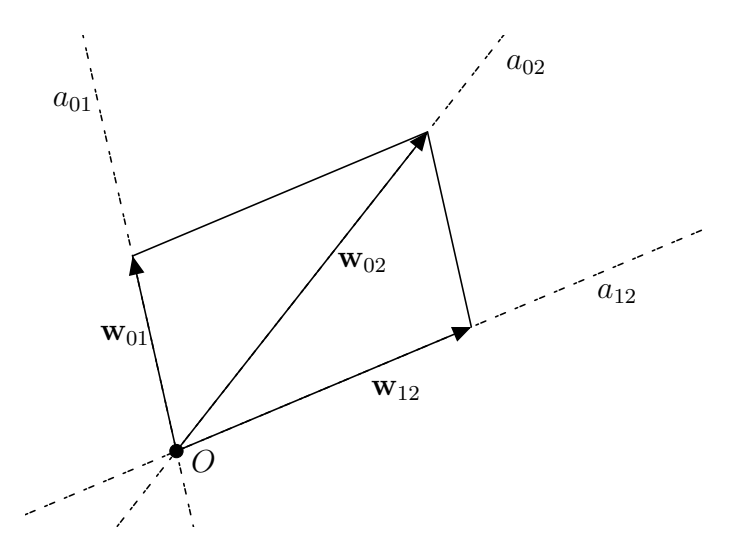

<span id="page-81-0"></span>Abbildung 4.1: Das sphärische Analogon zum Satz von Kennedy-Aronhold

<span id="page-81-1"></span>**Satz 4.6** (Satz von Kennedy Aronhold sphärisch). Es seien  $\Sigma_1/\Sigma_0$ ,  $\Sigma_2/\Sigma_1$  und  $\Sigma_2/\Sigma_0$ drei sphärische Bewegungsvorgänge,  $a_{01}$ ,  $a_{12}$  und  $a_{02}$  die zugehörigen Momentandrehachsen und  $w_{01}$  bzw.  $w_{12}$  bzw.  $w_{02}$  die entsprechenden Winkelgeschwindigkeitsvektoren. Weiters seien  $\omega_{01}$ ,  $\omega_{12}$  und  $\omega_{02}$  die momentanen Winkelgeschwindigkeiten der Bewegungen  $\Sigma_1/\Sigma_0$  bzw.  $\Sigma_2/\Sigma_1$  bzw.  $\Sigma_2/\Sigma_0$ . Dann liegen  $a_{01}$ ,  $a_{12}$  und  $a_{02}$  zu jedem Zeitpunkt in einer Ebene durch O, dem festen Punkt der sphärischen Bewegung. Zudem gilt:

$$
\frac{\sin\left(\angle(\mathbf{w}_{01},\mathbf{w}_{12})\right)}{\sin\left(\angle(\mathbf{w}_{02},\mathbf{w}_{12})\right)} = \frac{\omega_{02}}{\omega_{01}}
$$

# 5 Verzahnung von Kegelrädern

Gegenstand dieses Kapitels ist die Verzahnung von Kegelrädern. Anders als bei den Stirnrädern schneiden sich die Achsen von Kegelrädern in einem Punkt O unter dem sogenannten Achsenwinkel  $\delta$ . Der Winkel  $\delta$  wird ublicherweise mit  $\delta = \frac{\pi}{2}$  $\frac{\pi}{2}$  gewählt; grundsätzlich sind für  $\delta$  aber Werte aus  $(0, \pi)$  möglich [\[1,](#page-104-2) [4,](#page-104-3) [7,](#page-104-4) [13,](#page-104-5) [17\]](#page-105-3).

Für eine Kegelradverzahnung benötigt man zwei bewegte Systeme  $\Sigma_1$  und  $\Sigma_2$ , die sich um die Achsen  $a_{01}$  und  $a_{02}$  drehen, welche ihrerseits wiederum im festen System  $\Sigma_0$ angebracht sind. Die Achsen schneiden sich im Fixpunkt O. Wir setzen wie bei den Stirnrädern auch hier ein konstantes Übersetzungsverhältnis  $u = \frac{\omega_{01}}{\omega_{02}}$  $\frac{\omega_{01}}{\omega_{02}}$  voraus und können die Ergebnisse aus Kapitel [4](#page-76-1) verwenden, woraus wir schließen, dass die Polkegel der Relativbewegungen  $\Sigma_2/\Sigma_1$ , wie in Abbildung [5.1](#page-83-0) dargestellt, zwei Drehkegel  $\Pi_1$ und  $\Pi_2$  mit den Achsen  $a_{01}$  bzw.  $a_{02}$  sind. Die Spitzen dieser beiden Drehkegel, die in Anlehnung an die bei den Stirnrädern auftretenden Teilkreise auch Wälzkegel oder Teilkegel genannt werden, liegen im gemeinsamen Punkt O. Die Momentandrehachse  $a_{12}$  der Bewegung  $\Sigma_2/\Sigma_1$  liegt nach Satz [4.6](#page-81-1) koplanar mit  $a_{01}$ ,  $a_{02}$  und O. Nach Satz [4.5](#page-78-4) rollen die Wälzkegel  $\Pi_1$  und  $\Pi_2$  aufeinander ab und berühren sich bei dieser Abrollbewegung längs der Momentandrehachse  $a_{12}$ . Die halben Öffnungswinkel der beiden Wälzkegel werden mit  $\gamma_1$  bzw.  $\gamma_2$  bezeichnet. Je nach Wahl von  $\omega_{01}$  und  $\omega_{02}$  gilt:

<span id="page-82-0"></span>
$$
|\gamma_1 \pm \gamma_2| = \delta \tag{5.1}
$$

### 5.1 Das sphärische Verzahnungsgesetz

Wie im Fall von Stirnrädern, werden auch bei Kegelrädern verschiedene materiell ausgebildete Zahnflanken verwendet, um Kräfte von einem Rad auf das andere übertragen zu können. Man gibt eine Zahnprofilfläche auf dem ersten Kegelrad vor, welches dann beim Abwälzen von  $\Pi_1$  auf  $\Pi_2$  das zugehörige Gegenprofil einhüllt. Um eine konstante Ubertragung der Winkelgeschwindigkeit  $\omega_{01}$ , mit der  $\Sigma_1$  rotiert, nach  $\Sigma_2$  zu erreichen, muss analog zum ebenen Verzahungsgesetz auch im Fall von Kegelrädern, also in der sphärischen Situation, eine Bedingung - nämlich das sphärische Verzahnungsgesetz erfüllt sein.

In Kapitel [4.1](#page-76-2) wurde der Begriff Kugelschnitt erläutert, wobei es sich um das sphärische Pendant zum Stirnschnitt bei Stirnrädern handelt. Wir können das Abwälzen der Wälzkegel  $\Pi_1$  und  $\Pi_2$  in einzelnen, voneinander unabhängigen Sphären betrachten, genau wie wir das Abwälzen der Zylinder eines Stirnradgetriebes in verschiedenen

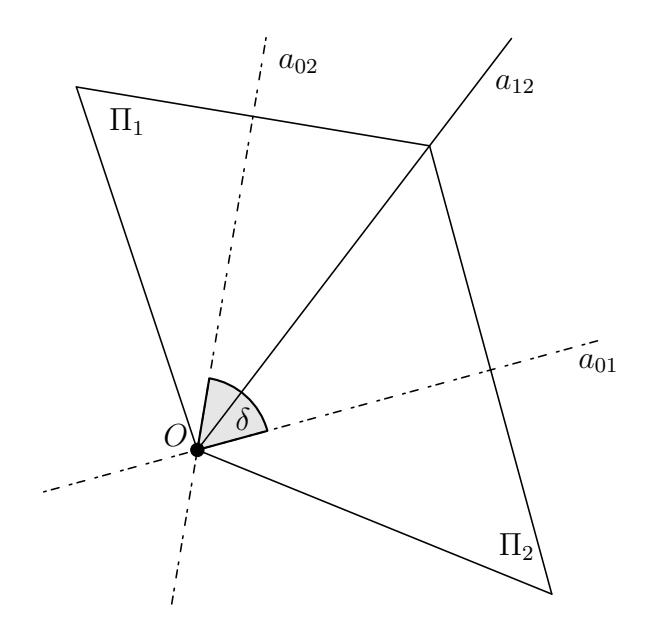

Abbildung 5.1: Die bei einer Kegelradverzahnung auftretenden Wälzkegel

<span id="page-83-0"></span>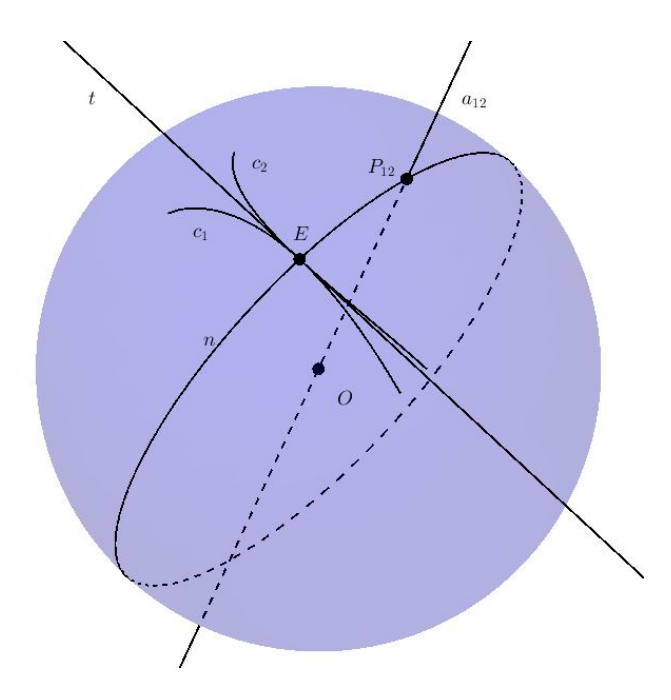

<span id="page-83-1"></span>Abbildung 5.2: Das sphärische Verzahnungsgesetz

Stirnschnitten untersuchen können. Die Momentandrehachse wird als Wälzachse  $a_{12}$ bezeichnet. Jener Punkt der Wälzachse, in dem sich die beiden sich abwälzenden Kreise eines Kugelschnittes berühren, wird Wälzpunkt  $P_{12}$  genannt.

Gibt man nun in einem Kugelschnitt ein Zahnprofil  $c_1$  vor, so hüllt dieses beim Abwälzen von  $\Pi_1$  auf  $\Pi_2$  das Gegenprofil  $c_2$  ein. Um eine konstante Ubersetzung zu gewährleisten, muss im Fall von Kegelverzahnungen in jedem Kugelschnitt das folgende, in Abbildung [5.2](#page-83-1) illustrierte, *sphärische Verzahnungsgesetz* gelten:

**Satz 5.1** (Sphärisches Verzahnungsgesetz). Es sei  $\kappa$  eine Kugel mit Mitte in O, welche einen Kugelschnitt festlegt. In diesem Kugelschnitt seien  $c_1 \in \Sigma_1$  und  $c_2 \in \Sigma_2$ zwei Zahnprofile einer Kegelradverzahnung, wobei  $c_1$  bei der Bewegung von  $\Sigma_1/\Sigma_2$  das Profil  $c_2$  einhüllt. Weiters sei E der Berührpunkt von  $c_1$  und  $c_2$  zu einem bestimmten Zeitpunkt und  $\tau_E$  sei die Tangentialebene an die Kugel  $\kappa$  im Punkt E; g sei die darin liegende gemeinsame Tangente an  $c_1$  und  $c_2$ . Dann enthält die Normalebene auf g durch E die Wälzachse  $a_{12}$ .

Die Gesamtheit jener Kurven im festen System  $\Sigma_0$ , in denen zwei zueinander passende Zahnprofilflächen zum Eingriff kommen, nennt man Eingriffsfläche.

Im Folgenden werden wir die Bewegungen  $\Sigma_1/\Sigma_0$ ,  $\Sigma_2/\Sigma_0$  und  $\Sigma_2/\Sigma_1$  analytisch beschreiben: Wir betrachten die Drehung  $\Sigma_1/\Sigma_0$  um die Achse  $a_{01}$  sowie die Drehung  $\Sigma_2/\Sigma_0$  um die Achse  $a_{02}$ . Die Winkelgeschwindigkeiten der Rotationen  $\Sigma_1/\Sigma_0$  bzw.  $\Sigma_2/\Sigma_0$  seien  $\omega_{01}$  bzw.  $\omega_{02}$ . Wir wählen als Drehwinkel die zu den Winkelgeschwindigkeiten  $\omega_{01}$  und  $\omega_{02}$  gehörigen Winkel  $\varphi_{01} = \omega_{01}t$  bzw.  $\varphi_{02} = \omega_{02}t$ . Die Momentandrehachse  $a_{01}$  sei o. B. d. A. die z-Achse von  $\Sigma_0$ . Wir können damit die Drehung  $\Sigma_1/\Sigma_0$ wie folgt beschreiben:

<span id="page-84-0"></span>
$$
\Sigma_1/\Sigma_0 \dots \mathbf{x}_0 = \begin{pmatrix} \cos \varphi_{01} & -\sin \varphi_{01} & 0 \\ \sin \varphi_{01} & \cos \varphi_{01} & 0 \\ 0 & 0 & 1 \end{pmatrix} \cdot \mathbf{x}_1 \tag{5.2}
$$

Die hier auftretende Drehmatrix bezeichnen wir mit  $\mathbf{R}_z(\varphi_{01})$ . Der zugehörige Winkelgeschwindigkeitsvektor  $\mathbf{w}_{01}$  lässt sich mit der zur Bewegung  $\Sigma_1/\Sigma_0$  gehörenden Winkelgeschwindigkeit  $\omega_{01}$  wie folgt angeben:

$$
\mathbf{w}_{01} = \omega_{01} \cdot \begin{pmatrix} 0 \\ 0 \\ 1 \end{pmatrix}
$$

Nun betrachten wir die Rotation  $\Sigma_2/\Sigma_0$  um die Achse  $a_{02}$ . Die Achse  $a_{02}$  liege o. B. d. A. in der  $yz$ -Ebene von  $\Sigma_0$ ; sie besitzt damit den Richtungsvektor  $\sqrt{ }$  $\overline{1}$  $\theta$  $-\sin\delta$  $\cos \delta$  $\setminus$ . Der

Geschwindigkeitsvektor  $w_{02}$  lautet demnach:

$$
\mathbf{w}_{02} = \omega_{02} \cdot \begin{pmatrix} 0 \\ -\sin \delta \\ \cos \delta \end{pmatrix}
$$

Die Rotation  $\Sigma_2/\Sigma_0$  lässt sich folgendermaßen angeben:

<span id="page-85-0"></span>
$$
\Sigma_2/\Sigma_0 \dots \mathbf{x}_0 = \begin{pmatrix} 1 & 0 & 0 \\ 0 & \cos \delta & -\sin \delta \\ 0 & \sin \delta & \cos \delta \end{pmatrix} \cdot \begin{pmatrix} \cos \varphi_{02} & -\sin \varphi_{02} & 0 \\ \sin \varphi_{02} & \cos \varphi_{02} & 0 \\ 0 & 0 & 1 \end{pmatrix} \cdot \mathbf{x}_2 \tag{5.3}
$$

Die in dieser Gleichung auftretenden Drehmatrizen bezeichnen wir mit  $\mathbf{R}_x(\delta)$  bzw.  $\mathbf{R}_z(\varphi_{02})$ .

Mit Hilfe der Gleichungen [5.2](#page-84-0) und [5.3](#page-85-0) lässt sich die Relativbewegung  $\Sigma_2/\Sigma_1$  beschreiben:

$$
\Sigma_2/\Sigma_1 \dots \mathbf{x}_1 = \mathbf{R}_z^{\top}(\varphi_{01}) \cdot \mathbf{R}_x(\delta) \cdot \mathbf{R}_z(\varphi_{02}) \cdot \mathbf{x}_2 \tag{5.4}
$$

Den Winkelgeschwindigkeitsvektor  $\mathbf{w}_{12}$  der Bewegung  $\Sigma_2/\Sigma_1$  bzgl.  $\Sigma_0$  erhält man durch:

$$
\mathbf{w}_{12} = \mathbf{w}_{02} - \mathbf{w}_{01} = \omega_{02} \cdot \begin{pmatrix} 0 \\ -\sin \delta \\ \cos \delta \end{pmatrix} - \omega_{01} \cdot \begin{pmatrix} 0 \\ 0 \\ 1 \end{pmatrix} = \begin{pmatrix} 0 \\ -\omega_{02} \cdot \sin \delta \\ \omega_{02} \cdot \cos \delta - \omega_{01} \end{pmatrix}
$$
(5.5)

Man gibt nun etwa o. B. d. A.  $\omega_{01}$  größer Null vor und muss dann unterscheiden, ob  $\omega_{02}$  größer oder kleiner Null ist. So treten wie in Kapitel [3](#page-42-0) verschiedene Fälle auf, deren detaillierte Diskussion hier nicht durchgefuhrt wird. Es stellt sich heraus, dass auch bei ¨ Kegelrädern Außen- und Innenverzahnungen möglich sind, je nachdem wie  $\omega_{01}$  und  $\omega_{02}$ gewählt werden. In der weiteren Arbeit werden wir uns auf Außenverzahnungen beschränken, wodurch der Winkel  $\delta$ , unter dem sich die Achsen der Wälzkegel schneiden. die Summe der beiden halben Offnungswinkel der Wälzkegel ist. Wir können deshalb in Gleichung [5.1](#page-82-0) die Betragsstriche vernachlässigen:

$$
\gamma_1+\gamma_2=\delta
$$

### <span id="page-85-1"></span>5.2 Kenngrößen bei der Kegelradverzahnung

Auch bei Kegelrädern werden verschiedene Kenngrößen benötigt. Während bei den Stirnrädern sämtliche Überlegungen zu den relevanten Kenngrößen in einem Stirnschnitt stattfanden, so betrachten wir nun analog dazu einen Kugelschnitt, um für die Kegelräder notwendige verzahnungstechnische Größen ausarbeiten zu können.

Es sei der Achsenwinkel  $\delta$ , sowie die Anzahl  $z_1$  und  $z_2$  der Zähne auf den beiden zusammenarbeitenden Zahnrädern vorgeben. Dann lassen sich daraus die zugehörigen halben Offnungswinkel  $\gamma_1$  und  $\gamma_2$  der Wälzkegel  $\Pi_1$  und  $\Pi_2$  berechnen. Die Einheitskugel κ legt einen Kugelschnitt fest; die Kugel κ schneidet  $\Pi_1$  nach einem Kreis  $k_1$  mit Radius sin  $\gamma_1$  und  $\Pi_2$  nach dem Kreis  $k_2$  mit Radius sin  $\gamma_2$ . Im Kugelschnitt gilt für

die Radien sin  $\gamma_1$  und sin  $\gamma_2$  und für die Anzahl  $z_1$  und  $z_2$  der Zähne wie im Fall von Stirnrädern die folgende Bedingung:

$$
\sin \gamma_1 \cdot z_2 = \sin \gamma_2 \cdot z_1
$$
  
\n
$$
\Leftrightarrow \sin \gamma_1 \cdot z_2 = \sin(\delta - \gamma_1) \cdot z_1
$$
  
\n
$$
\Leftrightarrow \sin \gamma_1 \cdot z_2 = (\sin \delta \cos \gamma_1 - \cos \delta \sin \gamma_1) \cdot z_1
$$
  
\n
$$
\Leftrightarrow \frac{\sin \gamma_1}{\cos \gamma_1} = \frac{z_1 \cdot \sin \delta}{z_2 + z_1 \cdot \cos \delta}
$$

Dies liefert den gesuchten halben Offnungswinkel  $\gamma_1$  von  $\Pi_1$ :

$$
\gamma_1 = \arctan\left(\frac{z_1 \cdot \sin \delta}{z_2 + z_1 \cdot \cos \delta}\right) \tag{5.6}
$$

Damit kennen wir auch den halben Öffnungswinkel  $\gamma_2$  von  $\Pi_2$ :

$$
\gamma_2 = \delta - \gamma_1 \tag{5.7}
$$

Eine Kugel  $\kappa_R$  mit Mittelpunkt O und Radius R legt einen weiteren Kugelschnitt fest. Der Wälzkegel  $\Pi_1$  bzw.  $\Pi_2$  schneidet  $\kappa_R$  nach einem Kreis  $p_1$  bzw.  $p_2$  mit Radius  $r_1$  bzw.  $r_2$ . Wir nennen  $p_1$  und  $p_2$  *Wälzkreise*. Für  $r_1$  bzw.  $r_2$  gilt:

$$
r_1 = R \cdot \sin \gamma_1
$$
  

$$
r_2 = R \cdot \sin \gamma_2
$$

Für die Offnungswinkel  $\gamma_1$  und  $\gamma_2$  der Wälzkegel und für die Winkelgeschwindigkeiten  $\omega_{01}$  und  $\omega_{02}$  gilt damit [\[4,](#page-104-3) [17\]](#page-105-3):

$$
|\omega_{01}| \cdot r_1 = |\omega_{02}| \cdot r_2
$$
  
\n
$$
\Leftrightarrow |\omega_{01}| \cdot \sin \gamma_1 = |\omega_{02}| \cdot \sin \gamma_2
$$

Auf den Wälzkreisen  $p_1$  und  $p_2$  lässt sich die Teilung t als Kreisbogen wie im Fall von Stirnrädern angeben:

$$
t = \frac{2r_1\pi}{z_1} = \frac{2r_2\pi}{z_2} \tag{5.8}
$$

Der im Zentrum O gemessene, zur Teilung t gehörige Zentriwinkel  $\tau_1$  am ersten Rad bzw.  $\tau_2$  am Gegenrad lässt sich wie folgt berechnen:

$$
\tau_1 = \frac{t}{r_1}, \qquad \tau_2 = \frac{t}{r_2}
$$

Wir wählen als Flankenpiel  $S_f = \frac{t}{50}$  und können mit Hilfe der Teilung t die Zahnstärke  $s$  bzw. die Lückenweite  $w$  angeben, wobei beide Werte als Kreisbögen auf den Wälzkreisen  $p_1$  bzw.  $p_2$  gemessen werden:

$$
s = \frac{49t}{100}, \qquad w = \frac{51t}{100}
$$

Der in O gemessene, zur Zahnstärke s gehörige Zentriwinkel  $\sigma_1$  des ersten Rades lässt sich ebenso berechnen:

$$
\sigma_1 = \frac{180s}{r_1 \pi} = \frac{180 \cdot 49t}{100 \cdot r_1 \pi} = \frac{180 \cdot 49 \cdot 2r_1 \pi}{100 \cdot r_1 \pi \cdot z_1} = \frac{180 \cdot 49}{50 \cdot z_1}
$$

Analog dazu erhalten wir den in O gemessenen, zur Zahnstärke s gehörigen Zentriwinkel  $\sigma_2$  des Gegenrades:

$$
\sigma_2 = \frac{180 \cdot 49}{50 \cdot z_2}
$$

Wir geben auch den Modulwinkel  $\mu$  an, den wir wie folgt berechnen:

$$
\mu = \frac{\sin \gamma_1}{z_1} + \frac{\sin \gamma_2}{z_2} = \frac{z_2 \sin \gamma_1 + z_1 \sin \gamma_2}{z_1 z_2}
$$

Mit Hilfe des Modulwinkels können wir die halben Öffnungswinkel  $\gamma_{K_1}$  bzw.  $\gamma_{K_2}$  der Kopfkegel sowie die halben Öffnungswinkel  $\gamma_{F_1}$  bzw.  $\gamma_{F_2}$  der Fußkegel angeben:

$$
\gamma_{K_1} = \gamma_1 + \mu
$$
  
\n
$$
\gamma_{F_1} = \gamma_1 - \frac{11}{10} \cdot \mu
$$
  
\n
$$
\gamma_{K_2} = \gamma_2 + \mu
$$
  
\n
$$
\gamma_{F_2} = \gamma_2 - \frac{11}{10} \cdot \mu
$$

Kopf- und Fußkegel beider Räder schneiden  $\kappa_R$  nach den Kopfkreisen  $k_1$  und  $k_2$  bzw. nach den Fußkreisen  $f_1$  und  $f_2$ . Die durch das Zahnprofil  $c_1$  gegebene Zahnflanke des ersten Rades verläuft vom Grund- bis zum Kopfkegel. Zwischen Grund- und Fußkegel wird das Zahnprofil etwa durch ein Stück eines Großkreises von  $\kappa_R$  ergänzt. Anschließend wird die Flanke an einer Ebene durch die Radachse unter Berucksichtigung der ¨ Zahnstärke gespiegelt. Die Zahnflanke des Gegenrades wird analog dazu realisiert. Die Abbildung [5.6](#page-96-0) zeigt ein Kegelrad.

### <span id="page-87-0"></span>5.3 Evolventenverzahnung von Kegelrädern

Wir erinnern uns an das Entstehen von Evolventenzahnrädern im Fall von Stirnrädern. Diese erhält man, indem eine Ebene  $\varepsilon$  als Eingriffsfläche vorgegeben wird, die man auf dem jeweiligen Grundzylinder rollen lässt. Eine Kurve k in  $\varepsilon$ , die ebenfalls dieser Bewegung unterworfen wird, überstreicht dann die auftretende Zahnflanke. Betrachtet man nur einen Punkt der Kurve k, so beschreibt dieser als Bahnkurve eine Kreisevolvente. Wir wollen nun diese Überlegung verwenden, um konische Evolventenzahnräder anzufertigen und betrachten deshalb jene Situation, in der eine Ebene  $\varepsilon$  auf

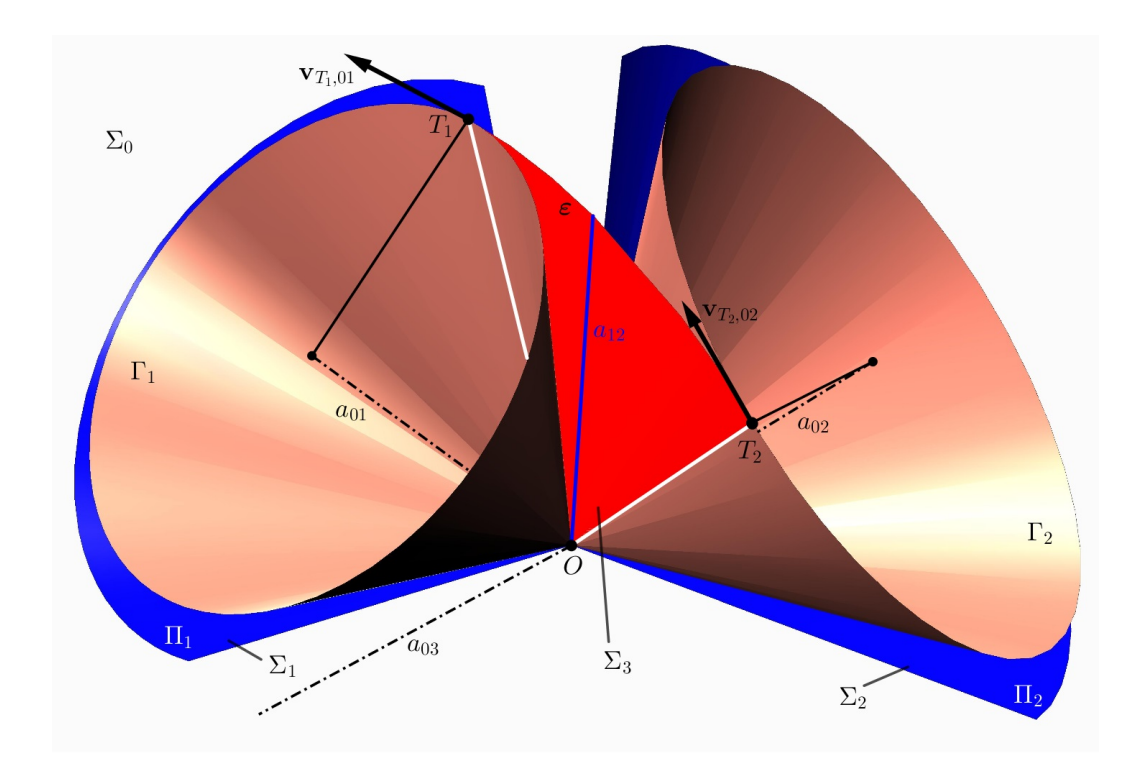

<span id="page-88-0"></span>Abbildung 5.3: Die Eingriffsebene  $\varepsilon$  rollt auf den Grundkegeln  $\Gamma_1$  und  $\Gamma_2$ , da die Geschwindigkeitsvektoren  $\mathbf{v}_{T_1,01}$  und  $\mathbf{v}_{T_2,02}$  zur selben Drehung gehören.

einem Drehkegel Π rollt. Die Ebene ist hierbei das bewegte System  $\Sigma_1$  und berührt Π längs einer Erzeugenden a, während der Drehkegel  $\Pi$  das Rastsystem  $\Sigma_0$  repräsentiert. Ein Punkt  $P \in \varepsilon$ , der dieser Bewegung unterworfen wird, besitzt als Bahn eine Kurve  $b_P$ , die auf einer Kugel liegt, deren Mittelpunkt die Spitze des Drehkegels  $\Pi$  ist, da der Abstand von P zur Kegelspitze konstant bleibt. Die Kurve  $b<sub>P</sub>$  ist eine *sphärische* Kreisevolvente - wir werden dies später ausführlicher thematisieren; allein aufgrund der Analogie zwischen der Erzeugung der ebenen Kreisevolvente und der Erzeugung der hier auftretenden Kurve scheint aber der Name gerechtfertigt. Eine Kurve  $k \in \varepsilon$ uberstreicht bei dieser Bewegung eine Mongesche Fläche  $\Phi_k$  mit einer Gratlinie g auf Π, die entsteht, indem die Kurve k auf Π aufgewickelt wird. Lässt man die Ebene  $ε$ samt einer darin liegenden Kurve k auf Π rollen und betrachtet man die so entstehende Fläche  $\Phi$  zu einem Zeitpunkt t, so gilt: der Normalvektor jeden Punktes von  $\Phi$  zum Zeitpunkt t liegt in  $\varepsilon$ .

Wir nutzen die von P beschriebene Bahnkurve  $b<sub>P</sub>$  bzw. die von k erzeugte Fläche zur Fertigung von konischen Evolventenzahnrädern: Es seien  $\Sigma_1$  und  $\Sigma_2$ , wie in Abbil-dung [5.3](#page-88-0) dargestellt, zwei bewegte Systeme, repräsentiert durch die Wälzkegel  $\Pi_1$  und  $\Pi_2$ , die sich um die Achsen  $a_{01}$  und  $a_{02}$  drehen. Die Achsen  $a_{01}$  und  $a_{02}$  schneiden sich im Fixpunkt O.  $\Sigma_0$  sei ein ruhendes System, nämlich das Gestell, in dem die Achsen  $a_{01}$  und  $a_{02}$  von  $\Pi_1$  und  $\Pi_2$  angebracht sind. Zusätzlich sei  $\Sigma_3$  ein weiteres bewegtes System, nämlich jenes, das durch die *Eingriffsebene*  $\varepsilon$ , welche die Momentandrehachse  $a_{12}$  beinhaltet, repräsentiert wird. Ferner sei  $\tau$  die gemeinsame Tangentialebene in  $a_{12}$ an  $\Pi_1$  und  $\Pi_2$ . Der feste Winkel, den  $\varepsilon$  mit  $\tau$  einschließt, heißt auch hier Eingriffswinkel α. Zudem betrachten wir die zu Π<sub>1</sub> bzw. Π<sub>2</sub> koaxialen Drehkegel Γ<sub>1</sub> bzw. Γ<sub>2</sub>, die ε als gemeinsame Tangentialebene besitzen.  $\Gamma_1$  und  $\Gamma_2$  heißen Grundkegel. Der Grundkegel  $\Gamma_1$  wird von jenen Ebenen eingehüllt, die durch die Drehung der Tangentialebenen von Π<sub>1</sub> um die jeweilige Erzeugende von Π<sub>1</sub> um den festen Eingriffswinkel α entstehen. Analoges gilt für den Grundkegel  $\Gamma_2$ . Es sei  $\gamma_1$  der halbe Öffnungswinkel des Wälzkegels  $\Pi_1$  $\Pi_1$ . Wir suchen nun nach Vorgabe des Eingriffswinkels  $\alpha$  den in Abbildung [5.5](#page-93-0)<sup>1</sup> eingezeichneten halben Öffnungswinkel $\gamma_1^*$ des zugehörigen Grundkegels  $\Gamma_1.$  O. B. d. A. wählen wir unser Koordinatensystem derart, dass die Drehachse  $a_{01}$  mit der z-Achse zusammenfalle. Der Koordinatenursprung befinde sich in O. Es sei e eine Erzeugende von  $\Pi_1$ , deren Tangentialebene  $\tau_{\Pi_1}$  zweitprojizierend ist. Eine Tangentialebene  $\tau_{\Gamma_1}$  des Grundkegels  $\Gamma_1$  erhalten wir, indem wir  $\tau_{\Pi_1}$  um die Achse e um den Winkel  $\alpha$  drehen. Diese Drehung lässt sich wie folgt beschreiben:

$$
\begin{pmatrix} x^* \\ y^* \\ z^* \end{pmatrix} = \begin{pmatrix} 1 & 0 & 0 \\ 0 & \cos \gamma_1 & \sin \gamma_1 \\ 0 & -\sin \gamma_1 & \cos \gamma_1 \end{pmatrix} \cdot \begin{pmatrix} \cos \alpha & -\sin \alpha & 0 \\ \sin \alpha & \cos \alpha & 0 \\ 0 & 0 & 1 \end{pmatrix} \cdot \begin{pmatrix} 1 & 0 & 0 \\ 0 & \cos \gamma_1 & -\sin \gamma_1 \\ 0 & \sin \gamma_1 & \cos \gamma_1 \end{pmatrix} \cdot \begin{pmatrix} x \\ y \\ z \end{pmatrix}
$$

Ausmultiplizieren liefert:

$$
\begin{pmatrix} x^* \\ y^* \\ z^* \end{pmatrix} = \begin{pmatrix} \cos \alpha & -\cos \gamma_1 \sin \alpha & \sin \gamma_1 \sin \alpha \\ \cos \gamma_1 \sin \alpha & \cos^2 \gamma_1 \cos \alpha + \sin^2 \gamma_1 & \sin \gamma_1 \cos \gamma_1 \cdot (1 - \cos \alpha) \\ -\sin \gamma_1 \sin \alpha & \sin \gamma_1 \cos \gamma_1 \cdot (1 - \cos \alpha) & \sin^2 \gamma_1 \cos \alpha + \cos^2 \gamma_1 \end{pmatrix} \cdot \begin{pmatrix} x \\ y \\ z \end{pmatrix}
$$

Die Erzeugende e besitzt den Richtungsvektor  $\sqrt{ }$  $\overline{1}$ 0  $\sin \gamma_1$  $\cos \gamma_1$  $\setminus$ . Der Normalvektor <sup>n</sup> auf die Tangentialebene  $\tau_{\Pi_1}$  ist deshalb  $\mathbf{n} =$  $\sqrt{ }$  $\overline{1}$ 0  $-\cos \gamma_1$  $\setminus$  $\cdot$ 

Wir unterwerfen n obiger Drehung, um den Normalvektor  $n^*$  der Ebene  $\tau_{\Gamma_1}$  zu erhalten. Dies liefert für  $n^*$ :

 $\sin \gamma_1$ 

$$
\mathbf{n}^* = \begin{pmatrix} \sin \alpha \\ -\cos \gamma_1 \cos \alpha \\ \sin \gamma_1 \cos \alpha \end{pmatrix}
$$
 (5.9)

<span id="page-89-0"></span><sup>&</sup>lt;sup>1</sup>In Abbildung [5.5](#page-93-0) wurde auf die Indizes verzichtet, da sich die Rechnung für beide Grundkegel analog durchführen lässt.

Den gesuchten halben Öffnungswinkel $\gamma_1^*$ des Grundkegels $\Gamma_1$ erhält man wie folgt:

$$
\cos(\frac{\pi}{2} - \gamma_1^*) = \left\langle \mathbf{n}^*, \begin{pmatrix} 0\\0\\1 \end{pmatrix} \right\rangle = \sin \gamma_1 \cos \alpha
$$

Damit erhalten wir für den Winkel $\gamma_1^*$ :

$$
\sin(\gamma_1^*) = \cos\alpha \sin\gamma_1 \tag{5.10}
$$

Analog lässt sich die Rechnung für den halben Öffnungswinkel $\gamma_2^*$ des Grundkegels  $\Gamma_2$  durchführen; es gilt also:

$$
\sin(\gamma_2^*) = \cos\alpha \sin\gamma_2 \tag{5.11}
$$

Dabei ist  $\gamma_2$  der halbe Offnungswinkel des Wälzkegels  $\Pi_2$ .

Im vorigen Kapitel wurden die Wälzkreise  $p_1$  bzw.  $p_2$  definiert, die als Schnitt einer Kugel  $\kappa_R$  (Mittelpunkt O, Radius R) mit dem Wälzkegel  $\Pi_1$  bzw.  $\Pi_2$  entstehen. Analog liefert der Schnitt von  $\kappa_R$  mit dem Grundkegel  $\Gamma_1$  bzw.  $\Gamma_2$  einen Kreis  $g_1$  bzw.  $g_2$  mit dem Radius  $r_1^*$  bzw.  $r_2^*$ . Wir nennen  $g_1$  und  $g_2$  *Grundkreise*. Für die Radien  $r_1^*$  und  $r_2^*$ gilt:

$$
r_1^* = R \cdot \sin \gamma_1^*
$$
  

$$
r_2^* = R \cdot \sin \gamma_2^*
$$

Das erste Rad drehe sich gegenüber  $\Sigma_0$  mit der Winkelgeschwindigkeit  $\omega_{01}$  um die Achse  $a_{01}$ , während das zweite Rad mit der Winkelgeschwindigkeit  $\omega_{02}$  um die Achse  $a_{02}$  rotiere. Die Eingriffsebene  $\varepsilon$  berührt die beiden Grundkegel jeweils nach einer Erzeugenden. In einem beliebigen Kugelschnitt (Kugel  $\kappa$ , Radius R) erhält man somit einen Berührpunkt  $T_1$  auf  $\Gamma_1$  bzw. einen Berührpunkt  $T_2$  auf  $\Gamma_2$ . Wie in Kapitel [3.4](#page-53-0) ist nun zu zeigen, dass die Ebene  $\varepsilon$  derart bewegt werden kann, dass die Relativbewegung  $\Sigma_3/\Sigma_1$  bzw.  $\Sigma_3/\Sigma_2$  das Rollen von  $\varepsilon$  auf  $\Gamma_1$  bzw. auf  $\Gamma_2$  ist. Wir betrachten zu diesem Zweck wieder den Geschwindigkeitsvektor $\mathbf{v}_{T_1,01}$ des Berührpunktes $T_1$ auf $\Gamma_1$ bei der Bewegung  $\Sigma_1/\Sigma_0$  und den Geschwindigkeitsvektor  $\mathbf{v}_{T_2,02}$  des Berührpunktes  $T_2$  auf  $\Gamma_2$  bei der Bewegung  $\Sigma_2/\Sigma_0$  und müssen zeigen, dass  $\mathbf{v}_{T_1,01}$  und  $\mathbf{v}_{T_2,02}$  zur selben Drehung um eine Achse  $a_{03}$  gehören: O. B. d. A. wählen wir auch für diese Rechnung das Koordinatensystem derart, dass der Ursprung im Fixpunkt O liege, die Achse  $a_{01}$ mit der z-Achse zusammenfalle und der Berührpunkt  $T_1$  in der yz-Ebene liege. Dann erhält man für den Geschwindigkeitsvektor  $\mathbf{v}_{T_1,01}$ :

$$
\mathbf{v}_{T_1,01} = \mathbf{w}_{01} \times \overrightarrow{OT_1} = \begin{pmatrix} 0 \\ 0 \\ \omega_{01} \end{pmatrix} \times \begin{pmatrix} 0 \\ R \cdot \sin \gamma_1^* \\ R \cdot \cos \gamma_1^* \end{pmatrix} = \begin{pmatrix} -\omega_{01} \cdot R \cdot \sin \gamma_1^* \\ 0 \\ 0 \end{pmatrix}
$$
(5.12)

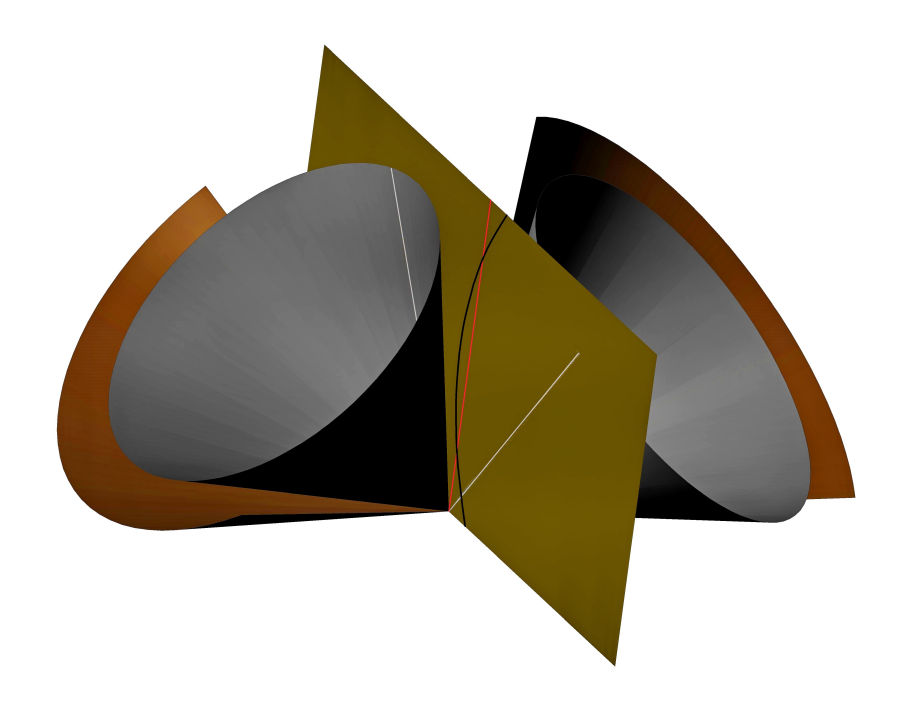

<span id="page-91-0"></span>Abbildung 5.4: Entstehung konischer Evolventenzahnräder; die Momentandrehachse (rot) die Eingriffsfläche und die Kurve  $k$  (schwarz) sind abgebildet. Zudem sind auch jene Erzeugenden dargestellt, in denen die Eingriffsfläche die Grundkegel berührt.

Dass die Geschwindigkeitsvektoren  $\mathbf{v}_{T_1,01}$  und  $\mathbf{v}_{T_2,02}$  zur selben Drehung gehören, sieht man wie folgt: Die beiden Geschwindigkeitsvektoren liegen in der Eingriffsebene  $\varepsilon$ , wobei  $\mathbf{v}_{T_1,01}$  orthogonal auf  $\overrightarrow{OT_1}$  und  $\mathbf{v}_{T_1,01}$  orthogonal auf  $\overrightarrow{OT_2}$  stehen (vgl. Abbildung [5.3\)](#page-88-0). Damit ist der Abstand von  $O$  für beide Geschwindigkeitsvektoren derselbe. Für die Längen der Geschwindigkeitsvektoren  $\mathbf{v}_{T_1,01}$  und  $\mathbf{v}_{T_2,02}$  gilt:

$$
\|\mathbf{v}_{T_1,01}\| = |\omega_{01}| \cdot R \cdot |\sin \gamma_1^*| = |\omega_{01}| \cdot R \cdot |\cos \alpha| \cdot |\sin \gamma_1| =
$$
  
=  $|\omega_{02}| \cdot R \cdot |\cos \alpha| \cdot |\sin \gamma_2| = |\omega_{02}| \cdot R \cdot |\sin \gamma_2^*| = ||\mathbf{v}_{T_2,02}||$ 

Damit gehören die Geschwindigkeitsvektoren  $\mathbf{v}_{T_1,01}$  und  $\mathbf{v}_{T_2,02}$  zur selben Drehung um die Achse  $a_{03} \ni O$ , die auf  $\varepsilon$  orthogonal steht. Die Relativbewegung  $\Sigma_3/\Sigma_1$  bzw.  $\Sigma_3/\Sigma_0$  ist somit das Rollen von ε auf dem Grundkegel Γ<sub>1</sub> bzw. Γ<sub>2</sub>. Lässt man ε, wie in Abbildung [5.4](#page-91-0) dargestellt, samt einer darin liegenden Kurve k einmal auf  $\Gamma_1$  und einmal auf  $\Gamma_2$  rollen, so sind die von k beschriebenen Flächen passende Zahnflanken [\[18\]](#page-105-1). Die Kurve k wird dabei üblicherweise nicht beliebig, sondern als Gerade gewählt. Auch diese Arbeit beschränkt sich auf diesen Fall, wie in den folgenden Kapiteln noch ausfuhrlicher thematisiert wird. Nachdem wir von einer konischen Evolventenverzah- ¨ nung sprechen, bleibt zu zeigen, dass die oben beschriebene Bahnkurve  $b_P$  tatsächlich eine sphärische Kreisevolvente im Sinne der folgenden Definition ist:

<span id="page-92-0"></span>Definition 5.2. Eine sphärische Kreisevolvente c ist Orthogonaltrajektorie der Tangentialebenen eines Drehkegels Γ.

Dies sieht man wie folgt: Alle Normalebenen der zu  $\varepsilon$  gehörenden Zahnprofile  $c_1$ bzw.  $c_2$  schneiden die Wälzkegel  $\Pi_1$  bzw.  $\Pi_2$  längs Erzeugenden und schließen mit den dortigen Tangentialebenen stets den festen Winkel  $\alpha$  ein, da die Erzeugenden mittels Drehung aus der gemeinsamen Erzeugenden  $a_{12}$  von  $\Pi_1$  und  $\Pi_2$  hervorgehen. Die Normalebenen von  $c_1$  bzw.  $c_2$  hüllen die zwei zu  $\Pi_1$  bzw.  $\Pi_2$  koaxialen Grundkegel Γ<sup>1</sup> bzw. Γ<sup>2</sup> ein, die ihrerseits ε als gemeinsame Tangentialebene besitzen. Die Kurve  $c_1$  ist also Orthogonaltrajektorie der Tangentialebenen von  $\Gamma_1$ . Man erhält, wie bereits oben erläutert, alle Kurven dieser Art, indem man eine fest gewählte Tangentialebene von Γ<sub>1</sub> - etwa ε - auf Γ<sub>1</sub> abrollen lässt und einen Punkt  $C_1 \in \varepsilon$  dabei mitnimmt. Die Bahnkurve  $c_1$  von  $C_1$  bei diesem Abwälzvorgang ist dann Orthogonaltrajektorie der Tangentialebenen von  $\Gamma_1$  (siehe auch [\[9\]](#page-104-6)). Da der Abstand zwischen  $C_1$  und dem Scheitel O von  $\Gamma_1$  konstant bleibt, liegt  $c_1$  auf einer Kugel mit Mittelpunkt O und Radius  $r = dist(O, C_1)$ .

**Anmerkung 5.3.** Es sei c eine sphärische Kreisevolvente mit der Trägerkugel  $\kappa$  und dem Ausgangskegel Γ. Dann gilt: Die Kurve c schneidet alle Großkreise, die sich als Schnitt der Tangentialebenen von Γ mit κ ergeben, orthogonal. Somit ist c ist die Orthogonaltrajektorie aller Großkreise, die einen gegebenen Kugelkreis c<sup>\*</sup> berühren.

Des Weiteren benötigen wir eine Parametrisierung des Zahnprofils einer konischen Evolventenverzahnung, also einer sphärischen Kreisevolvente. Eine Parametrisierung

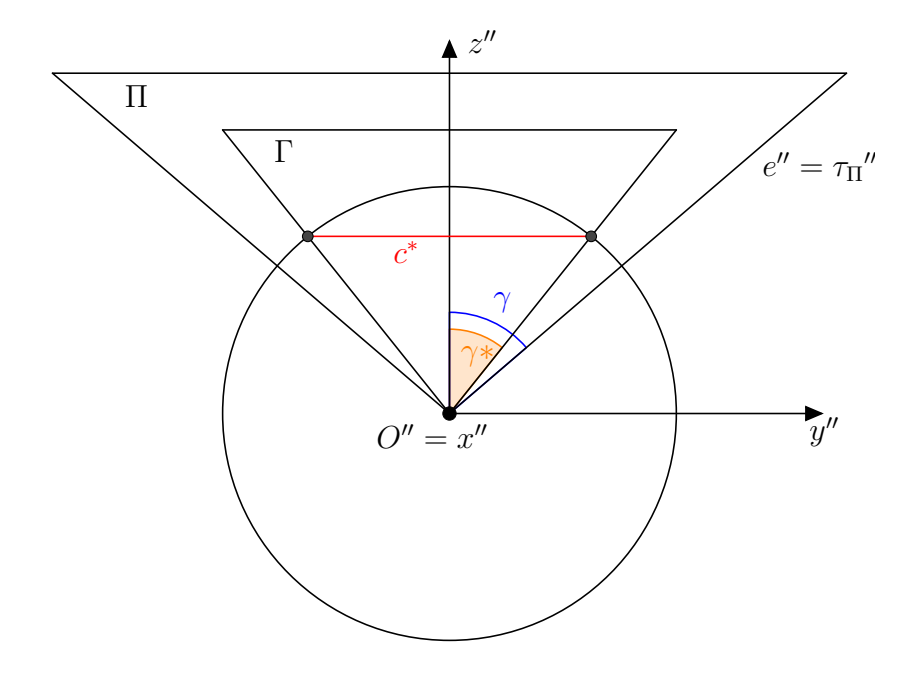

<span id="page-93-0"></span>Abbildung 5.5: Zusammenhang zwischen Wälzkegel und Grundkegel.

einer sphärischen Kreisevolvente auf der Einheitskugel wird in der folgenden Rechnung hergeleitet.

Es sei  $\kappa$  die Einheitskugel mit Mitte in O und  $c^*$  sei jener Kugelkreis, der als Schnitt von  $\Gamma_1$  mit  $\kappa$  entsteht (siehe auch Abbildung [5.5;](#page-93-0) dort ist  $c^*$  projizierend). Wir suchen jene Kurve c, die nach Definition [5.2](#page-92-0) Orthogonaltrajektorie aller Großkreise von  $\kappa$  ist, die  $c^*$  berühren. Nach [\[9\]](#page-104-6) erhält man sphärische Kreisevolventen durch das Abwälzen einer Ebene auf dem Grundkegel  $\Gamma_1$ . Die Normalebenen der gesuchten Kurve c hüllen den Grundkegel $\Gamma_1$ ein. Der durch  $\Gamma_1$  festgelegte Kugelkreis  $c^*$  lässt sich folgendermaßen als parametrische Kurve angeben:

$$
\mathbf{c}^*(s) = \begin{pmatrix} \sin \gamma_1^* \cos s \\ \sin \gamma_1^* \sin s \\ \cos \gamma_1^* \end{pmatrix}
$$
 (5.13)

Wir berechnen auch  $\mathbf{c}^{*\prime}(s) = \frac{d\mathbf{c}^*(s)}{d\mathbf{c}^*}$  $\frac{d}{ds}$ :

$$
\mathbf{c}^{*'}(s) = \sin \gamma_1^* \cdot \begin{pmatrix} -\sin s \\ \cos s \\ 0 \end{pmatrix}
$$
 (5.14)

und  $\mathbf{c}^{*\prime\prime}(s) = \frac{d\mathbf{c}^{*\prime}(s)}{1}$ ds

$$
\mathbf{c}^{*}{}''(s) = \sin \gamma_1^* \cdot \begin{pmatrix} -\cos s \\ -\sin s \\ 0 \end{pmatrix}
$$
 (5.15)

Wir setzen  $e(s) :=$  $\sqrt{ }$  $\overline{1}$  $-\sin s$ cos s  $\overline{0}$  $\setminus$ . Die folgenden Eigenschaften lassen sich sofort nach-

rechnen:

$$
\langle \mathbf{c}^*(s), \mathbf{e}(s) \rangle = 0
$$
  
\n
$$
\|\mathbf{c}^*(s)\| = 1
$$
  
\n
$$
\|\mathbf{c}^{*'}(s)\| = \sin \gamma_1^*
$$
  
\n
$$
\langle \mathbf{c}^*(s), \mathbf{c}^{*''}(s) \rangle = -\sin^2 \gamma_1^*
$$
  
\n
$$
\langle \mathbf{c}^{*'}(s), \mathbf{c}^{*''}(s) \rangle = 0
$$
  
\n
$$
\|\mathbf{c}^{*''}(s)\| = \sin \gamma_1^*
$$
  
\n
$$
\langle \mathbf{e}(s), \mathbf{e}(s) \rangle = 1
$$

Ein Großkreis  $l$ , der  $c^*$  berührt, besitzt die folgende Parametrisierung:

$$
\mathbf{l}(u) = \cos u \cdot \mathbf{c}^*(s) + \frac{\sin u}{\sin \gamma_1^*} \cdot \mathbf{c}^{*\prime}(s)
$$
\n(5.16)

Damit erhalten wir als Ansatz für die Parametrisierung der sphärischen Kreisevolvente c:

$$
\mathbf{c}(s) = \cos(u(s)) \cdot \mathbf{c}^*(s) + \frac{\sin(u(s))}{\sin \gamma_1^*} \cdot \mathbf{c}^{*'}(s)
$$
(5.17)

Dabei muss  $u = u(s)$  derart bestimmt werden, dass  $\mathbf{c}'(s) = \frac{d\mathbf{c}(s)}{l}$  $\frac{\partial(u)}{\partial s}$  stets orthogonal auf den Tangentenvektor  $\frac{d\mathbf{l}(u)}{du} = -\sin u \cdot \mathbf{c}^* + d \cdot \frac{\cos u}{\sin \gamma_1^*}$  $\sin \gamma_1^*$  $\cdot$  c<sup>\*</sup>' von l(u) steht. Es muss also gelten:

<span id="page-95-0"></span>
$$
\left\langle \frac{d\mathbf{c}(s)}{ds}, \frac{d\mathbf{l}(u)}{du} \right\rangle = 0
$$
\n(5.18)

Wir berechnen  $\mathbf{c}'(s)$ :

$$
\mathbf{c}'(s) = -u' \cdot \mathbf{c}^* \sin u + \mathbf{c}^{*\prime} \cos u + \frac{1}{\sin \gamma_1^*} \cdot (u' \cdot \mathbf{c}^{*\prime} \cos u + \mathbf{c}^{*\prime\prime} \sin u)
$$

Wir setzen in Gleichung [5.18](#page-95-0) ein und erhalten die folgende Bedingung:

$$
\left\langle -u'\cdot \mathbf{c}^* \sin u + \frac{\mathbf{c}^{*'} \cos u}{\sin \gamma_1^*} \cdot (\sin \gamma_1^* + u') + \frac{\sin u}{\sin \gamma_1^*} \cdot \mathbf{c}^{*''}, -\mathbf{c}^* \sin u + \frac{\cos u}{\sin \gamma_1^*} \cdot \mathbf{c}^{*'} \right\rangle = 0
$$

Unter Verwendung der oben notierten Eigenschaften für  $c^*$ ,  $c^{*'}$  und  $c^{*''}$  erhält man folgendes Resultat:

$$
u' \sin^2 u + \cos^2 u \cdot (\sin \gamma_1^* + u') + \sin \gamma_1^* \cdot \sin^2 u = 0
$$
  

$$
\Leftrightarrow u' + \sin \gamma_1^* = 0
$$

$$
\Rightarrow u = c_0 - s \cdot \sin \gamma_1^* \tag{5.19}
$$

Dabei ist  $c_0$  eine Integrationskonstante.

Die Parameterdarstellung einer sphärischen Kreisevolvente  $c$  auf der Einheitskugel lautet also für  $c_0 = 0$ :

<span id="page-95-1"></span>
$$
\mathbf{c}(s) = \cos(s \cdot \sin \gamma_1^*) \cdot \mathbf{c}^*(s) - \sin(s \cdot \sin \gamma_1^*) \cdot \mathbf{e}(s)
$$
 (5.20)

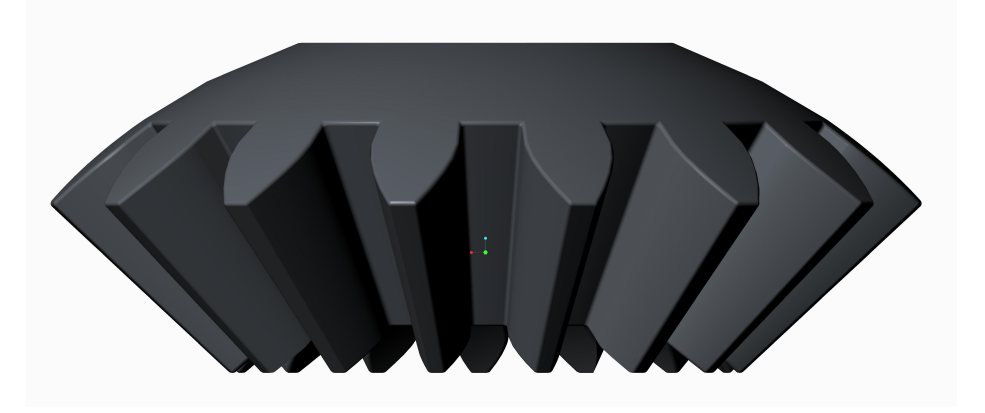

<span id="page-96-0"></span>Abbildung 5.6: Ein evolventenverzahntes Kegelrad mit Geradflanken.

## 5.4 Evolventenverzahnte Kegelräder mit Geradflanken

In Kapitel [5.3](#page-87-0) wurde beschrieben, wie sich die konische Evolventenverzahnung realisieren lässt: Eine als Eingriffsfläche vorgegebene Ebene  $\varepsilon$  rollt samt einer darin liegenden Kurve $k$ auf den Grundkegeln $\Gamma_1$ und $\Gamma_2,$ wobei die Kurve $k$ zusammenpassende Zahnflanken  $\Phi_1$  und  $\Phi_2$  überstreicht. Wird die Kurve k nicht beliebig, sondern als Gerade gewählt, welche die gemeinsame Wälzkegelspitze  $O$  enthält, so sind die entstehenden Zahnflanken  $\Phi_1$  und  $\Phi_2$  Kegelflächen. Man spricht in diesem Fall von einer Geradverzahnung bzw. von einem evolventenverzahnten Kegelrad mit Geradflanken. Die Gratlinie  $g_1$  bzw.  $g_2$  der Zahnflanke  $\Phi_1$  bzw.  $\Phi_2$  ist eine Erzeugende des Grundkegels  $\Gamma_1$  bzw.  $\Gamma_2$ . Um ein evolventenverzahntes Kegelrad mit Geradflanken in einem CAD-Programm herzustellen, fügen wir eine Kugel  $\kappa_R$  mit Mittelpunkt O und Radius R ein. Diese Kugel legt einen Kugelschnitt fest, in dem wir einen Großteil unserer Konstruktionen realisieren werden. Wir können eine durch den Winkel $\gamma_1^*$ und den Radius R gegebene sphärische Kreisevolvente  $c_1$  nach [5.20](#page-95-1) wie folgt als parametrische Kurve eingeben:

$$
c_1 \dots \mathbf{c}_1(s) = R \cdot (\cos(s \cdot \sin \gamma_1^*) \cdot \mathbf{c}^*(s) - \sin(s \cdot \sin \gamma_1^*) \cdot \mathbf{e}(s))
$$

Diese sphärische Kreisevolvente  $c_1$  liegt auf  $\kappa_R$ . Wir verwenden sie als Zahnprofil des ersten Kegelrades; die Zahnflanke ist dann eine Kegelfläche mit der Profilkurve  $c_1$  und dem Zentrum O. Der Wälzkegel  $\Pi_1$  schneidet  $\kappa_R$  nach dem Wälzkreis  $p_1$ , während der Grundkegel  $\Gamma_1$  die Kugel  $\kappa_R$  nach dem Grundkreis  $g_1$  schneidet. Unter Verwendung der Kenngrößen aus Kapitel [5.2](#page-85-1) lässt sich die Zahnflanke eines evolventenverzahnten Kegelrades mit Geradflanken modellieren: Die durch das Zahnprofil  $c_1$  gegebene Zahnflanke des ersten Rades verläuft vom Grund- bis zum Kopfkegel. Zwischen Grund- und Fußkegel wird das Zahnprofil durch ein Stück eines Großkreises von  $\kappa_R$  ergänzt. Die

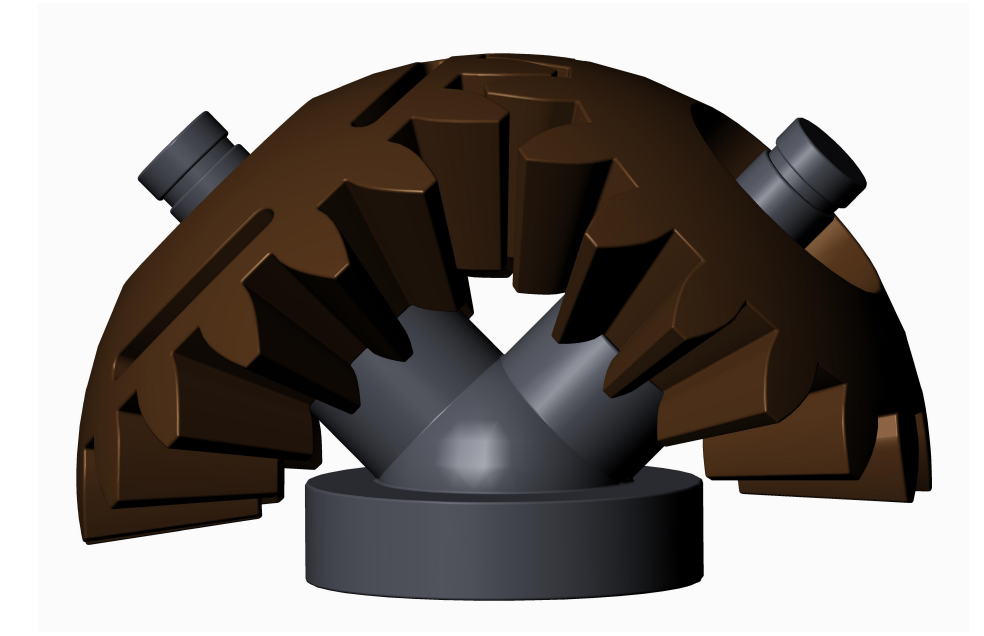

Abbildung 5.7: Ein evolventenverzahntes Kegelradgetriebe mit Geradflanken; die Zahnflanken beider Räder sind Kegelflächen mit sphärischen Kreisevolventen als Profilkurven.

<span id="page-97-0"></span>Zahnflanke wird dann als Kegelfläche mit dem Zentrum O, deren Profilkurve aus  $c_1$ und dem erwähnten Großkreisbogen besteht, realisiert. Anschließend wird die Flanke an einer Ebene durch die Radachse unter Berücksichtigung der Zahnstärke gespiegelt. Durch das Trimmen an Kopf- und Fußkegel bzw. an Kugeln mit entsprechendem Radius und Mitte in  $\overline{O}$  erhält man eine aus verschiedenen Stücken zusammengesetzte, geschlossene Fläche, die sich im CAD-Programm als Volumenobjekt auffassen lässt. So erhält man einen Zahn des Kegelrades. Regelmäßiges Anordnen dieses Zahnes entlang des Fußkegels unter Berücksichtigung der Zähnezahl liefert schließlich ein evolventenverzahntes Kegelrad mit Geradflanken. Die Zahnflanken bzw. Z¨ahne des Gegenrades erhält man analog. Abbildung [5.6](#page-96-0) zeigt ein evolventenverzahntes Kegelrad mit Geradflanken, das in PTC-Creo, wie oben beschrieben, angefertigt wurde. In Abbildung [5.7](#page-97-0) wird das Kegelrad aus Abbildung [5.6](#page-96-0) mit seinem Gegenrad verzahnt.

# 5.5 Evolventenverzahnte Kegelräder mit Schrägflanken

Auch in diesem Kapitel verwenden wir die in Kapitel [5.3](#page-87-0) beschriebene Methode, um nun evolventenverzahnte Kegelräder mit Schrägflanken zu erzeugen. Wir beschränken uns nun auf jenen Fall, bei dem die in der Eingriffsebene  $\varepsilon$  liegende Eingriffskurve

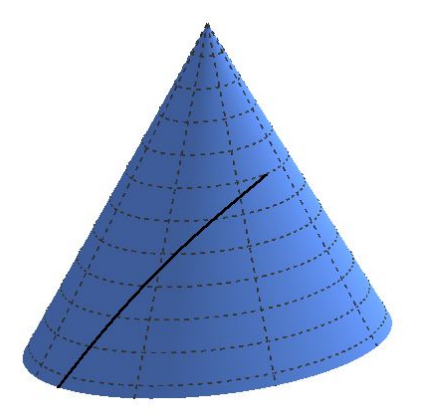

<span id="page-98-0"></span>Abbildung 5.8: Eine geodätische Linie auf einem Drehkegel

k, welche beim Rollen auf den Grundkegeln  $\Gamma_1$  und  $\Gamma_2$  passende Zahnprofile  $\Phi_1$  und  $\Phi_2$  überstreicht, eine nicht durch O gehende Gerade ist. Die Gratlinie  $g_1$  bzw.  $g_2$  der Zahnflanke  $\Phi_1$  bzw.  $\Phi_2$  ist eine Geodätische des Grundkegels  $\Gamma_1$  bzw.  $\Gamma_2$ , da man durch das Aufwickeln einer Geraden auf einem Drehkegel gerade eine Drehkegelgeo-dätische erhält [\[18\]](#page-105-1). In Abbildung [5.8](#page-98-0) ist eine derartige Drehkegelgeodätische, die den Verlauf der Zahnflanke am Grundkegel bestimmt, dargestellt. Umgekehrt erhält man die Zahnflanke als Tangentenfläche der Drehkegelgeodätischen am Grundkegel. Um die Drehkegelgeodätische als parametrische Kurve anzugeben, parametrisieren wir zunächst den Grundkegel  $\Gamma$  mit dem halben Öffnungswinkel  $\gamma^*$  wie folgt (vgl. Abbildung [5.9\)](#page-99-0):

$$
\Gamma \dots \mathbf{s}(u, v) = v \cdot \begin{pmatrix} \sin \gamma^* \cdot \cos u \\ \sin \gamma^* \cdot \sin u \\ \cos \gamma^* \end{pmatrix} =: v \cdot \mathbf{c}^*(u)
$$

mit  $r = v \cdot \sin \gamma^*$ .

Dann wickeln wir den Mantel des Drehkegels ab und erhalten für die Verebnung:<sup>[2](#page-98-1)</sup>

$$
r \cdot u = v \cdot \delta \quad \Rightarrow \quad \delta = \frac{r \cdot u}{v} = u \cdot \sin \gamma^*
$$

Die Verebnung des Drehkegelmantels lässt sich deshalb folgendermaßen parametrisieren:

<span id="page-98-2"></span>
$$
\mathbf{s}^{v}(u,v) = v \cdot \begin{pmatrix} \cos(u \cdot \sin \gamma^{*}) \\ \sin(u \cdot \sin \gamma^{*}) \end{pmatrix}
$$
 (5.21)

<span id="page-98-1"></span><sup>&</sup>lt;sup>2</sup>Als Verebnung wird eine längentreue Abbildung der Ausgangsfläche in eine Ebene bezeichnet.

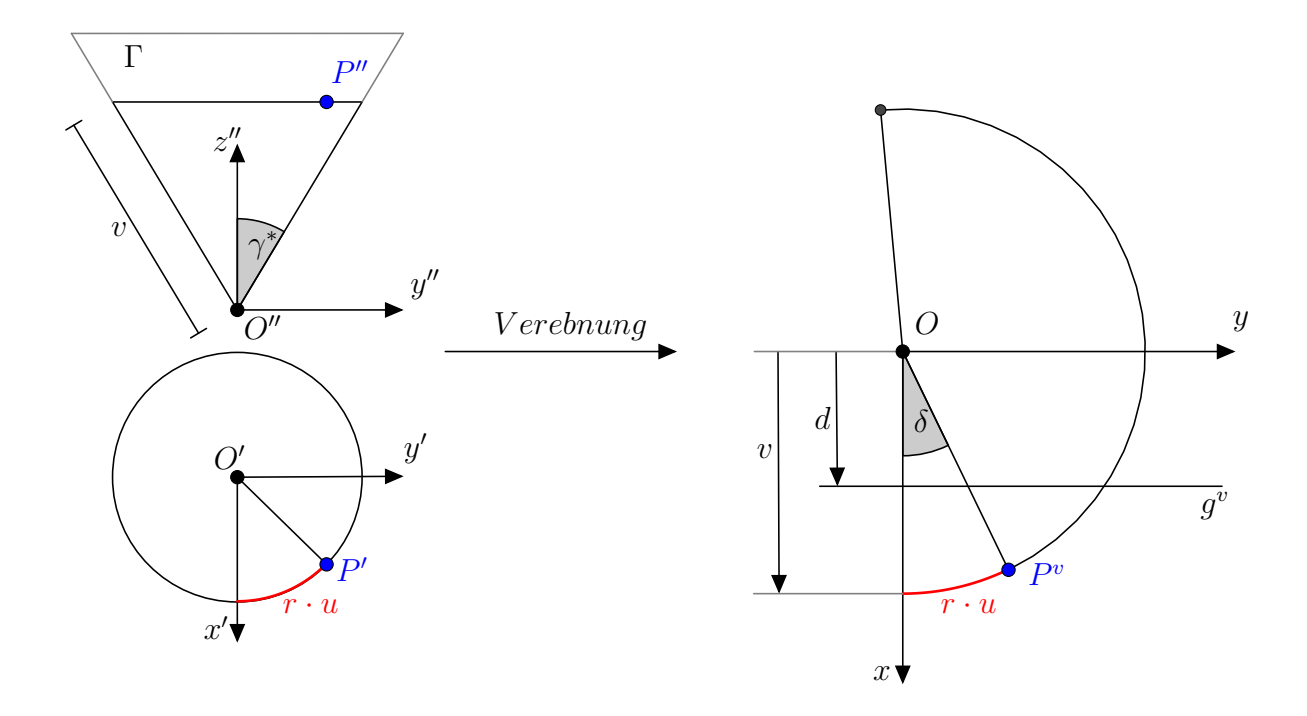

<span id="page-99-0"></span>Abbildung 5.9: Parametrisierung eines Drehkegels und einer Drehkegelgeodätischen

Eine längentreue Abbildung der Drehkegelfläche  $\Gamma$  in die Ebene  $\varepsilon$  ist also durch die folgende Abbildung  $\lambda$  festgelegt:

$$
\lambda : \Gamma \to \varepsilon, \quad v \cdot \mathbf{c}^*(u) \mapsto v \cdot \begin{pmatrix} \cos(u \cdot \sin \gamma^*) \\ \sin(u \cdot \sin \gamma^*) \end{pmatrix}
$$

Nun wählen wir eine Gerade  $q$  in der Verebnung der Drehkegelfläche. O. B. d. A. wählen wir g in der Verebnung so, dass sie im konstanten Abstand  $d$  parallel zur  $y$  -Achse liegt:

<span id="page-100-0"></span>
$$
g \dots x = d \tag{5.22}
$$

Wir setzen Gleichung [5.22](#page-100-0) in die Verebnung [5.21](#page-98-2) ein und erhalten:

$$
d = v \cdot \cos(u \cdot \sin \gamma^*) \tag{5.23}
$$

$$
\Leftrightarrow v = \frac{a}{\cos(u \cdot \sin \gamma^*)} \tag{5.24}
$$

Damit erhalten wir eine Parametrisierung einer Drehkegelgeodätischen g:

<span id="page-100-1"></span>
$$
g \dots \mathbf{g}(u) = \frac{d}{\cos(u \cdot \sin \gamma^*)} \cdot \mathbf{c}^*(u) \tag{5.25}
$$

bzw.

Wir ermitteln nun die Tangentenfläche  $\Phi$  ...  $\mathbf{x}(u, v)$  der in Gleichung [5.25](#page-100-1) parametrisierten Drehkegelgeodätischen:

$$
\mathbf{x}(u,v) = \frac{d}{\cos(u \cdot \sin \gamma^*)} \cdot \mathbf{c}^*(u) \n+ v \cdot \left( \frac{d \cdot \sin \gamma^* \cdot \sin(u \cdot \sin \gamma^*)}{\cos^2(u \cdot \sin \gamma^*)} \cdot \mathbf{c}^*(u) + \frac{d \cdot \sin \gamma^*}{\cos(u \cdot \sin \gamma^*)} \cdot \mathbf{e}(u) \right)
$$

mit

$$
\mathbf{e}(u) = \begin{pmatrix} -\sin u \\ \cos u \\ 0. \end{pmatrix}
$$

 $\mathbf{c}^*(u)$  und  $\mathbf{e}(u)$  sind also wie in Kapite[l5.3](#page-87-0) gewählt; es gelten mithin für  $\mathbf{c}^*(u)$  und  $e(u)$  die dort notierten Eigenschaften.

Nachfolgend wollen wir zeigen, dass die Schnittkurve der Tangentenfläche  $\Phi$  von q mit einer Kugel mit Mitte in  $\overline{O}$  eine sphärische Kreisevolvente ist. Dazu parametrisieren wir zunächst die Tangentenfläche  $\Phi$  wie folgt um:

<span id="page-100-2"></span>
$$
\mathbf{x}(u,v) = \frac{d}{\cos(u \cdot \sin \gamma^*)} \cdot ((1 + v \cdot \sin \gamma^* \tan(u \cdot \sin \gamma^*)) \cdot \mathbf{c}^*(u) \qquad (5.26)
$$

$$
+ v \cdot \sin \gamma^* \cdot \mathbf{e}(u))
$$

Wir betrachten eine Kugel $\kappa$ mit Mittelpunkt $O$ und Radius  $r,$ gegeben durch die Gleichung  $\langle \mathbf{x}, \mathbf{x} \rangle - r^2 = 0$ , und ermitteln den Schnitt von  $\Phi$  mit  $\kappa$ :

$$
\frac{d^2}{\cos^2(u \cdot \sin \gamma^*)} \cdot ((1 + v \cdot \sin \gamma^* \cdot \tan(u \cdot \sin \gamma^*))^2 + v^2 \cdot \sin^2 \gamma^*) - r^2 = 0
$$

Für  $v$  erhalten wir:

$$
v_{1,2} = \frac{-d^2 \cdot \sin \gamma^* \cdot \cos(u \cdot \sin \gamma^*) \sin(u \cdot \sin \gamma^*) \pm d \cdot \sin \gamma^* \cdot \cos^2(u \cdot \sin \gamma^*) \cdot \sqrt{r^2 - d^2}}{d^2 \cdot \sin^2 \gamma^*}
$$

Die Lösungen sind nur dann reell, wenn  $|r| > |d|$ .

Einsetzen von v in Gleichung [5.26](#page-100-2) liefert die gesuchte Schnittkurve von  $\Phi$  und  $\kappa$ :

$$
\mathbf{y}(u) = (d \cdot \cos(u \cdot \sin \gamma^*) \pm \sin(u \cdot \sin \gamma^*) \sqrt{r^2 - d^2}) \cdot \mathbf{c}^*(u) + (-d \cdot \sin(u \cdot \sin \gamma^*) \pm \cos(u \cdot \sin \gamma^*) \cdot \sqrt{r^2 - d^2}) \cdot \mathbf{e}(u)
$$

Nun setzen wir

$$
b := \sin \gamma^*, \qquad a := \cos \gamma^*
$$

$$
\frac{d}{r} := \cos \sigma, \qquad \frac{\sqrt{r^2 - d^2}}{r} := -\sin \sigma
$$

und wir erhalten für die Parametrisierung  $y(u)$  der Schnittkurve von  $\Phi$  und  $\kappa$ :

$$
\mathbf{y}(u) = r \cdot (\cos(bu \pm \sigma) \cdot \mathbf{c}^*(u) - \sin(bu \pm \sigma) \cdot \mathbf{e}(u))
$$

Wir setzen  $b \cdot s := bu \pm \sigma \Leftrightarrow u = s \mp \frac{\sigma}{h}$  $\frac{\sigma}{b}$  und parametrisieren nach s um:

$$
\mathbf{y}(s) = r \cdot \begin{pmatrix} b \cdot \cos\left(s \mp \frac{\sigma}{b}\right) \\ b \cdot \sin\left(s \mp \frac{\sigma}{b}\right) \\ a \end{pmatrix} - \sin(bs) \cdot \begin{pmatrix} -\sin\left(s \mp \frac{\sigma}{b}\right) \\ \cos\left(s \mp \frac{\sigma}{b}\right) \\ 0 \end{pmatrix}
$$
 (5.27)

Mit den Additionstheoremen für Sinus und Kosinus erhalten wir:

$$
\mathbf{y}(s) = r \left( \cos(bs) \begin{pmatrix} b \left( \cos \frac{\sigma}{b} \cos s \pm \sin \frac{\sigma}{b} \sin s \right) \\ b \left( \mp \sin \frac{\sigma}{b} \cos s + \cos \frac{\sigma}{b} \sin s \right) \\ b \end{pmatrix} - \sin(bs) \begin{pmatrix} \cos \frac{\sigma}{b} \sin s \pm \sin \frac{\sigma}{b} \cos s \\ \mp \sin \frac{\sigma}{b} \sin s + \cos \frac{\sigma}{b} \sin s \\ 0 \end{pmatrix} \right)
$$

$$
\Leftrightarrow \mathbf{y}(s) = r \cdot \begin{pmatrix} \cos\frac{\sigma}{b} & \pm \sin\frac{\sigma}{b} & 0\\ \mp \sin\frac{\sigma}{b} & \cos\frac{\sigma}{b} & 0\\ 0 & 0 & 1 \end{pmatrix} \cdot (\cos(bs) \cdot \mathbf{c}^*(s) - \sin(bs) \cdot \mathbf{e}(s)) \tag{5.28}
$$

Mit  $t := \pm \frac{\sigma}{h}$  $\frac{\sigma}{b}$  ist  $r = \frac{d}{\cos \sigma} = \frac{d}{\cos \sigma}$  $\frac{d}{\cos(bt)}$ ; wir können die Schnittkurve von  $\Phi$  und  $\kappa$ folgendermaßen parametrisieren:

<span id="page-102-0"></span>
$$
\mathbf{y}(s) = \frac{d}{\cos(bt)} \cdot \begin{pmatrix} \cos t & -\sin t & 0 \\ \sin t & \cos t & 0 \\ 0 & 0 & 1 \end{pmatrix} \cdot (\cos(bs) \cdot \mathbf{c}^*(s) - \sin(bs) \cdot \mathbf{e}(s)) \tag{5.29}
$$

Damit ist die Schnittkurve von  $\Phi$  und  $\kappa$  eine sphärische Kreisevolvente, die durch Drehstreckung aus der sphärischen Kreisevolvente aus [5.20](#page-95-1) hervorgeht. Die Drehstreckung ist festgelegt durch den Drehwinkel t und den Streckfaktor  $\frac{d}{\cos(bt)}$ . Die so erhaltene sphärische Kreisevolvente gehört zum Schnittkreis des Grundkegels Γ mit der Kugel  $\kappa$ . Wir nutzen dies, um schrägverzahnte konische Evolventenzahnräder mit einem CAD-Programm - etwa mit PTC-Creo - herzustellen. Dazu benötigen wir die Parametrisierung der Drehkegelgeodätischen, die den Verlauf der Zahnflanke am jeweiligen Grundkegel angibt, und die Parametrisierung der zur Zahnflanke gehörigen, in einem Kugelschnitt auftretenden sphärischen Kreisevolvente. Grundsätzlich wäre die richtige Zahnflanke die Tangentenfläche der Drehkegelgeodätischen (welche in Richtung des Fußkreises noch fortgesetzt werden müsste), jedoch scheint in PTC-Creo zum jetzigen Zeitpunkt nur eine näherungsweise Fertigung von Schrägflanken umsetzbar, da das Verwenden der exakten Tangentenfläche der Drehkegelgeodätischen bisher nicht möglich zu sein scheint. Jedoch erlaubt PTC-Creo eine näherungsweise Fertigung evolventenverzahnter Kegelräder mit Schrägflanken: Mit Hilfe der Parame-trisierung [5.29](#page-102-0) lassen sich verschiedene, zur Tangentenfläche gehörige sphärische Kreisevolventen einfügen, die allesamt durch Drehstreckung (Drehwinkel  $t$ , Streckfaktor d  $\frac{d}{\cos(bt)}$ ) auseinander hervorgehen. Nachdem die Zahnflanke nicht am Grundkegel endet, werden die zur Tangentenfläche gehörigen sphärischen Kreisevolventen bis zum Fuß-kegel durch Großkreisbögen fortgesetzt.<sup>[3](#page-102-1)</sup> Durch diese sphärischen Kreisevolventen und den fortsetzenden Großkreisbögen kann man schließlich näherungsweise eine Fläche legen, welche die gewünschte Zahnflanke approximiert. Da ein Zahn eine linke und eine rechte Flanke besitzt, werden die sphärischen Kreisevolventen und die zugehörigen Großkreisbögen anschließend noch an einer Ebene durch die Radachse gespiegelt, wobei die Zahnstärke zu berücksichtigen ist. Durch das Trimmen an Kopf- und Fußkegel bzw. an Kugeln mit entsprechendem Radius und Mitte in  $O$  erhält man eine aus verschiedenen Stücken zusammengesetzte, geschlossene Approximationsfläche, die sich im CAD-Programm als Volumenobjekt auffassen lässt. So erhält man (näherungsweise) einen Zahn des Kegelrades. Regelmäßiges Anordnen dieses Zahnes entlang des Fußkegels unter Berücksichtigung der Zähnezahl liefert schließlich ein evolventenverzahntes Kegelrad mit Schrägflanken. Die Zahnflanken bzw. Zähne des Gegenrades erhält man analog. Das beste Ergebnis wurde erzielt, indem eine Approximationsfläche durch fünf sphärische Kreisevolventen und deren fortsetzende Großkreisbögen gelegt wurde. Das

<span id="page-102-1"></span> $3$ Hierbei müssen die sphärischen Kreisevolventen und die Großkreisebögen, mit denen sie fortgesetzt werden, auf der selben Kugel liegen.

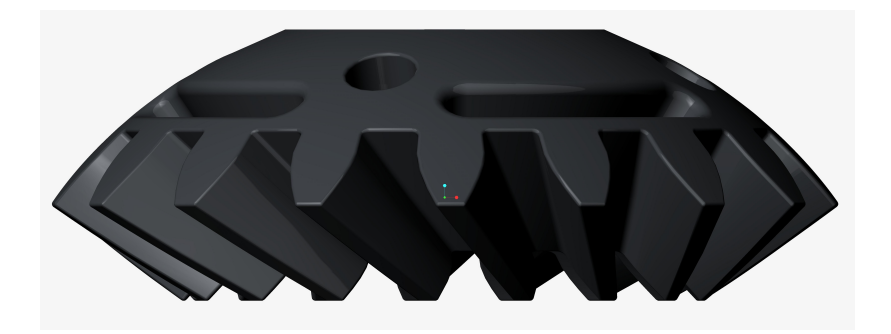

Abbildung 5.10: Ein Kegelrad mit Schrägflanken.

<span id="page-103-1"></span>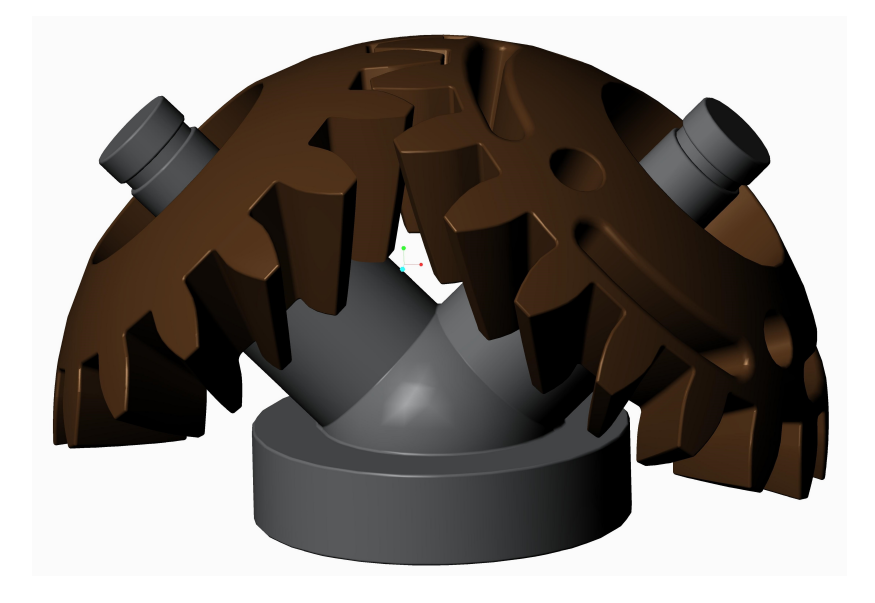

Abbildung 5.11: Ein schrägverzahntes konisches Evolventengetriebe.

<span id="page-103-0"></span>so entstandene evolventenverzahnte Kegelradgetriebe mit Schrägflanken ist in Abbil-dung [5.11](#page-103-0) zu sehen. Das größere der beiden Kegelräder ist separat auch in Abbildung [5.10](#page-103-1) dargestellt.

# Literaturverzeichnis

- <span id="page-104-2"></span> $[1]$  F. Dort. Explizite Berechnung kugelkonjugierter Kegelradpaare durch das sphärische Verzahnungsgesetz. PhD thesis, Justus-Liebig-Universität Gießen, 2012.
- [2] L. P. Eisenhart. A Treatise on the Differential Geometry of Curves and Surfaces. Ginn and Company, Boston, New York, Chicago, London, 1909.
- [3] A. Gfrerrer. Kinematik und Robotik. Vorlesungsskriptum, 2004. TU Graz.
- <span id="page-104-3"></span> $[4]$  K.-H. Grote and J. Feldhusen. Dubbel: Taschenbuch für den Maschinenbau. Springer-Verlag, Berlin, Heidelberg, 2014.
- <span id="page-104-1"></span>[5] F. Hohenberg. Konstruktive Geometrie in der Technik. Springer-Verlag, Wien, 1966.
- <span id="page-104-0"></span>[6] M. Husty, A. Karger, H. Sachs, and W. Steinhilper. Kinematik und Robotik. Springer-Verlag, Berlin, Heidelberg, 2013.
- <span id="page-104-4"></span>[7] Jr. J. J. Dicker, G. R. Pennock, and J. E. Shigley. Theory of Machines and Mechanisms. Oxford University Press, New York, Oxford, 2003.
- [8] J. Klingelnberg. *Kegelräder: Grundlagen, Anwendungen*. Springer-Verlag, Berlin, Heidelberg, 2008.
- <span id="page-104-6"></span>[9] F. Klocke and C. Brecher. Zahnrad- und Getriebetechnik: Auslegung – Herstellung  $-$  Untersuchung – Simulation. Carl Hanser-Verlag, München, 2016.
- [10] E. Müller and E. Kruppa. *Lehrbuch der Darstellenden Geometrie*. Springer-Verlag, Wien, 1961.
- [11] J. Phillips. General Spatial Involute Gearing. Springer-Verlag, Berlin, Heidelberg, 2003.
- [12] H. Polster. Kinematik (Sammlung Göschen). G. J. Göschen'sche Verlagshandlung G. m. b. H., München u.a., 1912.
- <span id="page-104-5"></span>[13] B. Schlecht. *Maschinenelemente 2.* Pearson Studium, München u.a., 2010.
- [14] W. Steinhilper and B. Sauer. Konstruktionselemente des Maschinenbaus 2: Grundlagen von Maschinenelementen fur Antriebsaufgaben ¨ . Springer-Verlag, Berlin, Heidelberg, 2012.
- [15] H.C. von Seherr-Thoss and S. Fronius. Die Entwicklung der Zahnrad-Technik: Zahnformen und Tragfähigkeitsberechnung. Springer-Verlag, Berlin, Heidelberg, 2013.
- [16] J. Wallner. Differentialgeometrie. Vorlesungsskriptum, 2014. TU Graz.
- <span id="page-105-3"></span>[17] H. Wittel, D. Muhs, D. Jannasch, and J. Voßiek. Roloff/Matek Maschinenelemente: Normung, Berechnung, Gestaltung. Vieweg+Teubner, Wiesbaden, 2009.
- <span id="page-105-1"></span>[18] W. Wunderlich. Über abwickelbare Zahnflanken und eine neue Kegelradverzahnung. Betrieb und Fertigung, 1948.
- <span id="page-105-2"></span>[19] W. Wunderlich. Über die Evolutoiden der Ellipse. Elemente der Mathematik, 1955.
- [20] W. Wunderlich. Darstellende Geometrie I. Bibliographisches Institut AG, Mannheim, 1966.
- <span id="page-105-0"></span>[21] W. Wunderlich. Ebene Kinematik. Bibliographisches Institut AG, Mannheim, 1970.